République Algérienne Démocratique et Populaire Ministère de l'Enseignement Supérieur et de la Recherche Scientifique

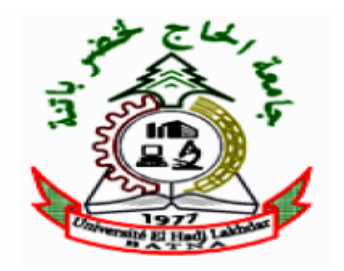

**Université El Hadj Lakhdar Batna**  Faculté des Sciences de l'Ingénieur Département d'Electrotechnique

# **Mémoire De Magistère En Electrotechnique**

Option : Matériaux d'Electrotechnique

Présenté Par

# **Mouhoub SALHI**

Ingénieur en Electrotechnique- Université de Bejaia

**Thème** 

# **Modélisation Electromagnétique des Capteurs à Fonctions Séparées dans les Dispositifs Axisymétriques de Contrôle Non Destructif par Courant de Foucault (CND-CF)**

Soutenu devant le Jury Composé de :

Prof. A. BENOUDJIT MC. B. MAOUCHE Prof. A. GUETTAFI MC. A. CHAGHI Dr. R. ALKAMA

Université de Batna Université de Bejaia Université de Batna Université de Batna Université de Bejaia Président Rapporteur Co-Rapporteur Examinateur Examinateur

#### JUIN 2008

# **Remerciements**

Je remercie en premier lieu le bon Dieu le tout puissant pour m'avoir donné la force et la volonté d'accomplir ce modeste travail.

J'adresse mes sincères remerciements à Monsieur B. MAOUCHE, Maître de conférence à l'université de Bejaia, de m'avoir fait confiance en proposant ce thème, pour son encadrement, pour sa contribution et pour sa patience tout au long de la réalisation de ce travail.

Je remercie vivement Monsieur A.GUETTAFI, Professeur à l'université de Batna, pour sa disponibilité et pour son aide quant aux procédures administratives.

Je remercie vivement Monsieur D.BOUZIDI, pour sa disponibilité, pour son aide quant à l'élaboration de programme de validation.

Mes remerciements vont également au président du jury et à tous les membres du jury pour l'honneur qu'ils me font en acceptant de participer au jury, en l'occurrence :

Monsieur, A.BENOUDJIT, président du jury, professeur à l'université de Batna,

Monsieur, A. CHAGHI, examinateur, maître de conférence à l'université de Batna,

Monsieur, R.ALKAMA, examinateur, Docteur à l'université de Bejaia,

Je tiens à remercier mon ami T. BOUCHALA, pour son aide, pour ses orientations et pour ses conseils durant de la réalisation de ce modeste travail.

J'exprime ma profonde reconnaissance à mes parents pour m'avoir toujours aidé et encouragé.

Je remercie tous ceux qui ont contribué, de près ou de loin, pour la réalisation de ce travail.

# Dédicaces

Je dédie ce memoire à :

- $\triangleright$  Mes parents,
- ¾ Mes frères, Nadir, Omar et Hamza,
- ¾ Mes sœurs, Hamama et Karima,
- ¾ Mon grand père et à la memoire de ma grande mère,
- $\triangleright$  Mes cousins et mes cousines,
- $\triangleright$  Mes amis.
- ¾ Ma future fiancée, L et ses amies de la FAC.

# **Table des matières**

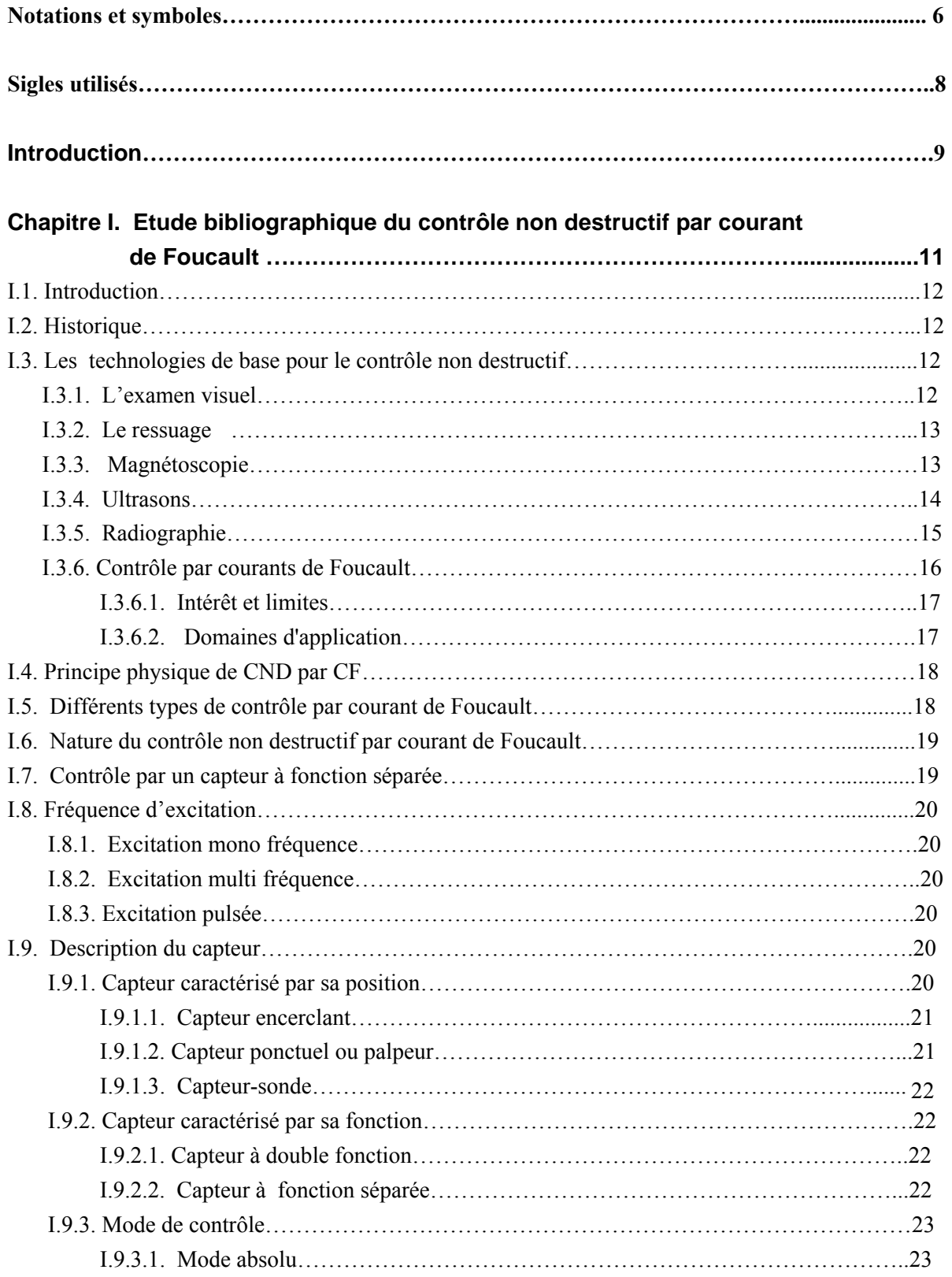

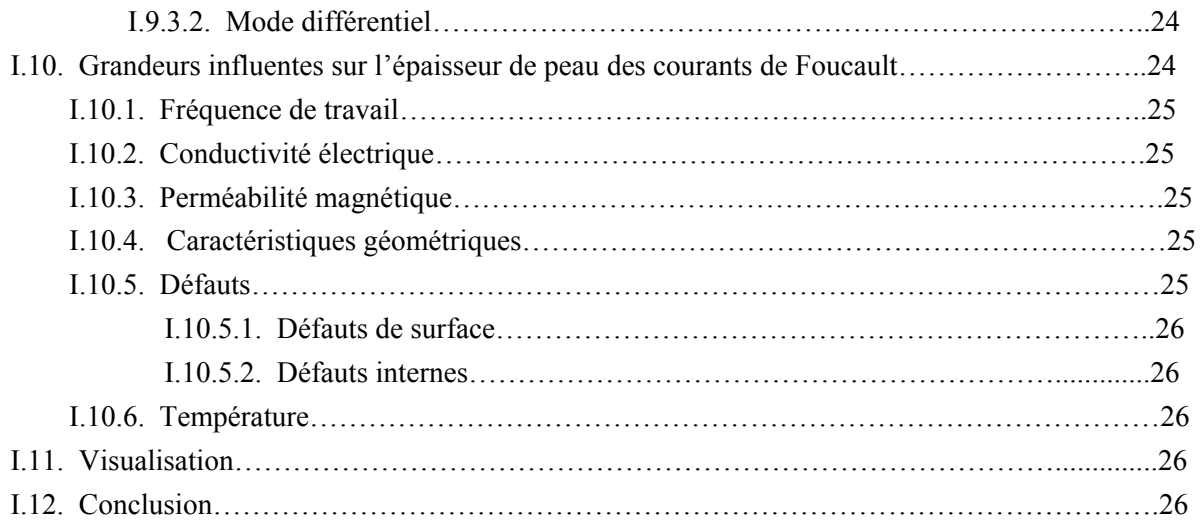

#### **Description mathématique des courants de Foucault et méthodes de résolution………………………………………………………………………….27 Chapitre II.**

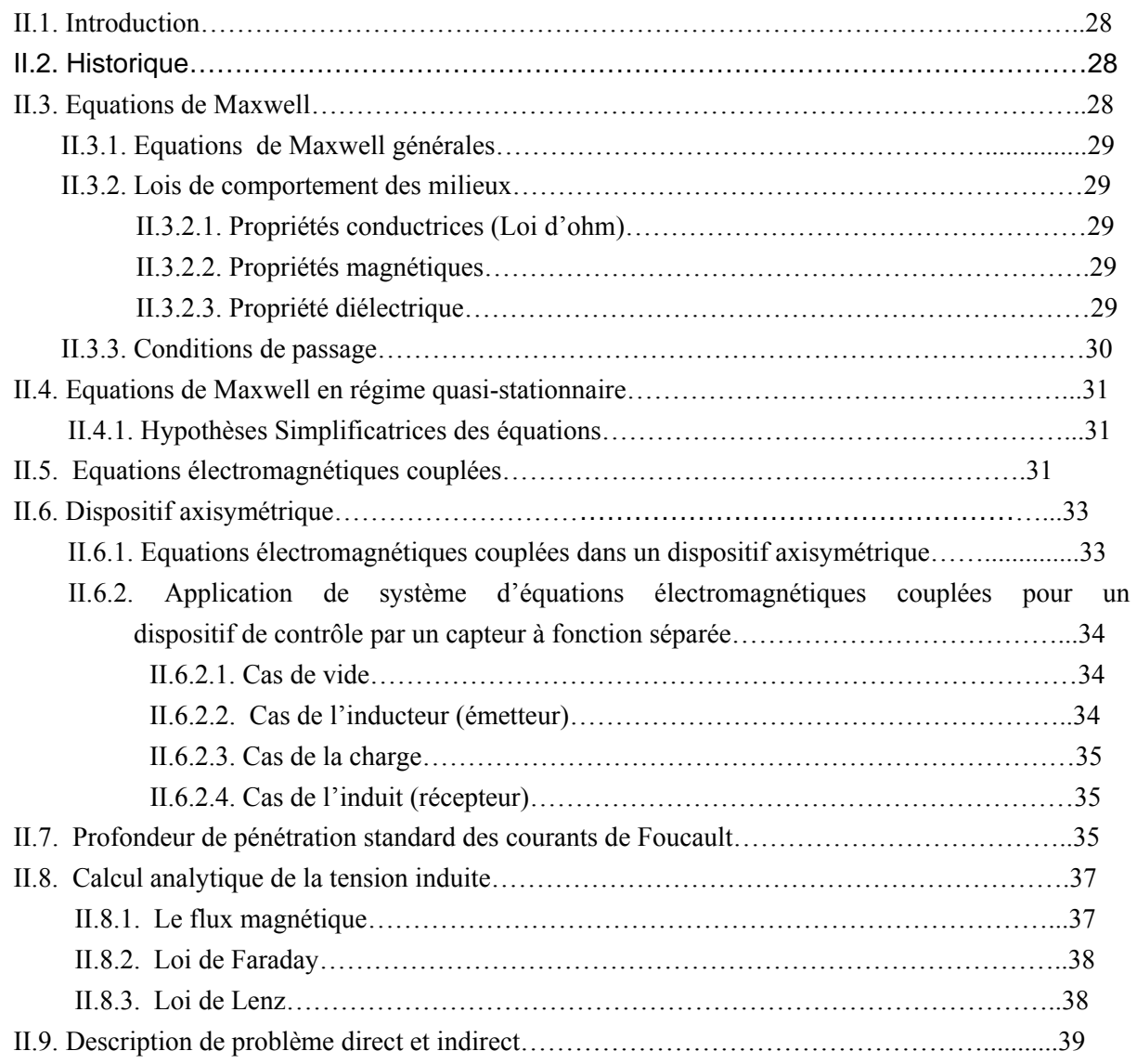

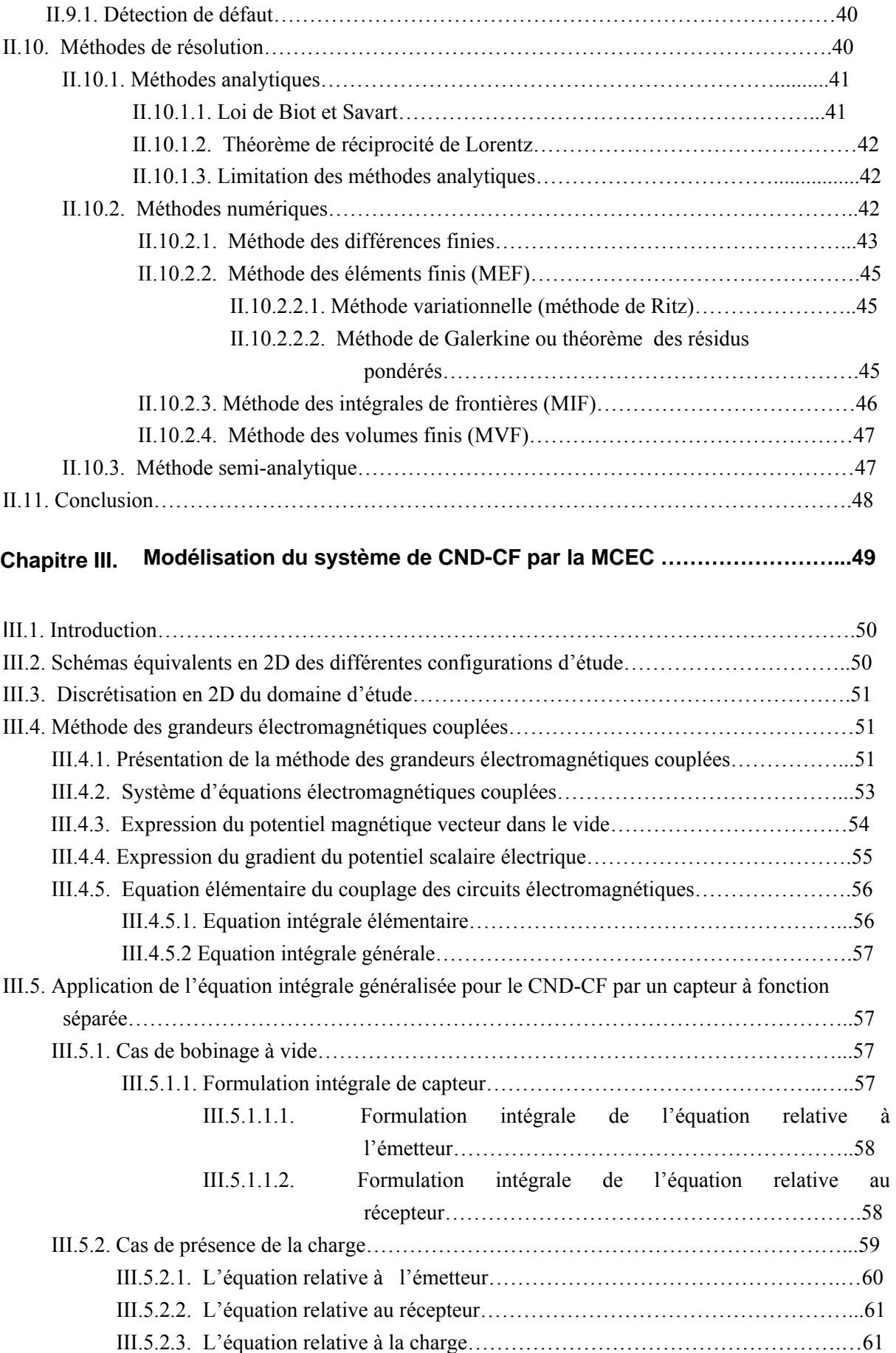

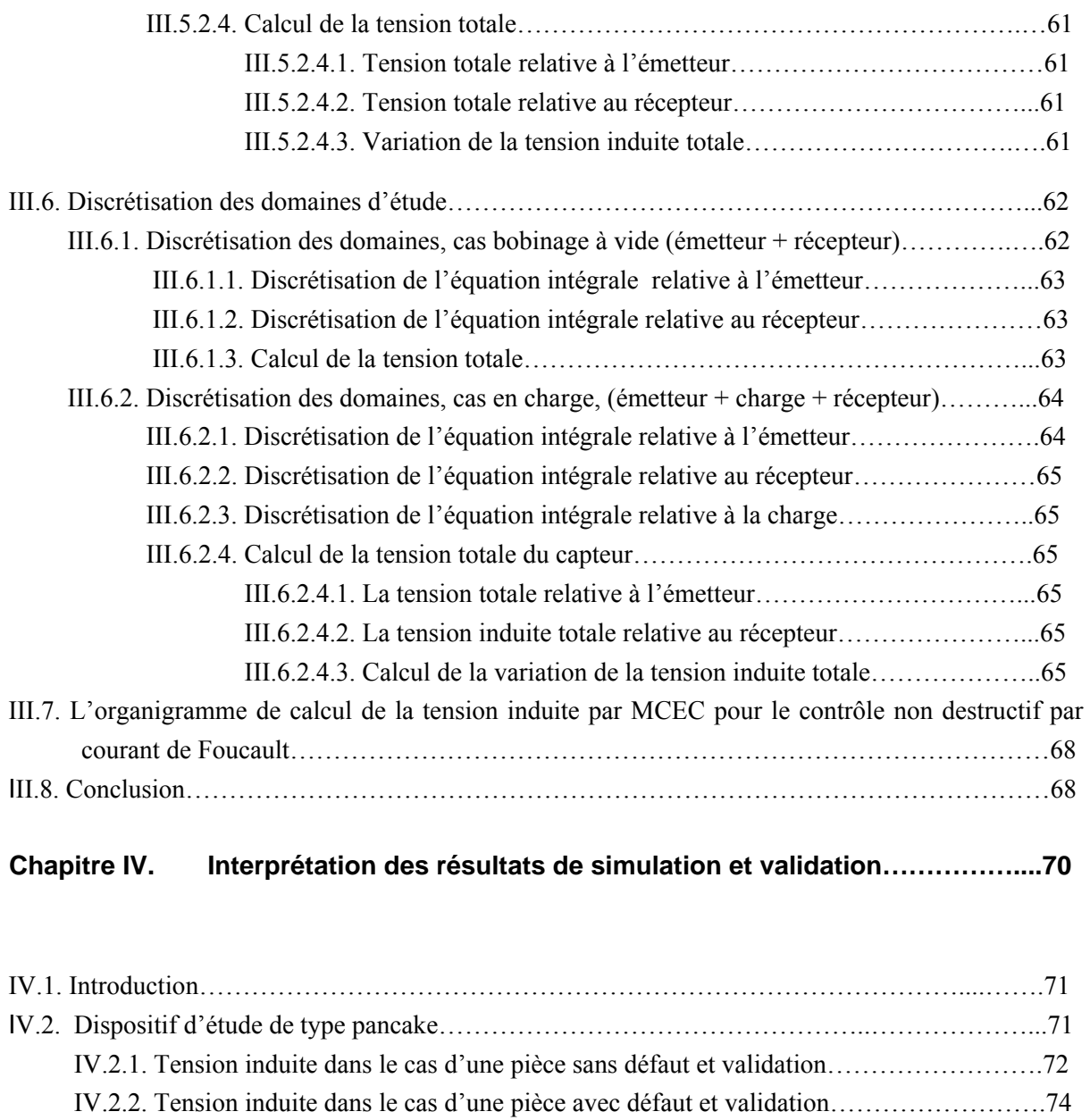

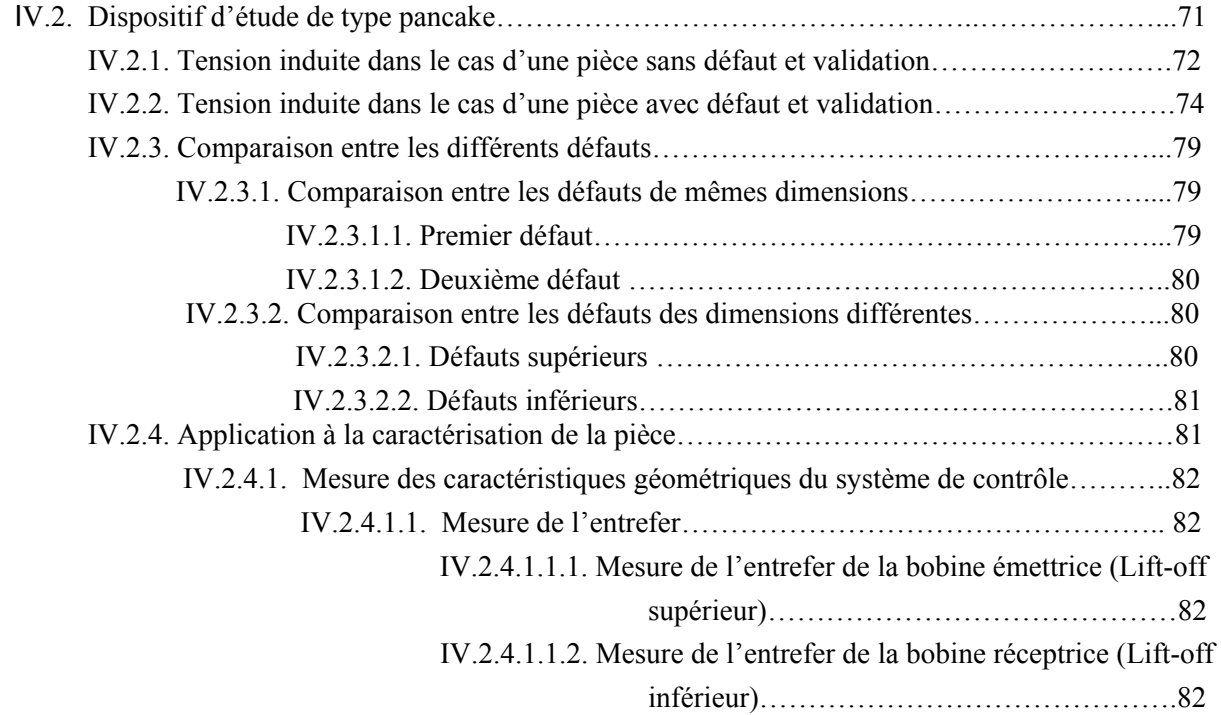

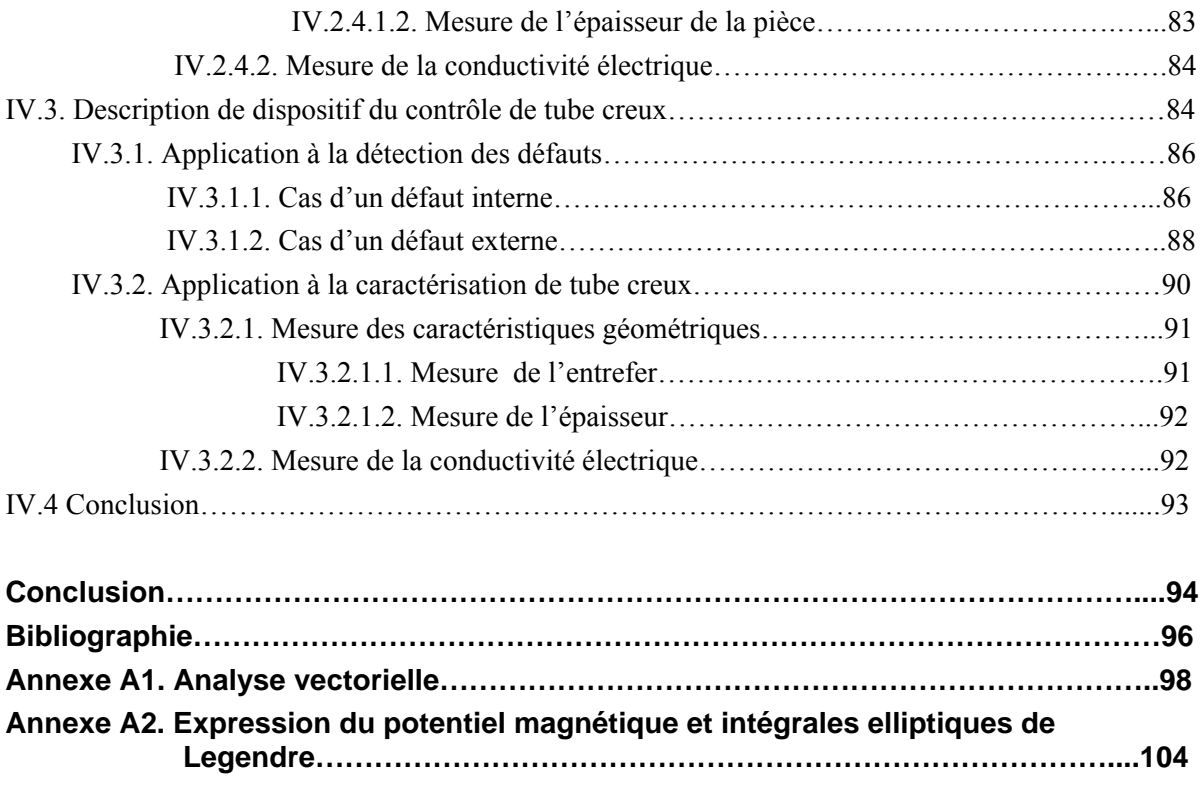

# **Notations et symboles**

- H : Excitation magnétique
- B : Induction magnétique
- E : Champ électrique
- D : Induction électrique
- V : Potentiel électrique
- J : Densité électrique scalaire
- I : Intensité de courant électrique
- Ie : Courant électrique de la bobine émettrice
- Ic : Courant électrique de la charge
- A : Potentiel vecteur magnétique
- A<sup>θ</sup> : Composante angulaire du potentiel vecteur magnétique
- $J_{\theta}$ : Composante angulaire de la densité de courant électrique
- N : Nombre de spires
- Ne : Nombre de spires relatives à l'émetteur (bobine émettrice)
- $N_c$ : Nombre de spires relatives à la charge
- Nr : Nombre de spires relatives au récepteur
- $u_r$ : Tension induite élémentaire mesurée au récepteur (bobine réceptrice)
- U<sub>r0</sub>: Tension induite totale à vide mesurée au récepteur
- $U_{\text{rc}}$ : Tension induite totale en charge mesurée au récepteur
- ∆U : Variation de la tension induite
- u : Tension appliquée à une spire
- U : Tension appliquée à une bobine
- $E_1$ : Fonction elliptique de Legendre de première espèce
- $E_2$ : Fonction elliptique de Legendre de deuxième espèce
- r : Axe des abscisses en coordonnée cylindrique
- z : Axe des ordonnées en coordonnée cylindrique
- $\vec{e}_r$ : Vecteur radial unitaire
- $\vec{e}_{\theta}$ : Vecteur angulaire unitaire
- S : Section de la spire
- dl : Longueur élémentaire d'une spire
- τ : Volume
- *O*  $\overline{a}$ : Opérateur différentiel
- Ω : Domaine d'étude
- Ωe : Domaine d'étude de l'émetteur
- $\Omega_c$ : Domaine d'étude de la charge
- Ωr : Domaine d'étude de récepteur
- δ : Profondeur de pénétration standard en régime sinusoïdal (épaisseur de peau)
- σ : Conductivité électrique
- σe : Conductivité électrique de l'émetteur
- σc : Conductivité électrique de la charge
- $\phi$ : Flux magnétique
- $\omega$ : Pulsation électrique
- f : Fréquence électrique
- $\epsilon$ : Permittivité électrique
- $\varepsilon_0$ : Permittivité électrique du vide
- $\varepsilon$ <sub>r</sub> : Permittivité électrique relative
- $\mu$ : Perméabilité magnétique
- $\mu_0$ : Perméabilité magnétique du vide
- $\mu_r$ : Perméabilité magnétique relative
- Réel (..) : Partie réelle d'une grandeur complexe
- Im (..) : Partie imaginaire d'une grandeur complexe

# **Sigles utilisés**

CND : Contrôle nom destructif CF : Courants de Foucault CND-CF : Contrôle Non Destructif à Courants de Foucault MGEC : Méthode des Grandeurs Electromagnétiques couplées MCEC : Méthode des Circuits Electromagnétiques Couplés MEF : Méthode des Eléments Finis. MVF : Méthode des Volumes Finis MDF : Méthode des Différences Finis MIF : Méthode des Intégrales de Frontière ACFM: Alternative Current Field Measurement 2D : Bidimensionnel 3D : Tridimensionnel Défaut1 : Premier défaut Défaut2 : Deuxième défaut

#### *Introduction*

#### **Introduction**

Les industriels cherchaient depuis longtemps des moyens d'assurer le personnel et les machines utilisées de tout risque au sein de l'entreprise afin de garantir la qualité du produit.

Le contrôle non destructif qui permet de contrôler le matériau sans l'endommager est un moyen d'évaluer un aspect de cette qualité. C'est-à-dire garantir la sécurité des personnes et des matériels et la qualité du produit [1]. Son application s'est trouvé dans les industries de pointe telles que l'industrie aéronautique et l'industrie nucléaire….etc.

De nombreuses méthodes de contrôle et d'évaluation non destructifs (END) sont actuellement utilisées pour la recherche et la qualification des défauts dans les pièces d'une part, et la caractérisation des matériaux d'autre part [2] [3]. Parmi les plus importantes d'entre elles on cite la méthode des ultrasons et les méthodes électromagnétiques. Chaque méthode présente des performances liées au phénomène physique de base mis en œuvre [4].

La méthode de contrôle par courant de Foucault est utilisée dans les applications technologiques telles que la mesure d'épaisseur, inspection de qualité et le traitement de surface des matériaux conducteurs [5]. Vu son exploitation des effets électromagnétiques dans le contrôle des matériaux, la méthode de contrôle par courant de Foucault peut aussi s'appeler la méthode électromagnétique. Son principe consiste à exploiter la fluctuation des courants de Foucault induits au niveau du matériau qui renseignent sur l'état du matériau. Cette variation se traduit par la variation de l'impédance ou de la tension induite, mesurée par le capteur.

Le capteur est constitué d'une ou de plusieurs bobines. Sa fonction peut être double où une seule bobine assure simultanément l'émission et la réception, ou bien séparée où deux bobines assurent l'émission et la réception. Dans ce présent travail, le contrôle s'effectuera par un capteur à fonction séparée, appliqué à la détection d'éventuel défaut pour le cas d'une pièce conductrice ou de tube creux.

Pour avoir des renseignements sur l'état et la qualité des matériaux, on procèdera à la réalisation de capteur, c'est-à-dire à l'étude expérimentale, ou bien à la modélisation du tout le système du contrôle, c'est-à-dire à l'étude de simulation. La méthode que nous utiliserons pour la modélisation dans ce travail est la méthode des circuits électromagnétiques couplés, méthode semi-analytique. Son principe repose sur la configuration des boucles des courants induits dans la charge comme des spires en court-circuit, reliées en parallèle. Dans la modélisation mathématique, elle superpose tous les couplages électromagnétiques entre les différents domaines (capteur et charge).

 L'objectif du travail présenté dans ce mémoire est le développement par la méthode des circuits électromagnétiques couplés un modèle mathématique qui aboutit à l'expression de la tension induite aux bornes du demi capteur récepteur de l'image structurale du matériau à inspecter..

Notre travail est reparti en quatre chapitres. Le premier chapitre est entièrement réservé à l'étude bibliographique du contrôle non destructif par courant de Foucault. Le second chapitre est consacré à la description mathématique des courants de Foucault et les méthodes de résolution susceptibles de traiter le problème électromagnétique mis en jeu. Nous développons au troisième chapitre la modélisation du système de CND-CF par MCEC. Le quatrième chapitre est réservé aux calculs numériques, à leur validation et à l interprétation des différents résultats de simulation.

# **Chapitre I**

**Etude Bibliographique du Contrôle Non Destructif par Courant de Foucault** 

## **I.1. Introduction**

Le contrôle non destructif (CND) est un ensemble de méthodes qui permet de détecter la présence d'anomalies des pièces (cavité, fissures, etc.) sans l'endommager. L'évaluation non destructive permet de déterminer les propriétés physiques et géométriques d'une pièce. Parmi les méthodes utilisées dans le CND, on distingue l'examen visuel, le ressuage, la magnétoscopie, les ultrasons, la radiographie et les courants de Foucault. Leurs applications et domaines d'intérêts sont nombreux, l'aéronautique, le nucléaire etc. L'objectif de ce chapitre consiste à décrire à travers une recherche bibliographique le contrôle non destructif et plus particulièrement par courants de Foucault (CND-CF).

## **I.2. Historique**

Entre 1816 et 1848, sur les bateaux à vapeur du Mississipi, 1443 personnes perdirent la vie par suite de l'éclatement de la chaudière. En 1865, une seule explosion tua 1547 personnes. La vapeur était, à cette époque, une énergie nouvelle. De nos jours, les chaudières des centrales (thermiques ou nucléaires) n'éclatent plus : la probabilité d'explosion d'une chaudière sous pression est inférieure à  $10^{-6}$ . Cette différence s'explique par les progrès réalisés dans le domaine de l'élaboration des matériaux et leur contrôle avant et après utilisation dans les installations [6].

Dans le domaine du contrôle non destructif, la technique des courants de Foucault est l'une des plus anciennes. Elle repose sur les phénomènes d'induction tels que lorsqu'on déplace un objet conducteur par rapport à un aimant ou à un électroaimant, où il y a une variation de flux magnétique, des courants électriques sont induits dans la masse du conducteur. A ces courants sont associés les noms d'André Ampère (1775-1836), Michael Faraday (1819-1868), Heinrich Lenz (1804-1865) et James Maxwell (1831-1871) [10].

# **I.3. Les technologies de base pour le contrôle non destructif**

Les techniques de CND sont utilisées en contrôle pour s'assurer de la qualité d'une production, puis de garantir la tenue en service des pièces et des ensembles fabriqués. Elles sont également très appréciées en maintenance. Elles permettent de vérifier la continuité de la matière, et donc de déceler le manque de matière, les fissures, la présence de corps étrangers, etc. L'idéal serait d'obtenir un dimensionnement très précis de tous les défauts décelés. Pour cela, on va présenter les diverses techniques mises en œuvre pour le contrôle non destructif en précisant pour chaque type de contrôle ses caractères propres, ses possibilités et ses limitations.

#### **I.3.1. L'examen visuel**

C'est chronologiquement la plus ancienne, techniquement très simple et ordinaire. Cette procédure est basée sur l'observation naturelle par l'œil. Cette méthode est imprécise [7].

# **I.3.2. Le ressuage**

Cette technique est également ancienne puisque cela fait une cinquantaine d'années que l'on fait appel à ses services. Cette méthode est facile à mettre en application. Elle permet de bien apprécier la longueur des défauts. L'accomplissement de ce contrôle par cette méthode se base sur trois étapes :

- 1. Un bon nettoyage de toute la surface de la pièce est nécessaire. Ensuite, on applique un liquide pénétrant, soit par immersion, soit par pulvérisation pendant une durée de 15 à 30 minutes. Ce pénétrant appliqué s'infiltre dans les dislocations au niveau de la surface de la pièce.
- 2. Un rinçage de la surface de la pièce est appliqué afin d'enlever tout excès de pénétrant et permettre un séchage de la pièce.
- 3. Enfin l'application d'un révélateur liquide ou sous forme poudre sur la surface séchée permet de visualiser toute discontinuité de la surface.

Cette méthode permet seulement le contrôle de la surface de la pièce et non pas en profondeur [8]. La figure I.1 illustre cette technique de contrôle.

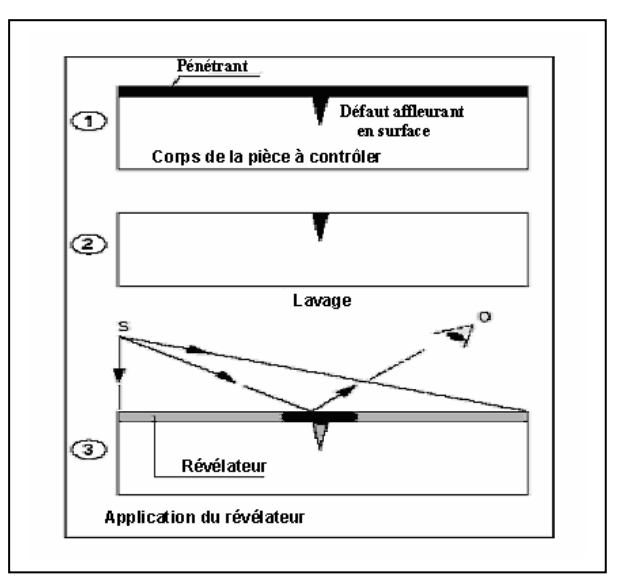

**Figure I.1.** Contrôle par ressuage.

# **I.3.3. Magnétoscopie**

Le CND par magnétoscopie n'est utilisable que sur des pièces ferromagnétiques. La technique ne convient qu'à la recherche de défauts superficiels débouchant dont la profondeur peut atteindre 10mm. Le principe de cette méthode repose sur le fait que dans une pièce aimantée, toute anomalie de structure provoque une distorsion des lignes d'induction. Si le défaut est situé au voisinage de la surface la perturbation engendrée peut être décelée à l'aide de fines particules magnétiques qui s'accumulent à l'aplomb du défaut. Les facteurs influents sur le spectre de lignes magnétiques sont : le défaut, l'aimantation du matériau, la géométrie et le révélateur. Cette méthode est d'autant plus efficace que la perméabilité relative est élevée

mais limitée au contrôle surfacique [8]. L'interprétation des résultats reste toutefois visuelle. Cette technique de contrôle est représentée dans la figure I.2.

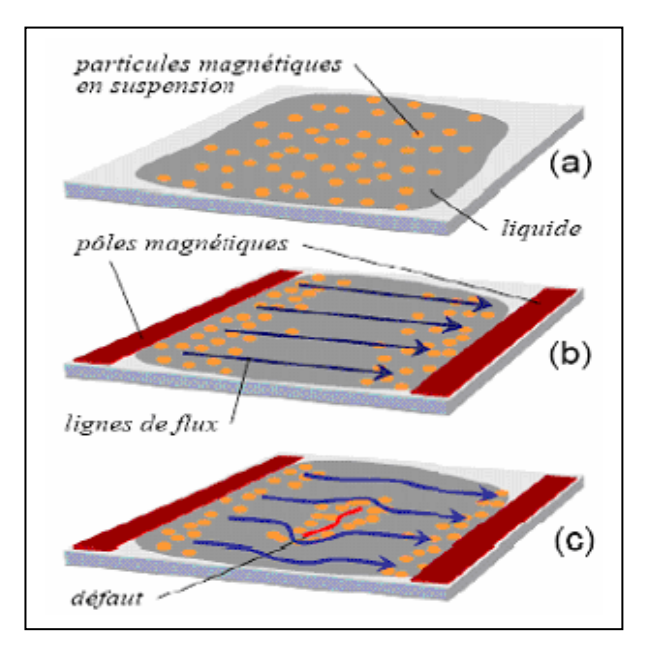

**Figure I.2.** Contrôle par magnétoscopie.

#### **I.3.4. Ultrasons**

Contrairement aux techniques précédentes, le contrôle par ultrasons se prête bien au contrôle du cœur de pièces même très épaisses (jusqu'à plusieurs mètres). Un transducteur émet une impulsion ultrasonore qui se propage à l'intérieur du matériau à contrôler puis se réfléchit sur les obstacles éventuellement présents (défaut, discontinuité,…). Les échos reviennent ensuite à la surface. Connaissant la vitesse de propagation des ultrasons dans le matériau et le temps aller-retour d'une impulsion ultrasonore envoyée par transducteur, on en déduit la distance parcourue par cette impulsion qui permet de donner la position du défaut et sa longueur. Dans la pratique, l'onde ultrasonore est émise par un élément piézo-électrique sous forme d'impulsions de quelques micro-secondes [8]. Lorsqu'elle est réfléchie par une surface de séparation, cette onde est détectée par l'élément piézo-électrique qui agit alors comme récepteur et transforme la vibration ultrasonore reçue en tension électrique [7]. La figure I.3 représente le contrôle par ultrasons.

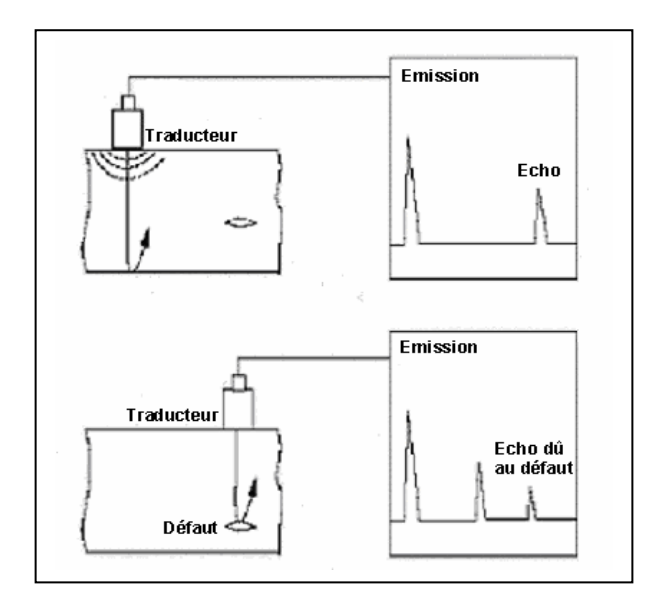

**Figure I.3.** Contrôle par ultrason.

#### **I.3.5. Radiographie**

Comme le contrôle par ultrasons, la radiographie à rayons "x" et " <sup>γ</sup> " permet de déceler essentiellement des défauts internes. La plupart des matériaux peuvent être examinée en radiographie et pour des épaisseurs de pièces importantes dont 20mm pour le rayon "x" et 150mm pour le rayon " <sup>γ</sup> ". Son principe repose sur l'émission d'un rayonnement ionisant la surface de la pièce à contrôler et produit une image de cette dernière (figure I.4). Dans la plupart des applications industrielles la formation de l'image radiographique s'effectue grâce à un film qui, après développement, est observé par transparence. Ces rayonnements sont dits ionisants du fait de leur capacité à agir sur la matière et d'y créer des charges électriques [8].

La procédure est complexe, dure dans le temps (quelques heurs pour une image de qualité) et coûteux si on effectue plusieurs contrôles.

Son domaine d'application est dans la fonderie et du soudage métallique où on traite les problèmes de porosité, de soufflure, d'inclusions non métalliques etc.

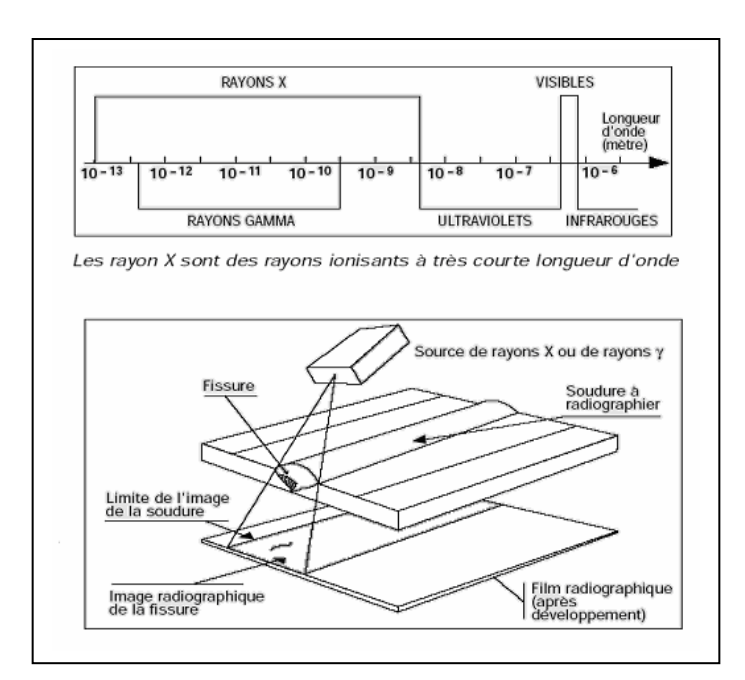

**Figure I.4.** Contrôle par radiographie

.

#### **I.3.6. Contrôle par courants de Foucault**

Cette technique consiste à soumettre un matériau conducteur à un champ magnétique d'excitation variable et à mesurer le champ de réaction produit par des courants induits dans le matériau [9]. L'élément de base du contrôle par courants de Foucault est le capteur. Il est constitué soit d'une seule bobine dans le cas de capteur à double fonction ou de deux bobines dans le cas de capteur à fonctions séparées. Le contrôle s'effectue par la mesure de l'impédance pour le capteur à double fonction ou de la tension induite aux bornes de la bobine réceptrice pour le capteur à fonction séparées. Dans les deux cas la variation mesurée due à la perturbation des courants de Foucault par d'éventuelles anomalies dans la pièce à contrôler sur l'état structural du matériau. La figure I.5 illustre ce type de contrôle et les différents types de capteurs existants.

Lorsque la pièce est purement conductrice et soumise à un champ d'excitation variable et à moyenne fréquence, dans ce cas on parle de capteur à courants de Foucault (CF). Lorsqu'on a une pièce magnétique et soumise à un champ d'excitation variable et à faible fréquence, dans ce cas on parle de capteur magnétique (CM) [7].

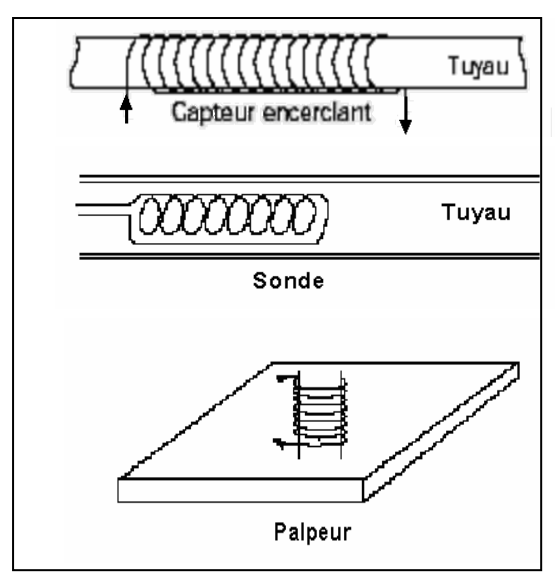

**Figure I.5.** Contrôle par courants de Foucault.

#### **I.3.6.1. Intérêt et limites**

L'intérêt de la méthode par courants de Foucault apparaît dans la simplicité et la précision de la mesure. La sensibilité des sondes permet de repérer un défaut de quelques dizaines de micromètres de long. En plus de la détection des défauts, la technique permet de mesurer les caractéristiques du matériau du point de vue géométrique (entrefer et épaisseur) et électromagnétique (propriété électrique et magnétique).

Néanmoins, la méthode présente ses limites, elle ne s'applique qu'aux matériaux conducteurs, l'épaisseur de peau limite la perception à des défauts de surface ou subsurfacique, pas pour un contrôle interne, bien que ce soit les principales imperfections susceptibles d'affaiblir la pièce. La méthode est longue à développer pour des géométries complexes ou des pièces non-homogènes [10].

#### **I.3.6.2. Domaines d'application**

On présente ci-dessous certaines applications de la méthode de contrôle par courants de Foucault :

- Contrôle de filetage.
- Contrôles de tôles minces (mesure d'épaisseur de revêtement, recherche de défauts et mesure d'épaisseur de matériaux).
- Contrôles de nuances (composition, structure…).
- Contrôles de traitements thermiques de surface (dureté…).
- Contrôles de matériaux composites comportant des fibres conductrices.
- Contrôles de soudures qui ne présentent pas de vagues de solidification de soudage trop marquées.

# **I.4. Principe physique de CND par CF**

Le principe de contrôle par courants de Foucault est basé sur le phénomène d'induction électromagnétique [11]. Un matériau conducteur est soumis à un champ magnétique variable dans le temps généré par une bobine d'excitation. Le champ d'excitation engendre des courants induits (courants de Foucault) dans le matériau résultant de la variation de flux magnétique (loi de Faraday). Ces courants induits peuvent être perturbés par des variations locales, soit de la fréquence d'excitation, de la géométrie, des caractéristiques électromagnétiques du matériau ou de la position relative capteur/cible. Ils créent à leurs tours des champs magnétiques réactifs et qui s'opposent partiellement à la variation de flux magnétique initiale (loi de Lenz). La variation de trajet des courants induits se traduit par une variation de l'impédance (capteur à double fonction) ou par une variation de la tension induite (capteur à fonction séparée). Les figures (I.6 et I.7) illustrent le principe.

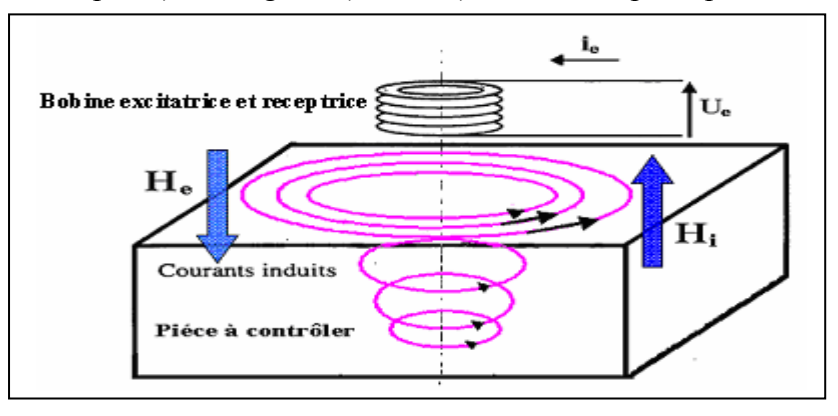

**Figure I.6.** Schéma de principe du contrôle par courants de Foucault : capteur à double fonction.

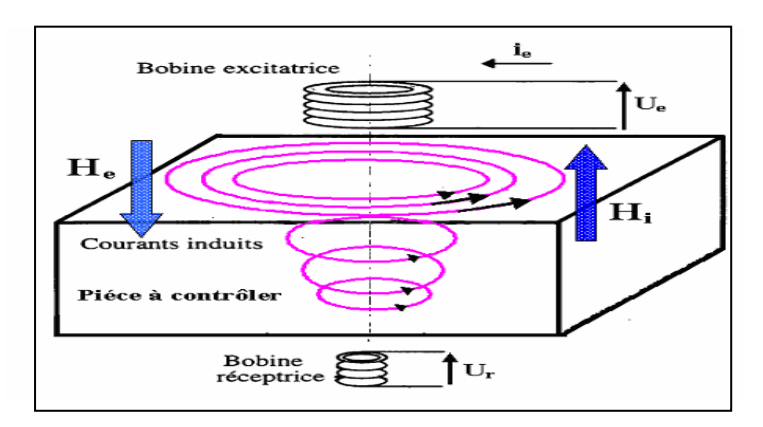

**Figure I.7.** Schéma de principe du contrôle par courants de Foucault : capteur à fonction séparée.

# **I.5. Différents types de contrôle par courants de Foucault**

Le choix de la technique dépend essentiellement de type de contrôle qu'on veut effectuer et sur la base de la variation temporelle du champ d'excitation et de la géométrie du dispositif de contrôle, on distingue plusieurs techniques [11] :

- ) Les courants de Foucault sinusoïdaux.
- ) L'Alternative Current Field Measurement « ACFM » et ses dérivées.
- ) Les courants de Foucault pulsés.
- ) Les champs lointains.

# **I.6. Nature du contrôle non destructif par courant de Foucault**

La répartition et l'intensité des courants de Foucault dépendent essentiellement de [11] :

- La conductivité électrique  $\sigma$ .
- La perméabilité magnétique  $\mu$ .
- La fréquence d'excitation *f* .
- La géométrie du matériau à contrôler.
- La distance entre le capteur et la pièce, elle s'appelle aussi l'entrefer ou bien Lift-off.
- Eventuellement, le défaut dans la pièce.

La technique des courants de Foucault permet d'effectuer les contrôles suivants :

- 1. Le contrôle dimensionnel s'applique à des mesures d'épaisseur de revêtement (ex : peinture, dépôt électrolytique) et la détermination des caractéristiques géométriques du matériau (ex : l'épaisseur de petits tubes ou de plaque).
- 2. Le contrôle de santé recherche de la présence de défauts (fissure, inclusions,…).
- 3. Le contrôle métallographique est destiné à discriminer les matériaux, de dureté, de composition chimique ou de structure métallographique différente.

# **I.7. Contrôle par un capteur à fonction séparée**

Le système de CND-CF par un capteur à fonction séparée peut être assimilé au schéma de la figure I.9. On alimente la bobine d'excitation du capteur par une source de tension ou de courant. Cette bobine génère un champ magnétique qui pénètre dans le volume du matériau. Ce dernier devient le siège des courants de Foucault. Le champ produit par ces courants est ensuite capté par la bobine de réception qui les traduits en tension induite mesurable.

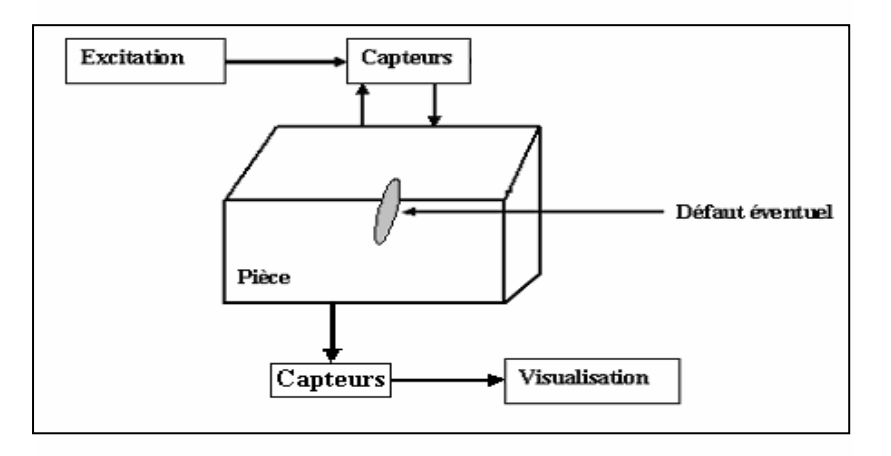

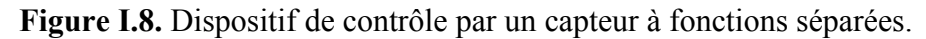

# **I.8. Fréquence d'excitation**

#### *a.* **Basse fréquence**

C'est une gamme des faibles fréquences allant de1Hz à 1kHz, qui donne une épaisseur de peau importante. Elle est destinée à contrôler des défauts volumiques (internes) par exemple : les matériaux conducteurs et magnétiques de grande épaisseur.

# **b. Moyenne fréquence**

C'est une gamme à moyenne fréquence allant de 1kHz à 1MHz qui définit une épaisseur de peau moyenne. Elle est destinée à contrôler des défauts surfaciques et à faibles épaisseurs par exemple : les matériaux conducteurs non magnétiques.

## **c. Haute fréquence**

C'est une gamme à haute fréquence supérieure à 1MHz, qui donne une faible épaisseur de peau. Elle est destinée à un contrôle des microfissures surfaciques. C'est aussi une gamme de fréquence qui alimente les micros bobines utilisées dans le domaine de la télécommunication.

# **I.8.1. Excitation mono fréquence**

On alimente le capteur par un seul signal à fréquence fixe. Le choix de la fréquence dépend de l'endroit à inspecter.

# **I.8.2. Excitation multi fréquence**

Dans ce genre d'excitation on utilise au moins deux signaux à deux fréquences différentes générées successivement ou simultanément. Elle est utilisée pour le contrôle des défauts très délicats et aussi pour le contrôle de plusieurs endroits. Son principe repose sur la comparaison des deux signaux captés dans le but d'éliminer le signal perturbateur.

# **I.8.3. Excitation pulsée**

C'est une excitation en seule impulsion ou une série d'impulsions périodiques qui peut avoir plusieurs formes variables dans le temps telles que la forme rectangulaire, triangulaire et des demi-sinusoïdes. Son développement en série de Fourier donne un signal mono fréquence et ses harmoniques.

# **I.9. Description du capteur**

Le capteur est caractérisé par sa position par rapport au matériau, sa fonction et son mode de contrôle.

# **I.9.1. Capteur caractérisé par sa position**

Suivant sa position par rapport au matériau à contrôler, on distingue trois types de capteurs :

#### **I.9.1.1. Capteur encerclant**

C'est un capteur dont les enroulements de mesure entourent le matériau à examiner. Il analyse un anneau de la pièce ayant une largeur égale à la largeur active de la bobine (Tubes, barres,..). La bobine encerclante exige que la pièce remplisse bien le volume intérieur du capteur. Ce type de capteur est plus répandu dans le domaine industriel [11]. La figure I.9 illustre ce type du capteur.

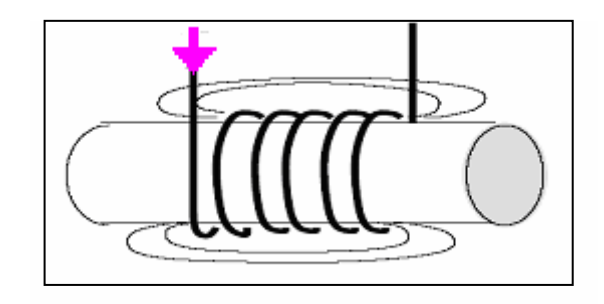

**Figure I.9.** Bobine encerclante.

#### **I.9.1.2. Capteur ponctuel ou palpeur**

C'est un capteur destiné à l'examen local de la pièce à partir de sa surface sur laquelle il peut se déplacer avec deux degrés de liberté. Il s'agit d'une petite bobine qui peut être placée sur ou à proximité de la surface de la pièce. Il permet une inspection locale de la pièce et il peut atteindre des régions d'accès difficiles. Dans le cas d'examen d'une surface importante, il nécessite un balayage méthodique de la surface de la pièce. Les figures (I.10 et I.11) représentent certains palpeurs utilisés.

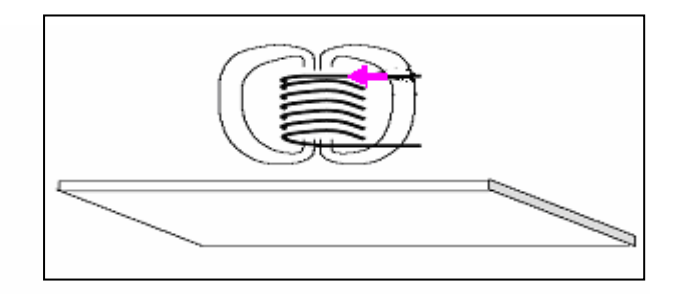

**Figure I.10.** Palpeur, bobine simple.

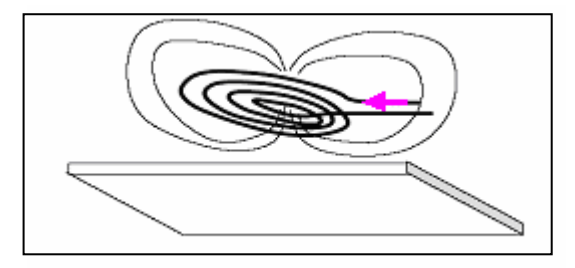

**Figure I.11.** Palpeur, bobine plate.

#### **I.9.1.3. Capteur-sonde**

C'est un capteur destiné à l'examen d'un produit par l'intérieur dont les enroulements d'excitations et de mesures entourent l'axe de translation. Ils sont utilisés pour contrôler les produits creux (tubes). Ces capteurs opèrent soit avec le noyau ferromagnétique ou sans noyau, tel qu'il est présenté dans la figure I.12.

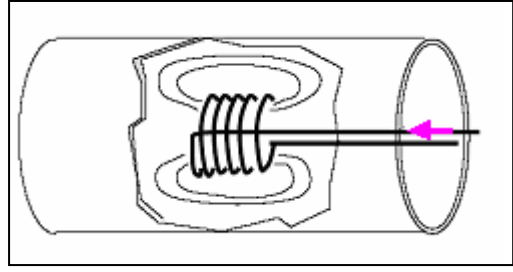

**Figure I.12.** Capteur-sonde.

## **I.9.2. Capteur caractérisé par sa fonction**

Le capteur peut être caractérisé par sa fonction. On distingue deux types de capteurs : capteur à double fonction et à fonctions séparées.

#### **I.9.2.1. Capteur à double fonction**

Capteur dans lequel les fonctions d'excitation et de réception sont assurées par le ou les mêmes enroulements tels qu'il est présenté dans la figure I.13.

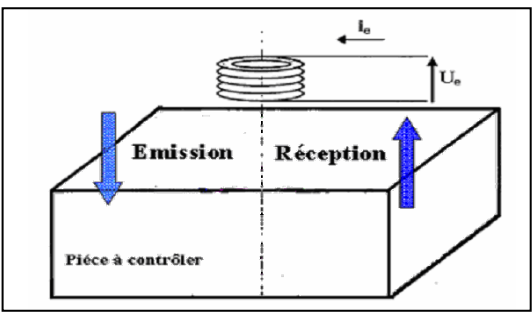

Figure I.13. Capteur à double fonction.

Dans ce cas, le contrôle s'effectue en mesurant la variation de l'impédance due à la présence d'une anomalie au niveau de matériau.

#### **I.9.2.2. Capteur à fonction séparée**

Capteur dans lequel les fonctions d'excitation et de réception sont assurées par des enroulements distincts. Il est destiné souvent à détecter des défauts de grande taille ou profond.

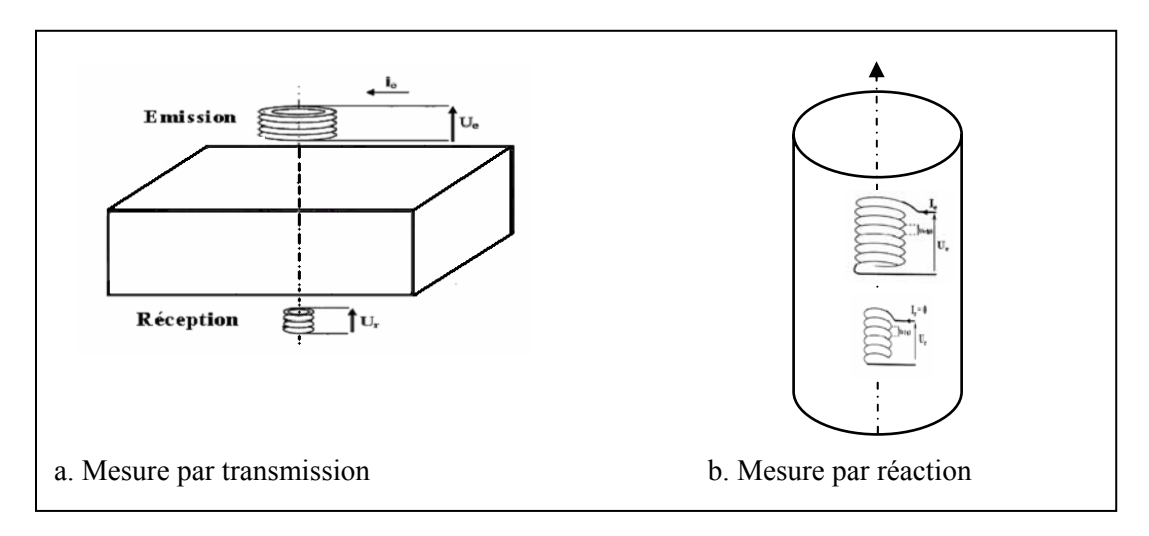

**Figure I.14.** Capteur à fonction séparée.

Son principe repose sur le champ magnétique variable traversant le matériau et capté par la bobine de mesure qui ramène l'image du matériau. La bobine émettrice est plus grande que la bobine réceptrice. Les enroulements peuvent être alors sur la même ligne (enchevêtres), tels qu'ils sont présentés dans la figure I.14.b ou séparées, tels qu'ils sont présentés dans la figure I.14.a.

# **I.9.3. Mode de contrôle**

Le mode de contrôle peut se présenter en fonction de l'intensité du champ en trois types :

# **I.9.3.1. Mode absolu**

Un capteur absolu est destiné à mesurer la valeur effective des caractéristiques du produit à examiner par rapport à une référence fixe [11] ; c'est la méthode comparative entre la valeur mesurée et la référence. Ce mode permet d'accéder à toutes les grandeurs utiles et également perturbatrices dont la température qui fait varier la perméabilité magnétique  $\mu$  et la conductivité électrique  $\sigma$ . Pour s'affranchir de ces grandeurs perturbatrices, il est nécessaire d'adopter le contrôle de la figure I.19 dit le mode absolu compensé.

Ce type de contrôle est préférentiellement utilisé dans le domaine de l'évaluation non destructive des caractéristiques électromagnétiques et géométriques du matériau [11].

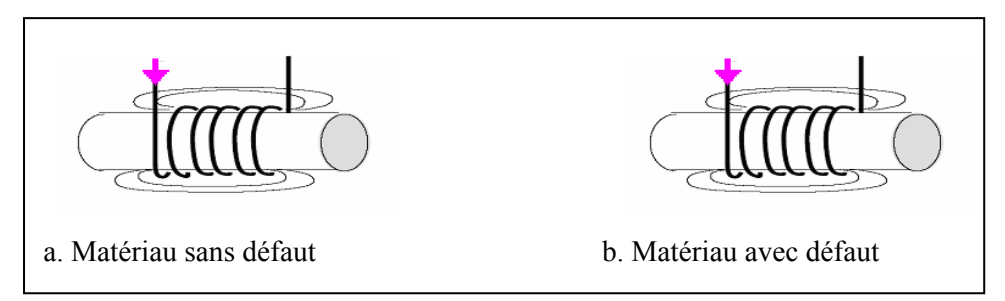

**Figure I.15.** Mode absolu compensé.

.

Le contrôle présenté dans la figure I.19.a permet seulement de détecter les grandeurs perturbatrices alors que le deuxième type de contrôle présenté dans la figure I.19.b permet de détecter les grandeurs utiles et perturbatrices. On effectue une méthode comparative entre les deux mesures afin d'avoir les grandeurs utiles.

#### **I.9.3.2. Mode différentiel**

Un capteur en mode différentiel est un capteur destiné à accéder aux seules variations locales des caractéristiques du produit examiné par différence permanente de deux mesures simultanées en deux zones voisines [12] [13]. Le capteur doit être constitué de deux bobines identiques placées côte à côte et montées en différentiel électrique de telle sorte que les variations lentes comme le lift-off et la température ne créent pas de déséquilibre sur le contrôle. La figure I.20 présente un capteur différentiel entourant une pièce cylindrique.

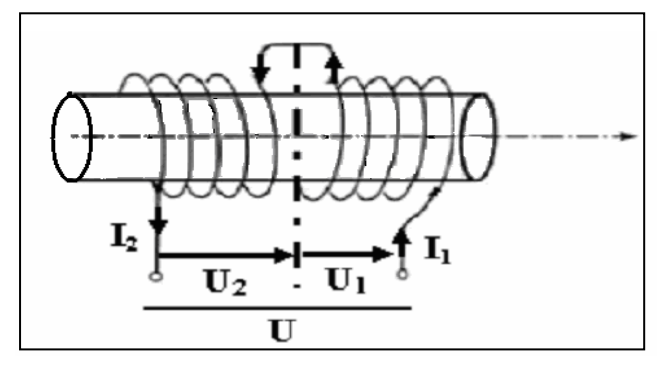

**Figure I.16.** Mode différentiel.

# **I.10. Grandeurs influentes sur l'épaisseur de peau des courants de Foucault**

L'amortissement des courants de Foucault dans le matériau décroît exponentiellement en fonction de la profondeur du matériau en regard. On définit l'épaisseur de peau par : [voir II.7]

$$
\delta = \sqrt{\frac{1}{\pi \mu \sigma f}}
$$
 (I.1)

*f* [Hz] : La fréquence d'excitation.

 $\sigma$  [  $\Omega^{-1} m^{-1}$ ] : Conductivité électrique du matériau.

 $\mu$  [ *H m*<sup>−1</sup>] : Perméabilité magnétique du matériau.

$$
J(z) = J_0 e^{-\frac{z}{\delta}}
$$
 (I.2)

Où :  $J_0$  est l'amplitude du courant à la surface du matériau et  $J(z)$  l'expression des courants induits dans le matériau.

L'épaisseur de peau, d'après l'équation (I.2), est en fonction de la fréquence de travail et des caractéristiques électromagnétiques. Par conséquent, les grandeurs ayant l'influence sur l'intensité et la répartition des courants de Foucault sont :

- $\triangleright$  Fréquence de travail.
- $\triangleright$  Conductivité électrique.
- $\triangleright$  Perméabilité magnétique.
- ¾ Caractéristiques géométriques du matériau.
- $\triangleright$  Anomalies.
- $\triangleright$  Température.

#### **I.10.1. Fréquence de travail**

C'est le facteur essentiel qui définit la pénétration des courants de Foucault dans le matériau. On utilise les hautes fréquences pour la détection de microfissures, les moyennes fréquences pour les défauts surfaciques et les basses fréquences pour la détection des défauts en profondeur.

#### **I.10.2. Conductivité électrique**

C'est une caractéristique électrique liée directement aux propriétés électriques du matériau conducteur. Elle influence positivement l'intensité des courants de Foucault dans le matériau et elle contribue avec la fréquence dans la profondeur de pénétration de ces courants dans le matériau.

#### **I.10.3. Perméabilité magnétique**

Elle caractérise les matériaux magnétiques. Elle permet de définir la nature de la cible du point de vue magnétique ou amagnétique. Elle intervient aussi dans l'épaisseur de peau électromagnétique.

#### **I.10.4. Caractéristiques géométriques**

On distingue deux paramètres géométriques qui caractérisent le dispositif de contrôle :

- ¾ La variation de l'épaisseur de matériau à contrôler provoque la variation de l'impédance.
- ¾ L'entrefer entre le capteur et la pièce à contrôler provoque la fluctuation de l'impédance ou de la tension induite.

Ces fluctuations provoquées par ces deux paramètres (épaisseur et entrefer) peuvent prendre une amplitude telle qu'elles masqueront les indications caractéristiques des défauts.

#### **I.10.5. Défauts**

Le défaut se traduit, du point de vue géométrique, soit par l'absence de matière ou par une anomalie non conductrice alors que du point de vue électromagnétique, il cause la déviation des lignes de courants de Foucault [12] [11]. Il provoque la même variation de la tension

induite qu'une variation de conductivité électrique du matériau. Il peut être situé à la surface de la pièce, au milieu ou à l'intérieur de la pièce.

#### **I.10.5.1. Défauts de surface**

On trouve deux types de défauts :

- ¾ Défauts ponctuels qui ne sont pas visibles à l'œil nu et qui correspondent aux défauts les plus nocifs sur le plan technologique puisqu'il s'agit des criques, piqûres, fissures et généralement aptes à provoquer à terme la rupture de la pièce.
- ¾ Défauts d'aspect qui sont visible à l'œil nu et qui rendent le produit inutilisable.

#### **I.10.5.2. Défauts internes**

Ils sont des hétérogénéités localisées dans le volume du corps à contrôler. Il s'agit, d'une part, de criques internes, de porosité, de soufflures, et qui affectent la santé de la pièce. D'autre part, il s'agit simplement de la présence d'un corps étranger dans le produit [12].

#### **I.10.6. Température**

Elle est l'élément perturbateur car la perméabilité magnétique et la conductivité électrique varient avec la température.

## **I.11. Visualisation**

Pour le contrôle par un capteur à fonction séparée, le champ magnétique variable est créé par la bobine émettrice. Ce champ magnétique crée à son tour dans le matériau des courants de Foucault (induits). La variation de ces derniers dans le matériau sera captée par le capteur en mesurant la tension induite à la bobine réceptrice.

#### **I.12. Conclusion**

Le contrôle non destructif englobe plusieurs méthodes. Ces dernières sont utilisées pour le contrôle de l'état de santé et des caractéristiques électromagnétiques et géométriques des matériaux. Notre travail se portera sur le contrôle non destructif par courant de Foucault. L'élément de base pour le contrôle est le capteur, qui est caractérisé :

- 1. Suivant sa géométrie : bobine encerclante, sonde et palpeur.
- 2. Suivant sa fonction : capteur à double fonction et capteur à fonction séparée.
- 3. Suivant son mode : mode de contrôle absolu, compensé et différentiel.

Pour réaliser un contrôle judicieux, nous devons maîtriser les grandeurs perturbatrices qui parfois masquent les grandeurs utiles. Dans ce cas on adopte le mode de contrôle soit compensé ou différentiel.

# **Chapitre II**

**Description Mathématique des Courants de Foucault et Méthodes de Résolution** 

#### **II.1. Introduction**

Tous les phénomènes électromagnétiques peuvent être décrits par des équations de Maxwell et des lois de comportement du milieu étudié. Dans cette partie, nous rappelons les équations et les formules fondamentales de l'électromagnétisme ainsi que les méthodes de résolution utilisées pour l'analyse du système de contrôle.

#### **II.2. Historique**

Le phénomène du magnétisme a été observé et étudié dés l'antiquité par les Grecs et plus particulièrement par Thalès de Milet vers – 600.

D'autre part, au début du 19<sup>eme</sup> siècle, le physicien danois Hans Christian Oersted (1777-1851) découvrit qu'un fil parcouru par un courant électrique présentait les mêmes propriétés magnétiques que les aimants naturels.

André Marie Ampère (1775-1836), physicien français, est impressionné par les travaux de Hans Christian Oersted. Il reprend en 1826 l'étude de l'action d'un courant électrique sur une aiguille aimantée et en quelques jours il découvre la loi expérimentale qui porte son nom « loi d'Ampère ».

Jean-Baptiste Biot (1774-1862) et Félix Savart (1791-1841) sont tous deux scientifiques français. Ils formulent en 1820 la loi expérimentale qui porte leurs noms « loi de Biot et Savart ».

Durant la décennie 1830's, des expériences portant sur l'induction électromagnétique ont été réalisées par Michael Faraday (1791-1867) en Angleterre et par Joseph Henry (1797- 1878) aux USA.

Jusqu'au milieu du 19<sup>eme</sup> siècle, électricité et magnétisme formaient deux théories distinctes et différenciées de la physique. Il revient à James Maxwell (1831-1878), physicien écossais de talent exceptionnel, d'avoir unifié en 1865 ces deux théories distinctes en une seule et unique dite « électromagnétisme ». Cette théorie unifiée est sous-tendue à la base par les quatre équations de Maxwell [14].

#### **II.3. Equations de Maxwell**

Les phénomènes qui se produisent dans le cadre du contrôle par courant de Foucault sont régis par les équations de Maxwell. Les grandeurs physiques fondamentales mises en jeu sont :

- $\triangleright$   $\vec{E}$  : Champ électrique (V/m).
- $\triangleright$  *B* : Densité du flux magnétique ou l'induction magnétique (Tesla).
- $\overrightarrow{D}$  : Densité du déplacement électrique ou l'induction électrique (C/m<sup>2</sup>).
- $\triangleright$   $\vec{H}$  : Champ magnétique (A/m).
- ¾ *J*  $\vec{J}$ : Densité de courant électrique (A/m<sup>2</sup>).

 $\triangleright$   $\rho$  : Densité volumique de charge électrique (C/m<sup>3</sup>).

#### **II.3.1. Equations de Maxwell générales**

Les équations de Maxwell sous leurs formes générales sont comme suit :

- ¾ Le théorème d'Ampère généralisé : *t*  $\vec{D}$  *rot*  $\vec{H} = \vec{J} + \frac{\partial \vec{D}}{\partial \vec{J}}$ ∂  $\vec{t} \vec{H} = \vec{J} + \frac{\partial \vec{D}}{\partial \vec{r}}$  (II.1)
- $\triangleright$  La loi de Gauss généralisée : *div* $\vec{D} = \rho$  (II.2)
- $\triangleright$  La loi d'induction de Faraday : *t*  $\vec{p} = -\frac{\partial B}{\partial \vec{p}}$ ∂  $\vec{\tau} \vec{E} = -\frac{\partial \vec{B}}{\partial \vec{B}}$  (II.3)
- $\triangleright$  La conservation de Flux magnétique :  $div \vec{B} = 0$  (II.4)

#### **II.3.2. Lois de comportement des milieux**

La résolution complète des équations de Maxwell passe par la connaissance du milieu où les grandeurs électromagnétiques règnent. La loi d'Ohm, l'équation de conservation de la charge et les équations constitutives des matériaux définissant ce milieu. En effet, certains de ces champs vectoriels sont reliés entre eux par les propriétés de la matière [15].

#### **II.3.2.1. Propriétés conductrices (Loi d'Ohm)**

Les milieux conducteurs sont caractérisés par leur conductivité électrique. La densité de courant est reliée au champ électrique par la loi d'Ohm suivante :

$$
\vec{J} = \sigma \vec{E}
$$
 (II.5)  

$$
\sigma[(\Omega.m)^{-1}]
$$
: Conductivité électric

#### **II.3.2.2. Propriétés magnétiques**

Un milieu magnétique est caractérisé par les relations magnétiques, qui permettent d'exprimer l'induction magnétique en fonction du champ d'excitation. Pour un milieu homogène, isotrope et linéaire, l'équation de constitution s'écrit :

$$
\vec{B} = \mu \vec{H} \tag{II.6}
$$

Avec  $\mu = \mu_0 \mu_r$ 

 $\mu[H/m]$ : Perméabilité magnétique.

 $\mu_0 = 4\pi 10^{-7} H/m$ : Perméabilité magnétique du vide.

 $\mu_r$ : Perméabilité magnétique relative du milieu.

#### **II.3.2.3. Propriété diélectrique**

C'est une propriété qui caractérise les matériaux diélectriques. L'induction électrique dépend du champ électrique par la relation suivante :

$$
\vec{D} = \varepsilon \vec{E} \tag{II.7}
$$

Avec  $\varepsilon = \varepsilon_0 \varepsilon_r$  $\varepsilon$ [*F*/*m*] : Permittivité électrique.

$$
\varepsilon_0 = \frac{1}{\mu_0 C^2} = \frac{10^{-9}}{36\pi} F/m
$$
: Permittivité électrique du vide.

- $\varepsilon$  : Permittivité électrique relative du milieu.
- $C = 3.10^8$  *m/s* : Vitesse de la lumière.

#### **II.3.3. Conditions de passage**

Pour relier deux milieux de propriétés électromagnétiques différentes, il est nécessaire d'établir les équations sur la surface de séparation. Cette dernière est repérée par sa normale  $\vec{n}$  dirigée du milieu 1 vers le milieu 2 telle qu'elle est montrée sur la figure II.1.

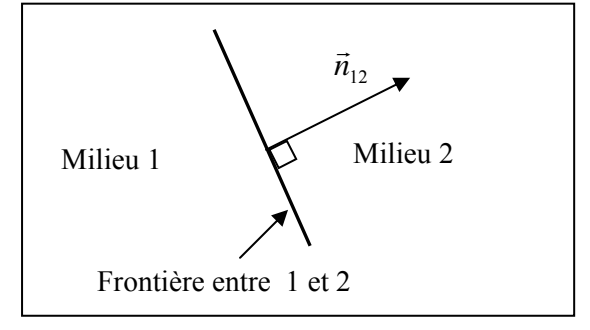

**Figure II.1.** Vecteur normal unitaire à la frontière entre milieu 1 et Milieu 2.

 $\triangleright$  La conservation de la composante tangentielle du champ électrique  $\vec{E}$ .

$$
(\vec{E}_2 - \vec{E}_1) \times \vec{n} = 0 \tag{II.8}
$$

igm La conservation de la composante normale de l'induction magnétique  $\vec{B}$ .

$$
\left(\vec{B}_2 - \vec{B}_1\right)\vec{n} = 0\tag{II.9}
$$

interpretation du solution du solution du champ magnétique  $\vec{H}$  due aux courants surfaciques  $(\vec{J}_s)$  s'ils existent :

$$
(\vec{H}_2 - \vec{H}_1) \times \vec{n} = \vec{J}_s
$$
 (II.10)

ita discontinuité de la composante normale de l'induction électrique  $\vec{D}$  due aux charges surfacique (q s) si elles existent.

$$
\left(\vec{D}_2 - \vec{D}_1\right)\vec{n} = q_s \tag{II.11}
$$

#### **II.4. Equations de Maxwell en régime quasi-stationnaire**

#### **II.4.1. Hypothèses Simplificatrices des équations**

Les équations précédentes décrivent les phénomènes électromagnétiques et s'appliquent à des états quelconques. Dans le domaine de l'électrotechnique, la fréquence maximale utilisée est de l'ordre de 1MHZ et par conséquent la propagation des ondes électromagnétiques est considérée négligeable. Les matériaux utilisés dans le contrôle non destructif par courant de Foucault sont assez conducteurs pour considérer que le rapport ( $\varepsilon/\sigma$ ) très faible. Ce qui nous ramène à l'approximation quasi-stationnaire du régime harmonique. Cette approximation consiste que le vecteur déplacement électrique ( $\partial \vec{D}/\partial t$ ) soit négligé devant le courant de conduction ( $\sigma \vec{E}$ ). Autrement dit, l'équation (II.1) peut s'écrire en régime sinusoïdal d'une manière suivante :

$$
ro\vec{t}\vec{H} = \sigma\vec{E} + j\omega\varepsilon\vec{E}
$$
 (II.12)

Les équations de Maxwell sont alors simplifiées comme suite :

$$
\begin{cases}\n\vec{v} \cdot \vec{H} = \vec{J} & \text{(a)} \\
\vec{v} \cdot \vec{E} = -\frac{\partial \vec{B}}{\partial t} & \text{(b)} \\
\vec{v} \cdot \vec{B} = 0 & \text{(c)} \\
\vec{v} \cdot \vec{E} = 0 & \text{(d)} \\
\vec{v} \cdot \vec{J} = 0 & \text{(f)}\n\end{cases}
$$
\n(II.13)

#### **II.5. Equations électromagnétiques couplées**

Les méthodes utilisées sont généralement celles qui utilisent l'une des grandeurs locales  $(\vec{H}, \vec{E} \text{ et } \vec{A})$  comme inconnue principale (variable d'état). A chacune de ces grandeurs correspond à une équation aux dérivées partielles. On peut alors choisir l'une de ces grandeurs suivant le moins de complexité dans le calcul du problème et qui présente un jeu d'avantages et d'inconvénients comparables.

Dans une configuration cylindrique, on a intérêt à choisir le potentiel vecteur magnétique comme variable d'état ou le champ électrique car ils n'ont qu'une composante orthogonale au plan d'étude. Dans le cas des systèmes axisymétriques traités en coordonnées cylindriques, cette composante est dans la direction angulaire et elle ne dépend que de r et z. Il ne reste que de déterminer un système d'équations électromagnétiques couplées en terme de potentiel vecteur d'une manière suivante :

Considérant la résolution de l'équation (II.4), d'après les propriétés de l'algèbre vectorielle, on définit un potentiel vecteur magnétique  $\vec{A}$  tel que :

$$
\vec{B} = r \vec{o} \vec{t} \vec{A} \tag{II.14}
$$

En remplaçant l'expression de  $\vec{B}$  dans l'équation (II.13.b), on trouve :

$$
rot\vec{E} = -\frac{\partial (rot\vec{A})}{\partial t}
$$
 (II.15)

Ça implique à :

$$
rot\left(\vec{E} + \frac{\partial \vec{A}}{\partial t}\right) = 0
$$
 (II.16)

A partir de l'équation (II.16), on peut définir une fonction scalaire, qui est le potentiel scalaire électrique, *V* tel que :

$$
\vec{E} + \frac{\partial \vec{A}}{\partial t} = -\text{grad}V\tag{II.17}
$$

Pour obtenir l'unicité du couple  $(\vec{A}, V)$ , il faut imposer une condition supplémentaire, une condition de jauge. Les deux jauges les plus utilisées sont les jauges, de coulomb :

$$
div(\vec{A}) = 0 \tag{II.18}
$$

Et Lorentz :

$$
div(\vec{A}) + \frac{1}{c^2} \frac{\partial V}{\partial t} = 0
$$
 (II.19)

Où c est la vitesse de la lumière.

On remplace l'équation (II.17) dans (II.5), on trouve :

$$
\vec{J} = -\sigma \left( \frac{\partial \vec{A}}{\partial t} + \text{grad} V \right) \tag{II.20}
$$

Par combinaison des équations (II.13.a), (II.6) et (II.14), on va aboutir à :

$$
ro\vec{t}\left(\frac{1}{\mu}ro\vec{t}\vec{A}\right) = \vec{J}
$$
\n(II.21)

On remplace l'équation (II.20) dans (II.21), on obtient l'équation de diffusion électromagnétique de la grandeur  $\vec{A}$  :

$$
ro\vec{t} (Vrot\vec{A}) + \sigma \frac{\partial \vec{A}}{\partial t} = -\sigma \, grad\vec{V}
$$
 (II.22)

 $\mu$  $v = \frac{1}{v}$ : désigne la réluctivité magnétique.

On forme à partir des équations (II.20) et (II.21), un système d'équations électromagnétiques couplées (II.23).

$$
\begin{cases}\n\operatorname{ro\vec{t}}\left(\frac{1}{\mu}\operatorname{ro\vec{t}}\vec{A}\right) = \vec{J} \\
\vec{J} = -\sigma\left(\frac{\partial\vec{A}}{\partial t} + \operatorname{grad}V\right)\n\end{cases}
$$
\n(II.23)

 $\vec{A}[T \cdot m]$  est potentiel vecteur magnétique et  $V[V]$  est le potentiel scalaire électrique.

## **II.6. Dispositif axisymétrique**

Dans une configuration axisymétrique (coordonnées cylindriques  $(r, \theta, z)$ ), la formulation en terme de potentiel vecteur magnétique offre l'intérêt, tel que lorsque le courant d'excitation est orienté suivant la direction  $\theta$ , le système présente une seule inconnue et qui est la composante azimutale  $(\vec{A}_{\theta})$  du vecteur  $\vec{A}$ . Une configuration de la figure II.2 est constituée de une bobine entoure un cylindre plein, ce système possède une symétrie de révolution. Le problème devient bidimensionnel.

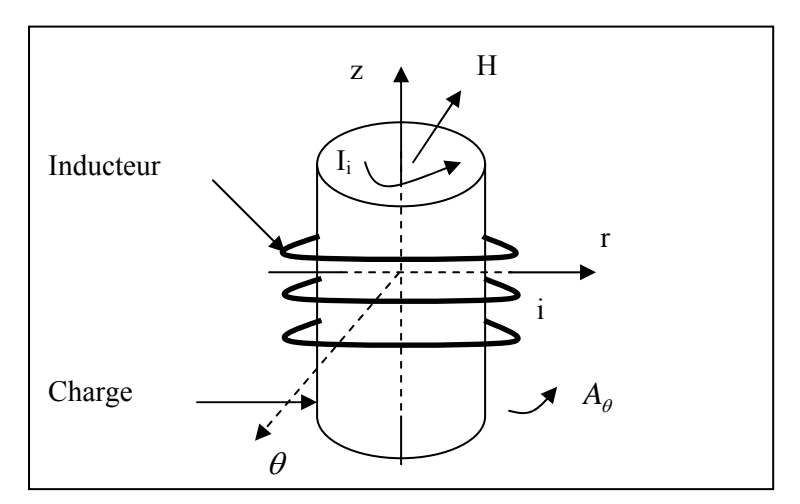

**Figure II.2.** Dispositif d'étude axisymétrique.

#### **II.6.1. Equations électromagnétiques couplées dans un dispositif axisymétrique**

Une grande partie de problèmes magnétiques peut être traité en bidimensionnel, ce qui est le cas du problème des systèmes sur lesquels nous appliquerons notre modèle de couplage proposé. Notre système bidimensionnel a une symétrie de révolution alimenté selon la direction  $\theta$ , ce qui nous donne le système d'équations suivant : le courant *J* r est dirigé suivant l'angle  $\theta$ , le champ magnétique  $\vec{B}$  possède alors deux composantes, l'une suivant la direction r et l'autre suivant z et le potentiel vecteur magnétique n'a qu'une seule composante  $A_{\theta}$  dans le système de coordonnées cylindrique (r,  $\theta$ , z). On peut récapituler tout cela par un système d'équations (II.24) [16].
$$
\begin{cases}\n\vec{J} = J_{\theta} \vec{e}_{\theta} & \text{(a)} \\
\vec{E} = E_{\theta} \vec{e}_{\theta} & \text{(b)} \\
\vec{H} = H_{r} \vec{e}_{r} + H_{z} \vec{e}_{z} & \text{(d)} \\
\vec{B} = B_{r} \vec{e}_{r} + B_{z} \vec{e}_{z} & \text{(c)} \\
\vec{A} = A_{\theta} \vec{e}_{\theta} & \text{(d)}\n\end{cases}
$$
\n(II.24)

En coordonnées cylindriques, le rotationnel et le gradient de A s'exprime par :

$$
r\sigma\vec{t}(A \cdot \vec{e}_{\theta}) = -\frac{\partial A}{\partial z}\vec{e}_{r} + \frac{1}{r}\frac{\partial(rA)}{\partial r}\vec{e}_{z}
$$
 (a)  
\n
$$
grad A = \frac{1}{r}\frac{\partial(rA)}{\partial r}\vec{e}_{r} + \frac{\partial A}{\partial z}\vec{e}_{z}
$$
 (b)  
\n
$$
div\vec{u} = \frac{\partial\vec{u}}{\partial r} \cdot \vec{e}_{r} + \frac{\partial\vec{u}}{\partial z} \cdot \vec{e}_{z}
$$
 (c)

On considère les transformations précédentes par conséquent le système d'équations électromagnétiques couplées (II.23) devient :

$$
\begin{cases}\n\frac{div\left(\operatorname{grad} A\right) = -\mu \vec{J}}{\vec{J}} & \text{(a)} \\
\vec{J} = -\sigma \left(\frac{\partial \vec{A}}{\partial t} + \operatorname{grad} V\right) & \text{(b)}\n\end{cases}
$$
\n(II.26)

## **II.6.2. Application de système d'équations électromagnétiques couplées pour un dispositif de contrôle par un capteur à fonction séparée**

#### **II.6.2.1. Cas du vide**

Dans ce cas, le courant de conduction est nul car la région de l'air est non conductrice, c'est-à-dire  $J = 0$ . L'équation (II.26.a) se réduit à l'équation (II.27) de Laplace.

$$
div\left(\operatorname{grad} A\right) = 0\tag{II.27}
$$

#### **II.6.2.2. Cas de l'inducteur (émetteur)**

L'inducteur est caractérisé par une perméabilité magnétique égale à celle du vide ( $\mu = \mu_0$ ). Il est supposé discrétiser en un ensemble de spires disposées en série et alimentée par une tension électrique totale V. Le système (II.26) devient :

$$
\begin{cases}\n\frac{div\left(\operatorname{grad} A\right) = -\mu_0 \vec{J}}{\vec{J}} & \text{(a)} \\
\vec{J} = -\sigma \left(\frac{\partial \vec{A}}{\partial t} + \operatorname{grad} V\right) & \text{(b)}\n\end{cases}
$$
\n(II.28)

### **II.6.2.3. Cas de la charge**

Elle est discrétisée comme un ensemble de spires en court–circuit, disposées en parallèle. Le système (II.26) devient :

$$
\begin{cases}\n\frac{div\left(\text{grad }A\right)=-\mu\vec{J}}{\\\vec{J}=-\sigma\left(\frac{\partial\vec{A}}{\partial t}\right)\n\end{cases}\n\tag{II.29}
$$

### **II.6.2.4. Cas de l'induit (récepteur)**

Le récepteur est supposé discrétiser en un ensemble de spires en circuit ouvert disposées en série, sa perméabilité magnétique égale à celle du vide. Par conséquent le courant induit est nul. Le système (II.26) devient :

$$
\begin{cases}\n\frac{div\left(\operatorname{grad} A\right)=-\mu_0 \vec{J}}{\left(\frac{\partial \vec{A}}{\partial t}+\operatorname{grad} V\right)}=0\n\end{cases}
$$
\n(II.30)

## **II.7. Profondeur de pénétration standard des courants de Foucault**

Lorsqu'un conducteur de petite taille (tel qu'un fil) est plongé dans un champ magnétique variable, il est le siège de petites boucles de courants provoquant des dissipations, appelées les courants de Foucault.

La définition de la profondeur de pénétration standard est donnée dans ce paragraphe, à partir de l'étude du cas idéal d'un demi-espace conducteur de conductivité  $\sigma$ , excité par une nappe de courant plane infinie sinusoïdale de pulsation  $\omega$  ou une bobine [9].

La nappe de courant est supposée parallèle à la surface du conducteur. Elle est définie par le vecteur *I* de direction parallèle à l'axe des x, comme elle est montrée dans la figure II.3.

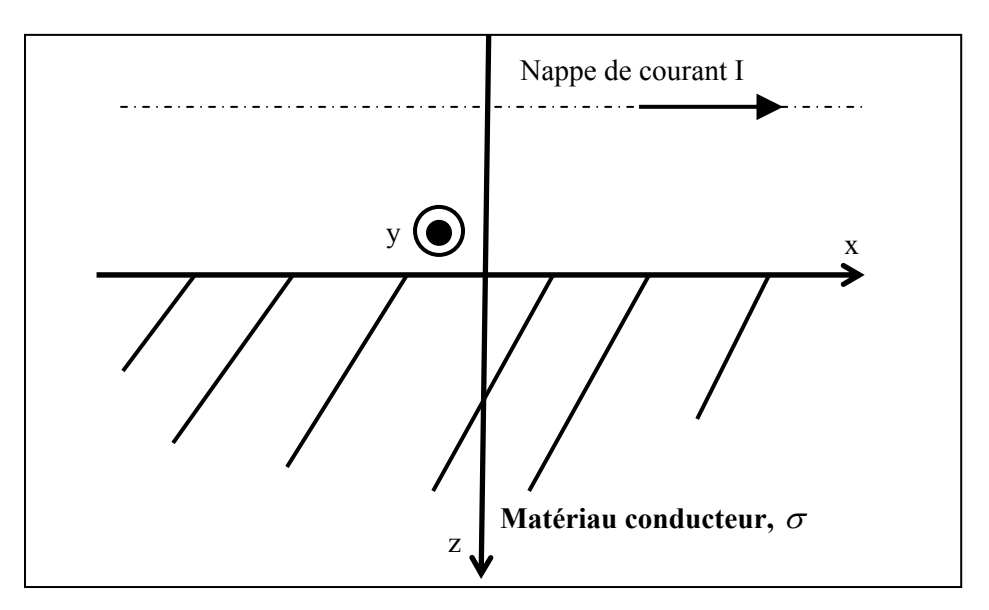

**Figure II.3.** Nappe de courant excitant un demi-espace conducteur.

La nappe de courant étant parallèle à l'axe x, seule la composante x du champ  $\vec{E}$  est non nulle :

$$
\vec{E} = (E_x, 0, 0) \tag{II.31}
$$

Pour le système étudié,  $E_x$  est une fonction indépendante de x et de y :

$$
E_x = E(z) \tag{II.32}
$$

On a :

$$
\vec{\nabla} \times (\vec{\nabla} \times \vec{E}) = \vec{\nabla} (\vec{\nabla} \cdot \vec{E}) - \Delta \vec{E}
$$
 (II.33)

On est dans le cas des matériaux conducteurs donc  $\rho = 0$ , l'équation (II.30) devient :

$$
\vec{\nabla} \times (\vec{\nabla} \times \vec{E}) = -\Delta \vec{E}
$$
 (II.34)

En combinant l'équation (II.5), (II.6), (II.13.a), (II.13.b) et (II.31), on obtient :

$$
\Delta \vec{E} - j\omega \sigma \mu \vec{E} = 0 \tag{II.35}
$$

En se plaçant dans le conducteur et en considérant l'équation (II.28) et (II.29), (II.32) devient :

$$
\frac{\partial^2 E(z)}{\partial z^2} - jk^2 E(z) = 0
$$
 (II.36)

$$
\text{Où} \qquad k = \sqrt{\omega \sigma \mu} \tag{II.37}
$$

La solution générale de l'équation (II.33) est :

$$
E(z) = c_1 \exp\left[\frac{(1+j)k \cdot z}{\sqrt{2}}\right] + c_2 \exp\left[-\frac{(1+j)k \cdot z}{\sqrt{2}}\right]
$$
(II.38)

Pour un conducteur qui s'étend à l'infini dans la direction Oz, le champ  $\vec{E}$  doit tendre vers zéro, donc  $c_1 = 0$ . Le coefficient  $c_2$  est égal au champ électrique E<sub>0</sub> à la surface du conducteur.

$$
E(z) = E_0 \exp\left[-\frac{(1+j)k_z}{\sqrt{2}}\right]
$$
 (II.39)

En multipliant l'équation (II.36) par  $\sigma$ , nous obtenons l'expression des courants induits *J* r :

$$
J(z) = J_0 \exp\left[-\frac{(1+j)k.z}{\sqrt{2}}\right]
$$
 (II.40)

Où  $J_0$  est l'amplitude du courant à la surface du conducteur.

Par définition, la profondeur de pénétration standard des courants induits, notée  $\delta$ , correspond à la profondeur z à laquelle l'amplitude des courants induits a la valeur :

$$
\left| J(\delta) \right| = \frac{J_0}{e} \tag{II.41}
$$

Où  $ln(e) = 1$ .

De l'équation (II.37) et (II.38), on en déduit :

$$
\delta = \frac{\sqrt{2}}{k} = \frac{1}{\sqrt{\pi f \mu \sigma}}
$$
(II.42)

#### **II.8. Calcul analytique de la tension induite**

Le calcul de la tension induite réside dans le phénomène de l'induction électromagnétique, à savoir : si à travers un circuit électrique le flux d'induction magnétique  $\phi$  varie, alors une force ou une tension électromotrice  $\varepsilon$  et un courant sont induits dans le circuit. Le principe central de l'induction électromagnétique est la loi de Faraday. Cette loi relie la force électromotrice induite à la variation de flux magnétique qui l'engendre. Le phénomène d'induction électromagnétique a été observé en 1830 par Michael Faraday, il joue un rôle central dans la production d'énergie électrique et il est à la base de la technologie de notre société contemporaine. L'induction électromagnétique désigne deux phénomènes distincts :

- ¾ La création de la tension ou de courant induit peut se produire dans un conducteur en mouvement plongé dans un champ magnétique constant.
- $\triangleright$  La création de la tension ou de courant induit peut se produire aussi dans un conducteur figé plongé dans un champ magnétique variable.

## **II.8.1. Le flux magnétique**

On prend le schéma de la figure II.4, constitué de la spire d'une surface A, soumise à une induction magnétique variable  $\vec{B}$ .

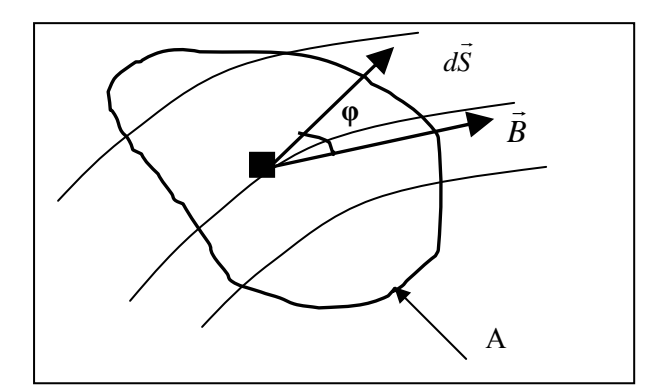

**Figure II.4.** Schéma des lignes d'induction magnétique traversant une spire.

Si un champ d'induction magnétique traverse une surface élémentaire  $d\vec{s}$ , le flux élémentaire est :

$$
d\phi = \vec{B} \cdot d\vec{S} \tag{II.43}
$$

Où :

 $d\phi$  est le flux élémentaire traversant la surface élémentaire  $d\vec{s}$ .

*dS* r est la surface élémentaire.

Le flux d'induction magnétique à travers toute la surface S est :

$$
\phi = \iint_{S} (\vec{B} \cdot d\vec{S}) \tag{II.44}
$$

### **II.8.2. Loi de Faraday**

La loi de Faraday, telle qu'énoncée par celui-ci, s'exprime ainsi : la force électromotrice induite dans un circuit fermé est proportionnelle au taux de variation du flux du champ magnétique traversant la surface délimitée par le circuit par rapport au temps [14] [17].

La loi Faraday-Maxwell, sous la forme différentielle, s'écrit :

$$
ro\vec{t}\vec{E} = -\frac{\partial \vec{B}}{\partial t}
$$
 (II.42)

Ou :

$$
\varepsilon = -\frac{\partial \phi}{\partial t} \tag{II.43}
$$

 $\varepsilon$  est la force électromotrice induite dans le circuit traversé par le flux  $\phi$ .

Le signe négatif qui apparaît dans cette expression s'explique avec la loi de Lenz qui sera introduire dans le titre suivant.

### **II.8.3. Loi de Lenz**

Le signe (-) dans la loi Faraday, l'équation (II.43), a une signification bien précise donnée explicitement par la loi de Lenz. Comme le nom l'indique, cette loi a été formulée par Heinrich Friedrich Emil Lenz (1804-1865) en 1833 à Saint-Pétersbourg et précise le phénomène que Faraday avait observé : le sens du courant induit lors d'un phénomène d'induction électromagnétique dans un circuit électrique est tel qu'il s'oppose à la variation du flux initial [14]. Donc la force électromotrice induite  $\varepsilon$  s'oppose à la variation de flux qui l'engendre. Autrement dit, le courant induit circule de manière à produire un champ magnétique  $\vec{B}_i$  dont l'effet est de contrer la variation de flux du champ extérieur  $\vec{B}$  qui produit ce courant.

## **II.9. Description de problème direct et indirect**

 La complexité des relations régissant le phénomène réel d'interaction entre le capteur et son environnement électromagnétique n'est pas symétrique selon les paramètres recherchés. En effet le problème qui nous intéresse correspond à déterminer les caractéristiques d'un défaut, étant donné l'impédance ou bien la tension induite de capteur. Il s'agit d'inverser la relation entre le capteur et la pièce contrôlée, c'est le problème inverse. Le problème direct correspond à déterminer l'impédance ou bien la tension induite de capteur étant donné un défaut de caractéristiques connues [10], la figure II.5 illustre les deux modèles.

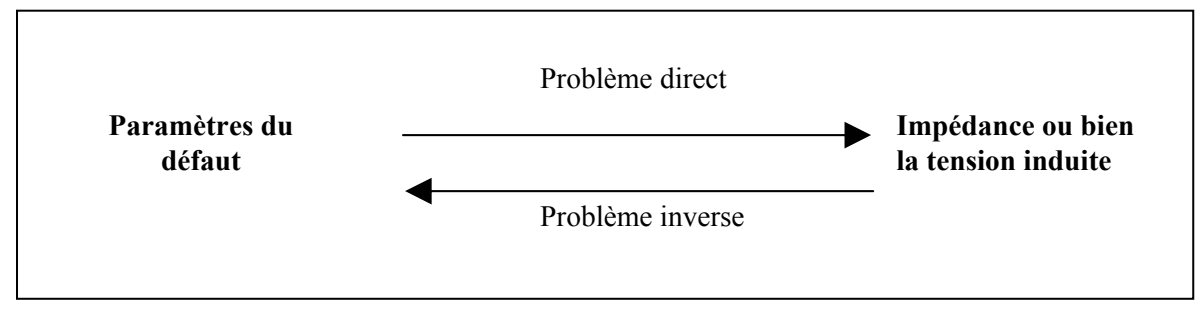

**Figure II.5.** Illustration de deux modèles existants.

## **II.9.1. Détection de défaut**

On peut classer les modèles directs existants, qui permettent de déceler d'éventuel défaut, par :

- ¾ Les caractéristiques géométriques, on distingue : monodimensionnel, bidimensionnel et tridimensionnel.
- $\triangleright$  Les caractéristiques électromagnétiques, on distingue : linéaire et non linéaire.
- ¾ Les méthodes de modélisation et de résolution, on trouve : analytique, semi analytique et numérique.
- $\triangleright$  Par la nature de la mesure, on distingue : modèles de caractérisation électromagnétique et géométrique du matériau et de caractérisation des défauts dans le matériau.

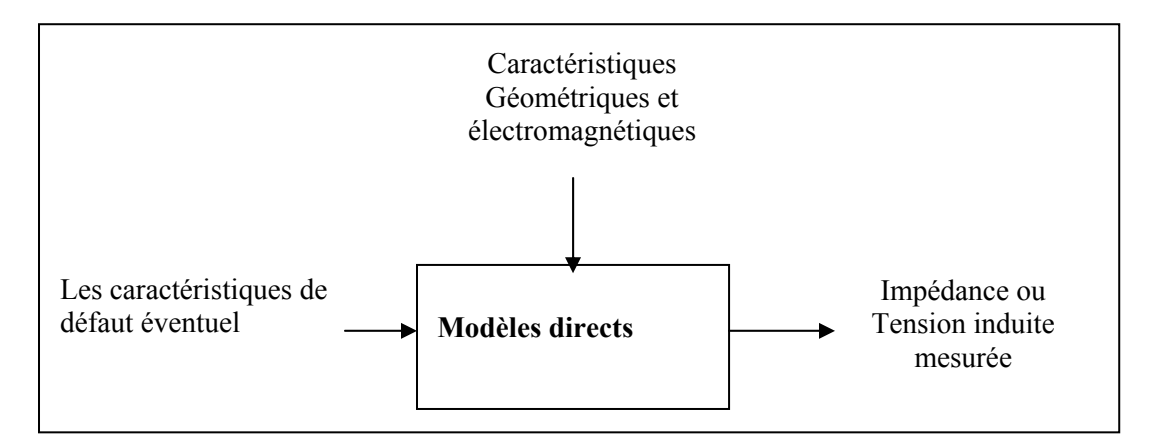

**Figure II.6.** Schéma synoptique d'un modèle direct.

Donc, les entrées de système sont les caractéristiques de défaut éventuel et les caractéristiques géométriques et électromagnétiques de la cible tandis que la sortie est l'impédance ou bien la tension induite.

## **II.10. Méthodes de résolution**

Les phénomènes qui décrivent le comportement des dispositifs électromagnétiques sont représentés par des équations aux dérivées partielles. Ces phénomènes se trouvent dans des régions de géométrie très variée. En général, la résolution de ces équations s'effectuait à l'aide des méthodes analytiques, semi analytiques ou numériques approchées.

Pour les géométries simples, on utilise généralement les méthodes analytiques ou bien semi analytiques. Pour des géométries plus complexes, on a recours à des méthodes numériques qui font appel à des techniques de discrétisation et quelque fois à des méthodes semi analytiques. En effet, elles transforment les équations aux dérivées partielles du champ en un système d'équations algébriques compte tenu des conditions aux limites. La solution obtenue fournit une approximation discrète de l'inconnue en différents points situés aux nœuds du réseau géométrique correspondant à la discrétisation [18].

#### **II.10.1. Méthodes analytiques**

Il est plutôt difficile d'obtenir des solutions analytiques pour des problèmes électromagnétiques de contrôle non destructif. Il y a plusieurs raisons qui justifient tout cela. La raison principale est l'interaction complexe du champ électromagnétique avec des matériaux, particulièrement avec des variations matérielles (l'hétérogénéité) telles que les défauts.

Cependant, il y a un certain nombre de méthodes qui peuvent être appliquées et qui donnent des résultats significatifs, seulement les méthodes analytiques qui fournissent des solutions exactes à une classe entière de problèmes. Pour cette raison, les solutions analytiques sont souvent employées pour vérifier les solutions numériques.

Toutes les méthodes classiques pouvant être utilisées dans le CND se basent sur la séparation des variables par lesquelles, une équation partielle est résolue directement. Cet aspect de solution tente très utile, il ne peut y avoir qu'une solution directe et exacte de l'équation partielle.

Il y a cependant des limitations très sévères aux méthodes analytiques, comme la géométrie doit être linéaire et aussi simple que possible et dans la plupart des cas, symétrique.

L'approche analytique utilisée est caractérisée par les aspects généraux suivants :

- ¾ La solution est générale et exacte, les études paramétriques de la géométrie sont possibles et se baseent sur des simplifications du problème, et il n'y a aucun besoin d'approximations de problème. Cette approche est adoptée parce qu'un modèle analytique est toujours facile à appliquer, moins cher à calculer, et plus précis.
- $\triangleright$  Le modèle est décrit sous forme des équations mathématiques, qui peuvent être alors résolues pour n'import quel problème et qui satisfait les conditions imposées.
- ¾ L'analyse du modèle est presque toujours faite en résolvant les équations aux dérivées partielles linéaires [18].

### **II.10.1.1. Loi de Biot et Savart**

La loi de Biot et Savart permet de calculer le champ d'induction magnétique  $\vec{B}$  crée par une distribution de courant surfacique *J* r .

Soit S est la surface occupée par cette distribution de courant. En tout point de l'espace, le champ  $\vec{B}$  est donné par :

$$
\vec{B}(M) = \frac{\mu_0}{4\pi} \iint_s \vec{J}(P) \times \frac{\vec{r}}{\|\vec{r}\|^3} ds
$$
\n(II.47)

Où  $\vec{r} = P\vec{M}$  et *P* est le centre de l'élément de discrétisation *ds*. En déduit ainsi l'expression de potentiel vecteur magnétique :

$$
\vec{A}(M) = \frac{\mu_0}{4\pi} \iint_s \vec{J}(P) \times \frac{\vec{r}}{\left\| \vec{r} \right\|^2} ds
$$
\n(II.48)

#### **II.10.1.2. Théorème de réciprocité de Lorentz**

Le théorème de réciprocité est notamment utilisé par de nombreux auteurs pour calculer la variation d'impédance [9].

Soient les champs  $(\vec{E}, \vec{H})$  et  $(\vec{E}', \vec{H}')$ , engendrés par deux source de même fréquence, dans un même milieu isotrope et linéaire. En tout point du milieu, sauf aux points appartenant aux sources, on a la relation suivante :

$$
div(\vec{E} \times \vec{H}' - \vec{E}' \times \vec{H}) = 0
$$
 (II.49)

En appliquant le théorème de la divergence, on obtient :

$$
\oiint_{S} (\vec{E} \times \vec{H}' - \vec{E}' \times \vec{H}) d\vec{s} = 0
$$
\n(II.50)

Où *S* étant une surface fermée quelconque ne contenant aucun point source.

#### **II.10.1.3. Limitation des méthodes analytiques**

Les limitations des modèles analytiques ont été précisées ci-dessus et proviennent des prétentions exigées pour définir un modèle. Ce qui suit est un sommaire de certaines limitations principales :

- 1. Seulement, les modèles linéaires peuvent être considérés.
- 2. Les matériaux à étudier doivent être isotropes. Pour le cas des modèles unidimensionnels, l'anisotropie des matériaux peut parfois être traitée.
- 3. En général, les applications bidimensionnelles dans le cas des géométries plutôt simples et symétriques peuvent être considérées.
- 4. Dans le contexte de CND, des défauts de formes complexes ne peuvent pas être inclus.
- 5. Les champs non-uniformes (tels que les ondes planes non-uniformes) ne peuvent pas être traités [18].

## **II.10.2. Méthodes numériques**

Les méthodes numériques peuvent être considérées comme des approches génériques à l'approximation de la solution, en respectant le domaine d'étude.

Toutes les méthodes numériques utilisées pour trouver la solution, en terme du champ électromagnétique, ont les aspects communs suivants :

- 1. Approximations : la fonction ou ses dérivées sont approximées.
- 2. Domaine de solution et le domaine d'approximation dans lequel la solution est valable.
- 3. Les conditions aux limites qui doivent être satisfaites.
- 4. L'approximation transforme les équations aux dérivées partielles en un système d'équations algébrique linéaires (or non linéaires) qui peut être résolu par les méthodes de résolution de système d'équations.

Les principales méthodes de résolutions des équations aux dérivées partielles dans les milieux linéaires sont :

La méthode des différences finies (MDF), la méthode des éléments finis (MEF), la méthode des volumes finis (MVF), la méthode des intégrales de frontières (MIF), la méthode des moments et les méthodes des grandeurs électromagnétiques couplées [18].

## **II.10.2.1. Méthode des différences finies**

La méthode des différences finies est, peut être, l'ancienne méthode numérique pour la résolution des équations différentielles et aux dérivées partielles. Elle est relativement facile à appliquer parce qu'elle est générale.

C'est une méthode basée sur le théorème de Tylor où on remplace l'opérateur différentiel par un opérateur aux différences. Par conséquent, nous avons besoin d'une méthode systématique pour rapprocher la dérivée de premier et second ordre. Tandis que des dérivées d'ordre plus supérieur peuvent être également rapprochées mais nous ne trouverons aucune utilisation pour ces dernières.

Considérant la fonction  $y = f(x)$  et sa courbe (c). La dérivée  $\frac{dy}{dx}$  au point  $x_i$  est la tangente à la courbe (c) en ce même point. Une approximation à cette dérivée peut être trouvée en prenant deux points du coté des  $x_i$  qui correspondent à deux points du coté des  $y$ . La première méthode d'approximation est analytique, elle a pour but d'approximer la pente *dx dy* de la droite, telle qu'elle est donnée dans (II.51).

$$
\frac{dy(x_i)}{dx} = \frac{y(x_i + \Delta x) - y(x_i - \Delta x)}{2\Delta x}
$$
(II.51)

De même, pour le cas de la dérivée de deuxième ordre son approximation est donnée dans (II.52).

$$
\frac{d^2 y}{dx^2} = \frac{y(x_i + \Delta x) - 2y(x_i) + y(x_i - \Delta x)}{(\Delta x)^2}
$$
(II.52)

Alors la deuxième méthode d'approximation de la dérivée est numérique, son principe est comme suite : nous développons la variable d'état A en série de Tylor jusqu'au troisième terme, nous obtenons :

$$
A(x1) = A(\bar{x}) + (\Delta x).(dA/dx) \bar{x} + 1/2.(\Delta x)(d^2A/dx^2) \bar{x} + ...
$$
 (II.53)

$$
A(x3) = A(\bar{x}) - (\Delta x) \cdot (dA/dx) \ \bar{x} + 1/2 \cdot (\Delta x) (d^2A/dx^2) \ \bar{x} + ... \tag{II.54}
$$

On peut déduire de ces équations que:

$$
\text{(dA/dx)} \ \overline{x} = \text{[A(x1)-A(x3)]} / 2.\Delta x \tag{II.55}
$$

$$
(d^{2}A/dx^{2}) \ \bar{x} = [A(x1)-2.A(\bar{x})+A(x3)]/(\Delta x)^{2}
$$
 (II.56)

Où  $\bar{x}$  est le point d'évaluation et x1, x2, x3 et x4 étant les nœuds du maillage.

La figure II.9 représente un exemple de maillage pour le cas bidimensionnel.

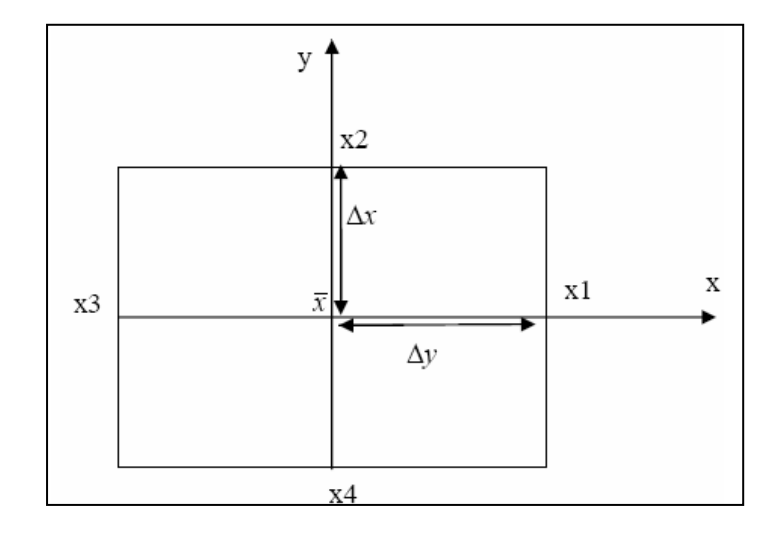

**Figure II.7.** Configuration géométrique en 2D

Apres avoir transformé les opérateurs différentiels en rapport de dérivées partielles, ces dernières en les substituant dans l'équation décrivant notre modèle, correspondant au point *x* . On obtient l'équation aux différences finis au point  $\bar{x}$ , qui est une équation linéaire dépendant des paramètres physiques du système (perméabilité, conductivité, courant d'excitation,…), de la variables au point voisins du nœud de calcul et du pas de maillage selon les axes x et y .

Enfin, nous obtenons un système matriciel  $[A][X] = [B]$ .

Où [A] est une matrice carrée de dimension (m,n). (m,n) ce sont les nœuds internes du domaine de résolution, [X] est un vecteur colonne de dimension (n,1) représentant le second membre des équations. [B] est vecteur colonne de dimension (m,1) . Ce système d'équations peut être résolu par les méthodes de résolution des systèmes d'équations.

La méthode des différences finies est très simple à mettre en œuvre, mais elle peut ne pas être précise puisqu'elle prend le développement en série de Tylor de l'inconnue jusqu'au troisième terme seulement.

C'est une méthode qui est difficilement applicable aux domaines à géométrie compliquée, elle est plutôt réservée aux domaines à géométrie simple et aux frontières singulières tels que les carrées et les rectangles [16].

#### **II.10.2.2. Méthode des éléments finis (MEF)**

La méthode des éléments finis est plus générale car elle est mieux adaptée aux géométries complexes et aux matériaux non linéaires.

Dans cette méthode on cherche la formulation intégrale basée sur l'une des deux approches suivantes :

La méthode variationnelle qui consiste à minimiser une fonctionnelle qui représente généralement, l'énergie du système étudié. Cette méthode n'est donc applicable que si on connaît une fonctionnelle équivalente au problème différentiel que l'on veut résoudre [19] [16]. La formulation variationnelle (Méthode de Ritz) est représentée comme suite :

Soit f (u,v,w) une fonction de trois variables, continue et dérivable par rapport à ces variables. Recherchons la fonction scalaire unidimensionnelle A(x), définie sur l'intervalle  $0 \le x \le 1$  et vérifiant A(0) = 1 et A(1) = 0, qui rend extrémale la fonctionnelle I :

$$
I = \int_{0}^{1} f(A, A', x) dx
$$
 (II.57)

Avec *A*′ est la dérivée de *A* par rapport à *x* .

#### **II.10.2.2.2. Méthode de Galerkine ou théorème des résidus pondérés**

La méthode des résidus pondérés ou méthode projective qui consiste à transformer un problème aux dérivées partielles ou ordinaire en formulation intégrale, c'est à dire à minimiser le résidu induit par l'approximation de la fonction  $f$  inconnue dans l'équation suivante :

$$
\Delta(f) = g(p_0) \tag{II.58}
$$

 $\Delta$ : est l'opérateur différentiel et  $g(p_0)$  la fonction connue, qui dépend des sources indépendantes placées au point  $p_0$ .

Cette fonction *f* dans chaque élément est donnée de la manière suivante :

$$
f(x, y) = \sum_{i=1}^{n} \alpha_i(x, y) f_i
$$
\n(II.59)

Où : *n* est le nombre de nœuds dans l'élément,  $\alpha_i(x, y)$  est la fonction d'interpolation et  $f_i$  est la valeur de l'inconnue nœud *i* .

Dans les fonctions de projection  $\psi$ , sont identiques aux fonctions d'interpolation  $\alpha_i$ .

$$
\psi_i(x, y) = \alpha_i(x, y) \tag{II.60}
$$

La fonctionnelle de l'équation (II.59) pour chaque domaine élémentaire s'écrit donc :

$$
R_i^e = \iint_{\Omega} \alpha_i(x, y) \left[ \Delta \left( \sum_{j=1}^{mn} \alpha_i(x, y) f_i \right) - g \right] d\Omega^e \tag{II.61}
$$

$$
R_i = \sum_{e=1}^{ne} R_i^e \tag{II.62}
$$

Où *ne* : étant le nombre d'éléments sur le domaineΩ .

Les  $\alpha_i(x, y)$  sont calculées pour que  $R_i$  soit nul.

L'analyse par la méthode des éléments finis de n'importe quel problème implique fondamentalement les étapes suivantes :

- 1. Discrétisation du milieu continu (région) en nombre fini d'éléments.
- 2. Aboutir à des équations régissantes pour un élément typique.
- 3. Etablissement de la matrice élémentaire pour chaque élément.
- 4. Assemblage des matrices élémentaire en une seule matrice appelée « matrice globale ».
- 5. Résolution du système d'équations obtenu.

La discrétisation implique la division de la région de solution en (sous domaines), appelés « éléments finis », la figure II.8 montre les typiques : unidimensionnels, bidimensionnels et tridimensionnels.

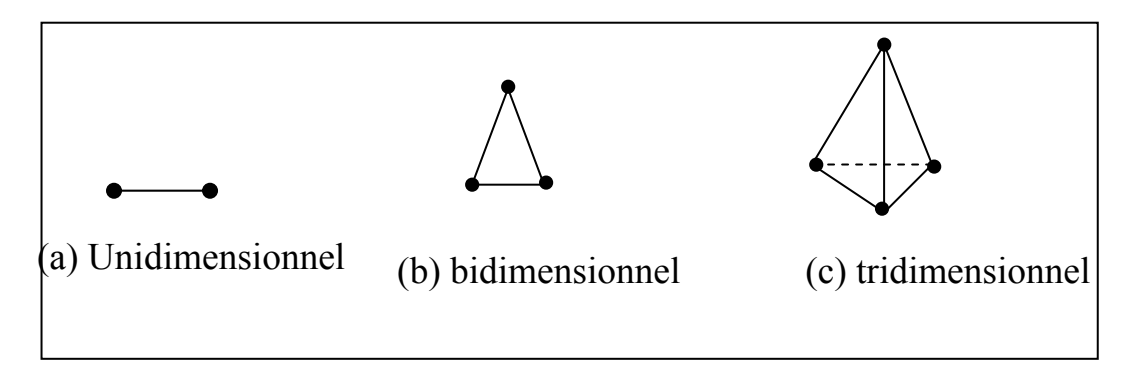

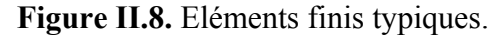

#### **II.10.2.3. Méthode des intégrales de frontières (MIF)**

Lorsqu'on utilise la MDF ou la MEF, on calcule les variables inconnues dans tout le domaine. La MIF permet de ramener le maillage à la frontière du domaine. Ainsi, le calcul des valeurs de l'inconnue sur les frontières du domaine suffit pour obtenir la solution en tout point du domaine.

Pour ramener le problème sur les frontières, la MIF utilise le théorème d'Ostrogradski-Green. Cette méthode peut être intéressante pour l'étude de structure tridimensionnelle ou lorsque l'air ou les milieux passifs occupent une grande partie du domaine d'etude. Elle est utilisée en magnétostatique ou bien elle est couplée avec la méthode des éléments finis pour calculer des champs électromagnétiques dans les milieux linéaires et non conducteurs.

Cependant, la méthode des intégrales de frontières a la difficulté de prendre en considération la saturation, alors elle nécessite un espace mémoire et un temps de calcul importants, car elle conduit à un système algébrique à matrice pleine (pas de termes nuls) [18] [16].

#### **II.10.2.4. Méthode des volumes finis (MVF)**

La MVF se déduit de la MDF. Le domaine d'étude  $(\Omega)$  est subdivisé en un nombre d'éléments finis. Chaque élément contient quatre nœuds, pour le cas bidimensionnel axisymétrique, un volume fini entoure chaque nœud.

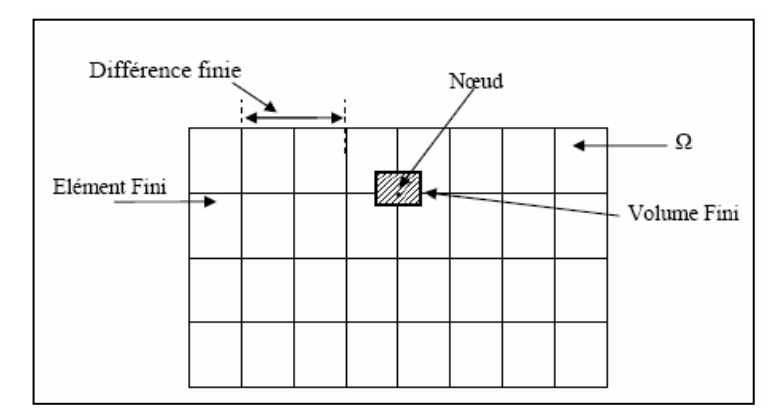

**Figure II.9.** Maillage du domaine d'étude.

L'équation différentielle est projetée sur une fonction de projection bien déterminée et ensuite intégrée dans chacun des volumes élémentaires. Pour calculer l'intégrale dans le volume élémentaire, la fonction inconnue est représentée à l'aide d'une fonction d'approximation (linéaire, parabolique, puissance, exponentielle,…etc.) entre deux nœuds consécutifs. Ensuite, la forme intégrale est discrétisée dans le domaine d'étude. L'équation discrétisée de cette façon exprime le principe de conservation pour l'inconnu dans l'élément de volume et la solution obtenue est constituée uniquement par les valeurs nodales.

Lors de l'assemblage des équations discrétisées, la matrice du système globale est construite par arrête contrairement aux matrices globales issues d'une discrétisation par éléments finis, pour laquelle la construction s'effectue par élément.

Cette méthode est utilisée, en particulier en mécanique des fluides (l'équation d'écoulement), où elle est apparue depuis une vingtaine d'année, sa procédure donne une solution plus précise que celle par la MDF [16].

#### **II.10.3. Méthode semi-analytique**

La méthode semi-analytique peut se présenter en deux étapes, l'étape première est analytique, qui consiste à obtenir le noyau de Green. La deuxième étape est numérique, elle consiste à discrétiser le domaine d'étude et parallèlement les intégrales des fonctions de Green [11]. Elle nous permet de développer un modèle semi-analytique, qui calcule la grandeur recherchée.

Cette méthode sera développée en détail dans le chapitre suivant.

### **II.11. Conclusion**

Tous les systèmes physiques peuvent être décrits par les équations aux dérivées partielles. Concernant à l'électromagnétisme, ces équations sont données par Maxwell et les lois du comportement des milieux. Pour analyser ces systèmes physiques, en termes de leurs qualités et états de santé, on doit procéder à la résolution de ces équations décrites par l'une des méthodes de résolution qu'on a citées ci-dessus. Le choix de la méthode dépend du degré de la complexité de la géométrie : pour les géométries simples la résolution se fait par les méthodes analytiques alors que pour les géométries complexes par les méthodes numériques ou semi-analytiques.

Dans notre travail, on procédera à l'analyse de système physique par la méthode des circuits électromagnétiques couplés en 2D qui sera présentée dans le chapitre suivant.

**Chapitre III.** 

**Modélisation du Système de CND-CF par la MCEC** 

## **III.1. Introduction**

Le contrôle de système physique, son état de santé ou sa caractéristique physique, s'effectue par la modélisation de ce dernier par une méthode analytique, numérique ou semianalytique, qui peut être développée en 2D ou en 3D, telles que les méthodes qu'on a citées dans le chapitre précèdent. On a développé notre configuration axisymétrique par la méthode des circuits électromagnétiques couplés «MCEC», qui est une méthode semi-analytique, par laquelle on développera un cas de contrôle non destructif par courants de Foucault, muni de capteur à fonction séparée. Cette modélisation sera effectuée pour le cas d'une pièce et le cas d'un tube creux.

## **III.2. Schémas équivalents en 2D des différentes configurations d'étude**

Les différentes configurations ci-dessous sont représentées dans un repère des coordonnées cylindriques axisymétriques, ce sont des configurations réelles projetées en 2D. Le système de contrôle a une symétrie de révolution, ce qui nous permet d'étudier seulement la demi-surface de la configuration.

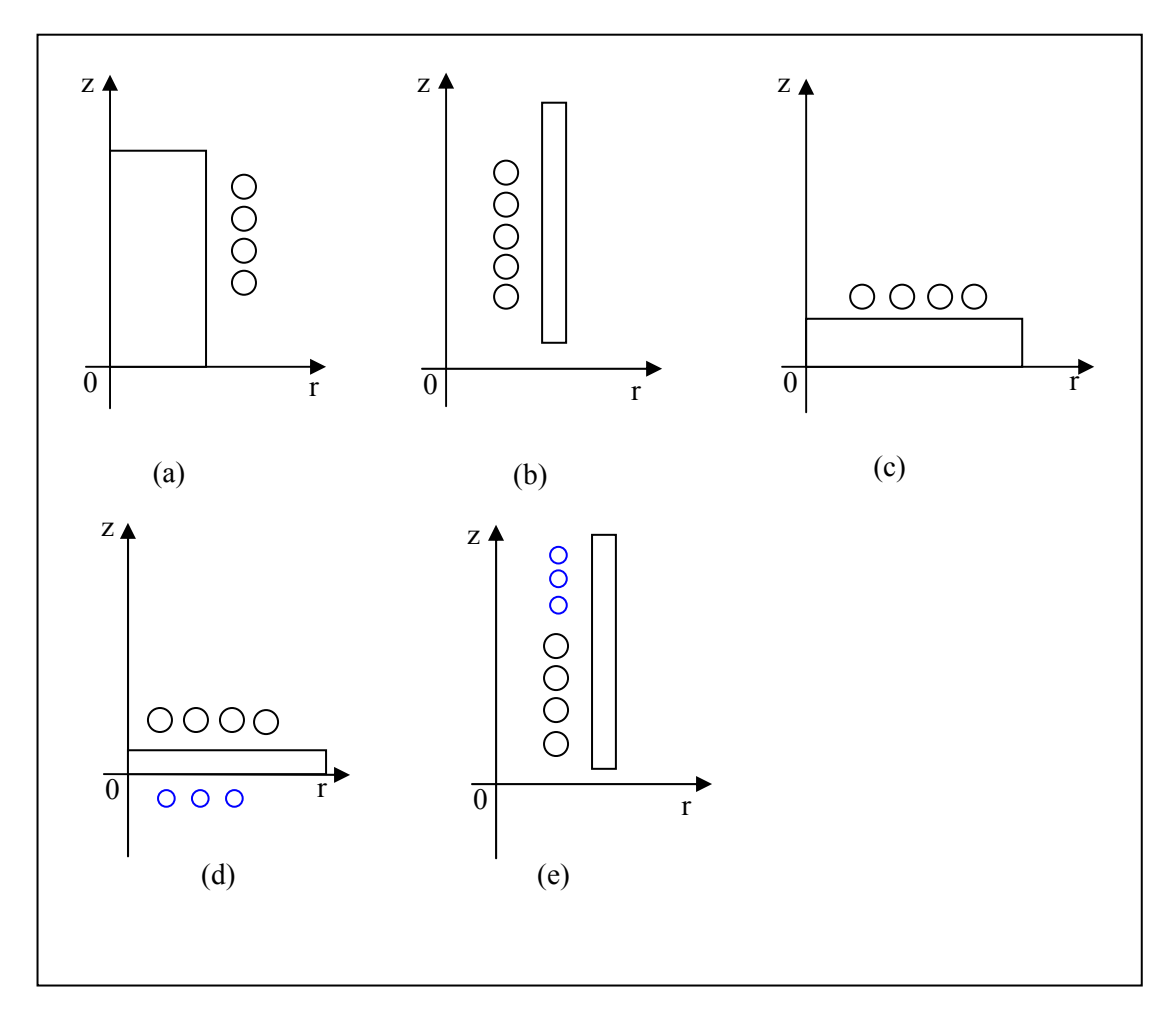

**Figure III.1.** Schémas équivalents de configurations en 2D.

On interprète les configurations d'étude présentées ci-dessus de la manière suivante :

La figure III.1.a représente un capteur entourant un tube plein (capteur encerclant). Les figures (III.1.b et III.1.e) représentent le contrôle par la sonde, réalisé à l'intérieur de tube creux et les figures (III.1.c et III.1.d) représentent le contrôle par le palpeur, effectué sur la surface de la pièce.

## **III.3. Discrétisation en 2D du domaine de la charge**

En fonction de problème envisagé, on peut obtenir soit une discrétisation régulière ou non régulière (raffinement). Les figures (III.2 et III.3) illustrent les deux types de discrétisation.

**Figure III.2.** Discrétisation régulière de la charge.

**Figure III.3.** Discrétisation irrégulière de la charge.

# **III.4. Méthode des circuits électromagnétiques couplés III.4.1. Présentation de la méthode des circuits électromagnétiques couplés**

Tous les phénomènes électromagnétiques généralement étudiés sont régis par les équations aux dérivées partielles de Maxwell et aussi par les trois relations du milieu considéré. Ces équations ne peuvent pas être résolues directement dans la plupart des cas. Leurs résolutions s'effectuent par combinaison de certaines équations entre elles. Ainsi, nous arrivons à la formulation de l'équation de diffusion électromagnétique (II.22). La méthode des grandeurs électromagnétiques couplées est basée sur deux équations. La première est l'équation de Poisson (II.26.a), elle représente une densité de courant *J* r , émetteur, crée dans le vide un potentiel vecteur magnétique *A* r , récepteur, alors que la deuxième est l'équation d'induction magnétique (II.26.b). Elle représente la variation temporelle du potentiel vecteur magnétique ainsi que la variation spatiale du potentiel scalaire électrique, celles-ci engendrent une densité de courant. Les deux équations forment un système d'équations électromagnétiques couplées.

La détermination de l'expression du potentiel vecteur magnétique  $\vec{A}$  et celle de gradient du potentiel scalaire nous permettent d'aboutir à l'équation des circuits électromagnétiques couplés généralisée (III.13), par le remplacement des expressions ces dernières dans l'équation (II.26.b). Cette équation représente tous les effets magnétiques existants dans le dispositif d'étude, devisé ce dernier en domaine.

Chaque domaine est considéré comme un ensemble des spires reliées en série et/ou en parallèle, cela dépend du l'intensité de courant qui parcourt le circuit. Chaque spire est modélisée par une résistance et une inductance.

Dans notre cas, on a une configuration d'étude constituée de capteur à fonction séparée et la charge. Le capteur est composé de deux bobines, l'une excitatrice est sous tension électrique et parcourue par un faible courant. Elle est modélisée par N tensions élémentaires misées en série. L'autre réceptrice est en circuit-ouvert, ce qui donne un courant induit nul à ses bornes. Elle composée de P spires en série. La charge est en court-circuit, la tension à ses bornes est nulle. Elle est composée de M spires en parallèle. Le dispositif est représenté sur la figure III.4. Afin de trouver l'équation des circuits électromagnétiques couplés (qu'on va appliquer à notre système de contrôle), il est indispensable de suivre les étapes énumérées cidessous :

- ¾ Donner le système d'équations électromagnétiques couplées.
- ¾ Donner l'expression du potentiel vecteur magnétique.
- ¾ Donner l'expression du gradient de potentiel scalaire électrique.
- $\triangleright$  Enfin, détermination de l'équation des circuits électromagnétiques couplés.

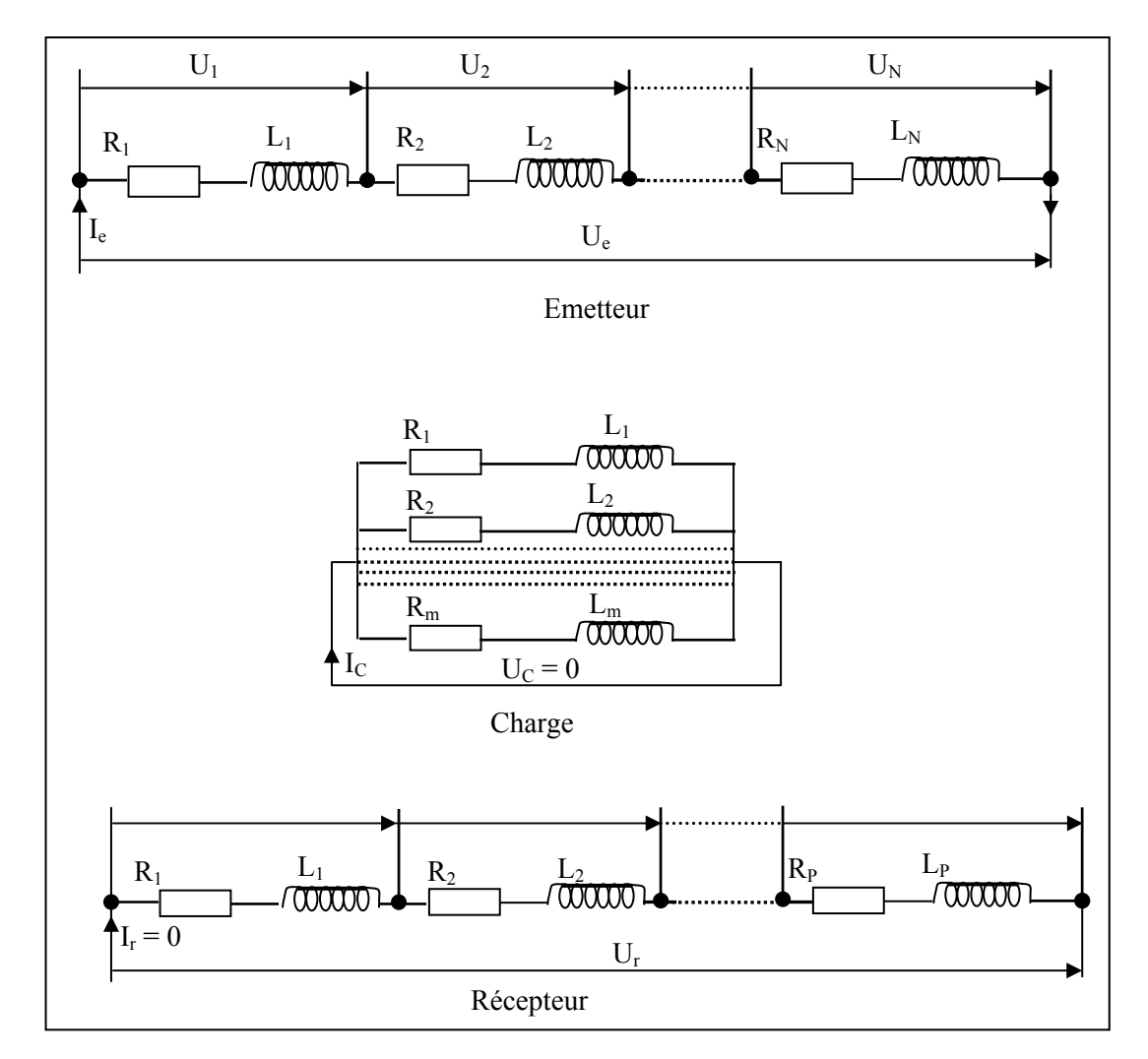

**Figure III.4.** Schéma électrique équivalent du dispositif de contrôle.

## **III.4.2. Système d'équations électromagnétiques couplées**

L'effet magnétique et d'induction entre les différents domaines d'un dispositif axisymétrique se représente par les équations de Maxwell. Ces dernières donnent un système d'équations différentielles, exprimant le potentiel vecteur magnétique et la densité du courant.

Etant donné deux points m récepteur et n émetteur appartenant au même ou aux différents domaines, leur effet mutuel est décrit par le système d'équation (III.1). L'équation (III.1.a) donne un potentiel vecteur magnétique  $A(m, n)$  crée par une densité de courant  $J(n)$ , c'est l'équation de Poisson. L'équation (III.1.b) donne une densité de courant induite  $J(m)$  créée par la variation temporelle du potentiel magnétique  $A(m, n)$  et la variation spatiale du potentiel électrique V(m), c'est l'équation d'induction magnétique.

$$
\begin{cases}\n\frac{div\left(\operatorname{grad} A(m)\right) = -\mu_0 J(n)}{\sigma(m)} & \text{(a)} \\
\frac{J(m)}{\sigma(m)} + \frac{dA(m)}{dt} + \operatorname{grad} V(m).\vec{e}_{\theta} = 0 & \text{(b)}\n\end{cases}
$$
\n(III.1)

## **III.4.3. Expression du potentiel magnétique vecteur dans le vide**

La résolution de l'équation de Poisson (III.1.a) à partir de transformation de Fourier, nous permet de déterminer l'expression du potentiel magnétique. Ce qui conduira à la formulation de Biot et Savart du potentiel vecteur magnétique (III.2).

$$
A(m) = \frac{\mu_0}{2\pi} \iiint\limits_{\mathcal{T}} \frac{J(n) d\tau}{|\rho \vec{m} - \rho \vec{n}|}
$$
(III.2)

Dans un repère de coordonnées cylindriques, on calcule le potentiel vecteur magnétique au point récepteur m(r,z). Celui-ci est crée par une spire de section s(n), de contour (C), située au point n de coordonnées cylindriques (r(n),z(n)). Cette spire est parcourue par une intensité de courant  $J(n) d\tau$ .

On admet par approximation que le courant est constant dans la section de la spire, telle qu'elle est représentée à la Figure III.5.

$$
\begin{cases}\nJ(n) d\tau = I(n) dl \\
I(n) = J(n) s(n)\n\end{cases}
$$
\n(III.3)

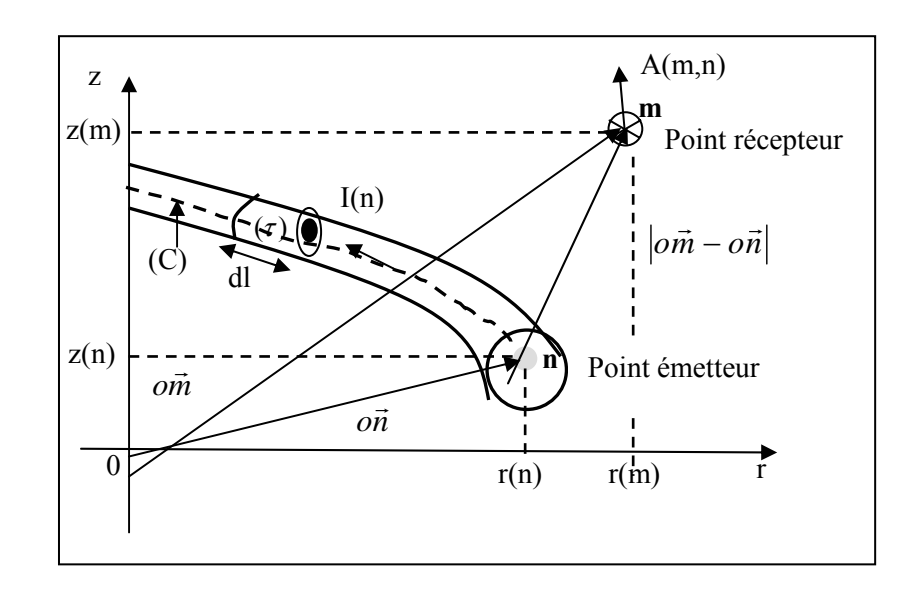

**Figure III.5.** Schéma équivalent d'une spire élémentaire.

Le système est à symétrie de révolution. Le potentiel magnétique vecteur A(m) n'a qu'une composante dirigée suivant θ. Le courant circule donc sur un contour (C) de rayon r(n) et de longueur l(n).

$$
A(m,n) = A_{\theta}(m,n)\vec{e}_{\theta} = \frac{\mu_0}{4\pi}I(n)\left[\frac{d\vec{l}}{|\vec{om} - \vec{on}|}\right]
$$
(III.4)

L'expression du potentiel en fonction des intégrales elliptiques est comme suite (voir annexe A2.) :

$$
A(m) = \frac{\mu_0}{2\pi} G(m, n) I(n)
$$
\n(III.5)

Où :

$$
G(m,n) = \sqrt{\frac{r(n)}{r(m)}} E(k(m,n))
$$
  
\n
$$
E[k(m,n)] = \frac{(2-k^2)E_1(k-2)E_2(k)}{k}
$$
  
\n
$$
k(m,n) = \sqrt{\frac{4r(m)r(n)}{(r(m)+r(n))^2 + (z(m)-z(n))^2}}
$$
\n(III.6)

G(m,n) est le noyau de Green, il représente les coordonnées des points émetteurs n et récepteurs m.  $E_1(k)$  et  $E_2(k)$  sont respectivement des fonctions elliptiques de première et seconde espèce de Legendre, r(m) et r(n) sont respectivement les rayons des points émetteur et récepteur et z(m) et z(n) sont leurs hauteurs respectives [11].

## **III.4.4. Expression du gradient du potentiel scalaire électrique**

L'expression générale du gradient de potentiel en coordonnées cylindriques est comme suit :

$$
grad\,\overrightarrow{V}(m) = \frac{\partial V}{\partial r}\,\overrightarrow{e}_r + \frac{1}{r}\frac{\partial V}{\partial \theta}\,\overrightarrow{e}_\theta\tag{III.7}
$$

On sait bien que le courant électrique circule tout au long du périmètre moyen de la spire, par conséquent la composante radiale de potentiel électrique est nulle  $\frac{V}{r} = 0$ ∂ ∂ *r*  $\frac{V}{I} = 0$ , alors l'expression (III.7) devient :

$$
grad\,\overrightarrow{V}(m) = \frac{1}{r(p)}\frac{dV(p)}{d\theta}\vec{e}_{\theta}
$$
\n(III.8)

Par convention, le courant tout le long du périmètre moyen est le même alors le gradient du potentiel est constant. Posons u(m) la tension appliquée aux bornes du contour (voir la figure III.7). Ce qui nous permet d'écrire:

$$
\int_{u(m)}^{0} dV(m) = \left(\operatorname{grad}^{2} V(n) \cdot \vec{e}_{\theta}\right) r(m) \int_{0}^{2\pi} d\theta = -2\pi r(m) \left(\operatorname{grad}^{2} V(m) \cdot \vec{e}_{\theta}\right)
$$
\n(III.9)

A partir de cette expression on peut de déduire que la variation spatiale du potentiel électrique scalaire est exprimée en fonction de la tension appliquée ou induite u(m) aux bornes de la spire et de ses caractéristiques géométriques, comme elle est donnée dans l'équation (III.10).

$$
grad\,\vec{V}(m).\vec{e}_{\theta} = -\frac{u(m)}{2\pi r(m)}\tag{III.10}
$$

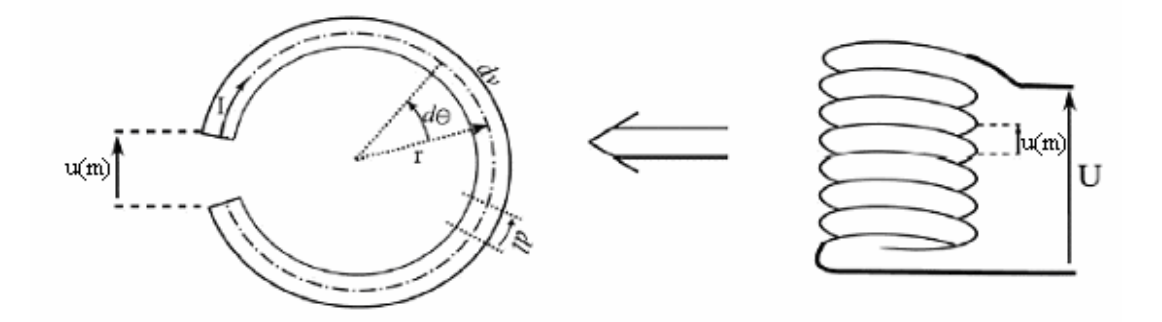

**Figure III.6.** Schéma d'une spire élémentaire.

## **III.4.5. Equation élémentaire du couplage des circuits électromagnétiques**

On remplace l'expression (III.5) de potentiel vecteur magnétique et l'expression (III.10) de gradient du potentiel scalaire électrique dans l'équation III.1.b, on trouve l'équation élémentaire du couplage des circuits électromagnétiques entre le point "m" récepteur et "n" point émetteur.

$$
\frac{2\pi r(m)}{\sigma(m)}J(m) + \mu_0 r(m)G(m,n)\frac{dI(n)}{dt} = u(m)
$$
\n(III.11)

C'est l'équation ponctuelle des circuits électriques couplés. Elle exprime la création de la densité de courant J(m) en un point "m" sous l'effet de la tension appliquée en ce point u(m) et d'un potentiel magnétique vecteur crée par l'intensité de courant I(n) située au point "n".

Le même principe est appliqué pour le point ''n''. Ainsi, on abouti à l'équation précédente (III.11). La résolution simultanée des équations relatives aux points ''m'' et ''n'' permet de superposer des effets magnétiques et de définir le couplage électromagnétique entre deux points du système axisymétrique.

### **III.4.5.1. Equation intégrale élémentaire**

On représente le potentiel vecteur magnétique crée par toutes les densités de courant J(n) de point ''n'' par une intégrale sur le domaine d'étude Ω .l'équation est donnée par :

$$
A(m) = \frac{\mu_0}{2\pi} \iint \mathcal{G}(m, n) J(n) d\Omega
$$
 (III.12)

Par application de (III.12), l'équation (III.11) devient :

$$
\frac{2\pi r(m)}{\sigma(m)} J(m) + \mu_0 r(m) \iint\limits_{\Omega} G(m,n) \frac{dJ(n)}{dt} d\Omega = u(m)
$$
 (III.13)

Cette équation, intégrale des circuits électromagnétiques couplés généralisée, permet de décrire n'importe quel domaine conducteur soumis à une tension électrique extérieure.

Dans le cas des conducteurs massifs (charge) où le domaine n'est pas soumis à un potentiel électrique scalaire, l'équation (III.13) s'écrit :

$$
\frac{2\pi r(m)}{\sigma(m)} J(m) + \mu_0 \iint\limits_{\Omega} G(m,n) \frac{dJ(n)}{dt} d\Omega = 0
$$
 (III.14)

Dans le cas d'une représentation complexe, on aura une approximation suivante :  $\frac{d}{dt} = j\omega$  (III.15)

$$
\frac{a}{dt} = j\omega \tag{III.15}
$$

Donc, l'équation électromagnétique généralisée (III.13) devient dans ce cas :

$$
\frac{2\pi r(m)}{\sigma(m)} J(m) + j\mu_0 \omega r(m) \iint\limits_{\Omega} G(m,n) J(n) d\Omega = u(n)
$$
 (III.16)

#### **III.4.5.2 Equation intégrale générale**

Prenons le cas de l'effet mutuel total, l'influence de tous les points récepteurs ''m'' sur tous les points émetteurs ''n'' du même ou différents domaines. Pour la formulation du présent effet, il suffit d'assembler toutes les tensions électriques de chaque point ''m'', en appliquant la loi de Kirchhoff.

# **III.5. Application de l'équation intégrale généralisée pour le CND-CF par un capteur à fonction séparée**

#### **III.5.1. Cas de bobinage à vide**

Il est constitué de deux bobines séparées par une distance d'où l'appellation de capteur à fonction séparée, il est présenté sur la Figure III.7.

### **III.5.1.1. Formulation intégrale de capteur**

Le capteur est constitué de deux bobines l'une est sous tension électrique U<sub>e</sub> et parcourue par le courant électrique Ie, ce qui fait d'elle une source de champ électromagnétique, de section  $\Omega_e$ . Elle joue le rôle d'un émetteur. La seconde bobine est en circuit ouvert de courant induit nul et de tension induite U r. Cette dernière est créée par le champ électromagnétique variable induit dans la pièce à contrôler et celui de l'émetteur (source).Elle est supposée récepteur de section  $\Omega_r$ . Supposant deux points : "p" point récepteur et "q"point émetteur de domaine Ω*<sup>e</sup>* et deux autres points de domaine Ω*<sup>r</sup>* "m" point émetteur et "n" point

récepteur. On note par les indices :"e" tous ce qui est relatif à l'émetteur et"r" tous ce qui est relatif au récepteur. Dans ce qui suit, on va décrire l'effet mutuel de l'émetteur sur lui-même et sur le récepteur (sachant que l'effet mutuel de récepteur sur lui-même et sur l'émetteur est nul) par des formulations intégrales des équations.

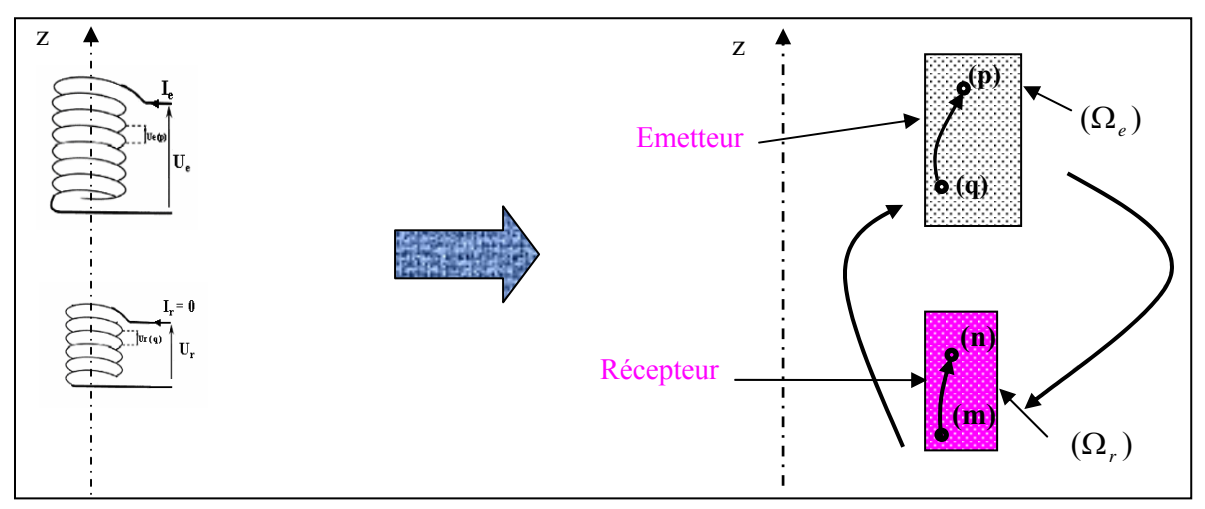

**Figure III.7.** Capteur à fonction séparée seul.

## **III.5.1.1.1. Formulation intégrale de l'équation relative à l'émetteur**

La figure III.8 est représentée dans un repère en coordonnées cylindriques. L'émetteur qui est la source de champ électromagnétique, occupe un domaine d'étude  $\Omega_e$  et sa conductivité est σ<sub>e</sub>. L'équation (III.17) représente l'influence électromagnétique de l'émetteur sur un élément du même domaine.

$$
\frac{2\pi r_e(p)}{\sigma_e(p)} J_e(p) + j\mu_0 \omega r_e(p) \left[ \iint\limits_{\Omega_e} G_{ee}(p,q) J_e(q) \ d\Omega_e \right] = u_e(p) \tag{III.17}
$$

 $G_{ee}(p,q)$  est le noyau de Green associé au système et qui représente la mutualité entre les deux éléments de  $\Omega_e$ ,  $r_e(p)$ ,  $J_e(p)$  et  $u_e(p)$  sont respectivement le rayon, la densité de courant et la tension de p<sup>ieme</sup> élément relative à l'émetteur.

## **III.5.1.1.2. Formulation intégrale de l'équation relative au récepteur**

La deuxième bobine (récepteur) est en circuit ouvert. Elle n'a aucune influence électromagnétique sur son entourage car le courant est nul. La grandeur recherchée est la tension induite, elle est déterminée aux bornes de la bobine. L'équation de l'influence mutuelle de la bobine émettrice sur un domaine élémentaire de la bobine réceptrice est donnée par :

$$
j\mu_0 \omega r_r(n) \left[ \iint\limits_{\Omega_e} G_{re}(n,q) J_e(q) d\Omega \right] = u_r(n)
$$
\n(III.18)

 $G_{re}(n,q)$  est le noyau de Green et qui représente la mutuelle entre un éléments de  $\Omega_e$  et un élément de  $\Omega_r$ ,  $r_r(n)$  et  $u_r(n)$  sont respectivement le rayon et la tension de n<sup>ieme</sup> élément relative au récepteur et  $J_e(q)$  est la densité de courant de q<sup>ieme</sup> élément de l'émetteur.

Pour formuler l'influence électromagnétique sur la totalité des domaines, il faut prendre en considération les équations suivantes :

$$
U_e = \frac{N_e}{\Omega_e} \iint_{\Omega_e} u_e(p) d\Omega_e
$$
 (III.19)

$$
U_r = \frac{N_r}{\Omega_r} \iint\limits_{\Omega_r} u_r(n) d\Omega_r
$$
 (III.20)

On remplace les équations (III.17) et (III.18) dans (III.19) et (III.20), on aboutira à : L'équation générale relative à l'émetteur, qui donne la tension totale de l'émetteur :

$$
U_e = \frac{N_e}{\Omega_e} \iint_{\Omega_e} \left[ \frac{2\pi r_e(p)}{\sigma_e(p)} J_e(p) + j\mu_0 \omega r_e(p) \left[ \iint_{\Omega_e} G_{ee}(p,q) J_e(q) \, d\Omega_e \right] \right] d\Omega_e \tag{III.21}
$$

Et celle relative au récepteur, qui donne la tension induite totale aux bornes du récepteur :

$$
U_r = \frac{N_r}{\Omega_r} \iint\limits_{\Omega_r} j\mu_0 \omega r_r(n) \left[ \iint\limits_{\Omega_e} G_{re}(n,q) J_e(q) \, d\Omega_e \right] d\Omega_r \tag{III.22}
$$

## **III.5.2. Cas de présence de la charge**

On va associer au capteur, décrit ci-dessus, une charge (pièce ou tube creux) en courtcircuitée. Les courants induits dans cette charge, provoqués par la variation de champ électromagnétique de l'émetteur (source), auront une influence sur l'émetteur (loi de Lenz) et aussi sur le récepteur. La charge de conductivité  $\sigma_c$ , occupe un domaine d'étude  $\Omega_c$ . Supposant "s" un élément émetteur et "t" un élément récepteur de domaine  $\Omega_c$ . Toutes les équations des circuits électromagnétiques couplés du système (figurant à III.8 ou III.9) sont décrites ci-dessous :

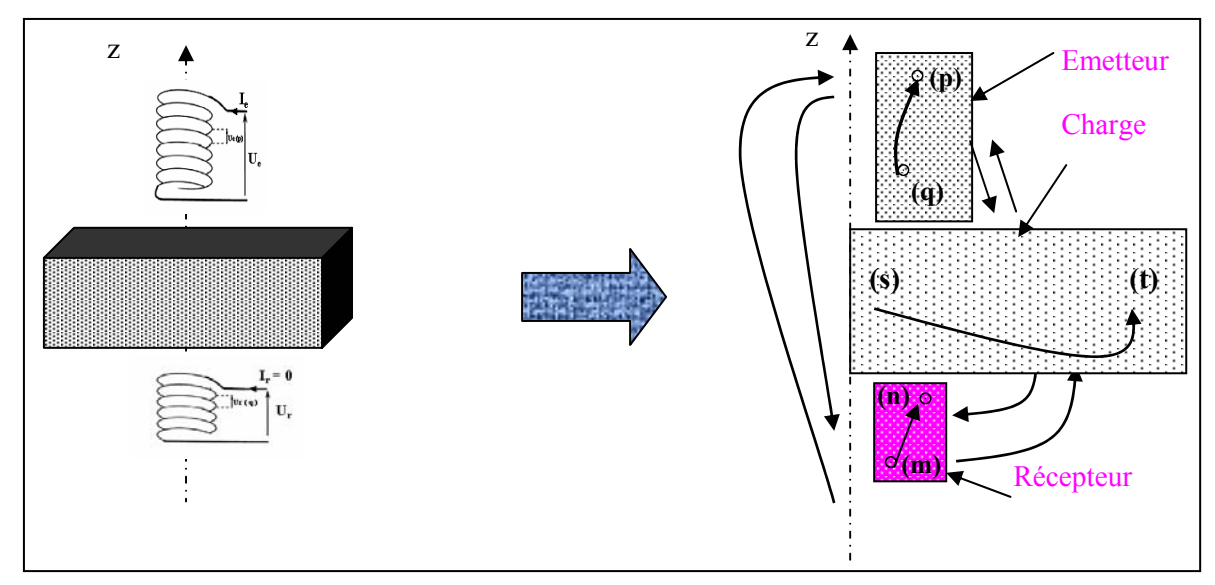

**Figure III.8.** Capteur à fonction séparée en charge (pièce).

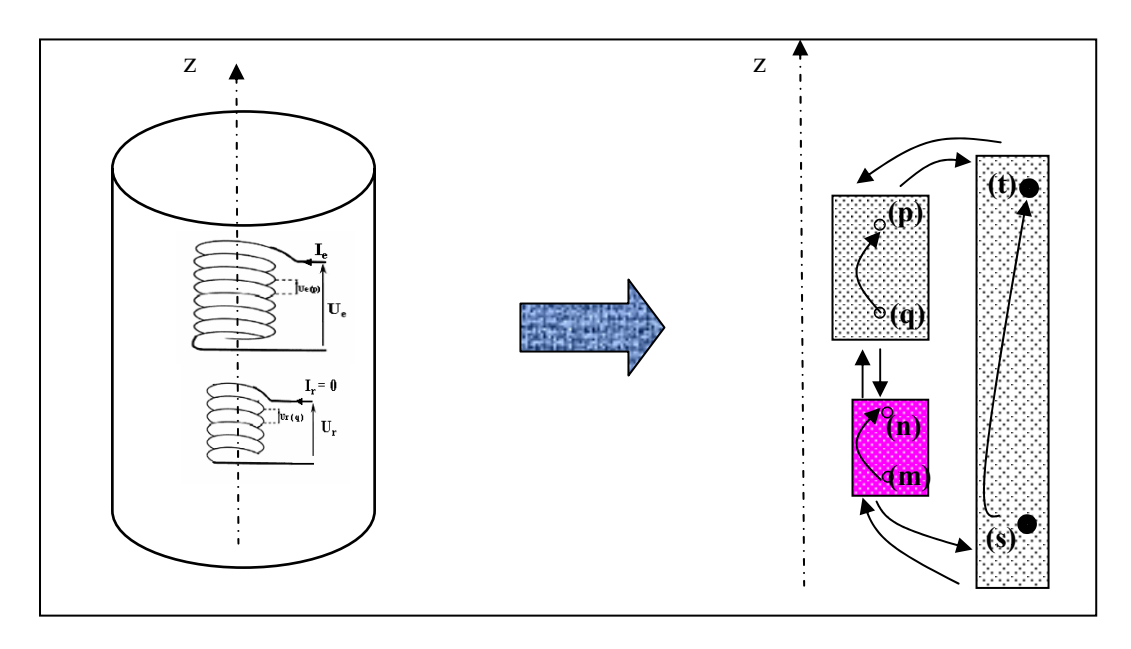

**Figure III.9.** Capteur à fonction séparée en charge (tube creux).

## **III.5.2.1. L'équation relative à l'émetteur**

En associant l'effet mutuel de la charge sur un élément de l'émetteur au cas de bobinage à vide, on trouvera l'équation (III.23).

$$
\frac{2\pi r_e(p)}{\sigma_e(p)} J_e(p) + j\mu_0 \omega r_e(p) \left[ \iint\limits_{\Omega_e} G_{ee}(p,q) J_e(q) \ d\Omega + \iint\limits_{\Omega} G_{ee}(p,s) J_c(s) d\Omega_c \right] = u_e(p) \tag{III.23}
$$

 $G_{ec}(p, s)$  est le noyau de Green, il représente la mutuelle entre les deux éléments du domaine  $\Omega_e$  et  $\Omega_c$ .

### **III.5.2.2. L'équation relative au récepteur**

Par l'ajout de l'influence mutuelle de la charge sur un élément de récepteur, l'équation (III.18) devient :

$$
j\mu_0 \omega r_r(n) \left[ \iint\limits_{\Omega_e} G_{ee}(n,q) J_e(q) \ d\Omega + \iint\limits_{\Omega_r} G_{rc}(n,s) J_c(s) d\Omega_c \right] = u_r(n) \tag{III.24}
$$

## **III.5.2.3. L'équation relative à la charge**

Dans ce cas, on aura l'influence de l'émetteur sur la charge, et cette dernière sur elle même. L'équation ci-après montre ces effets :

$$
\frac{2\pi}{\sigma_c(t)} J_c(t) + j\mu_0 \omega \left[ \iint\limits_{\Omega_C} G_{cc}(t,s) J_c(s) \ d\Omega_c + \iint\limits_{\Omega_e} G_{ce}(t,q) J_e(q) d\Omega_e \right] = 0 \tag{III.25}
$$

## **III.5.2.4. Calcul de la tension totale**

## **III.5.2.4.1. Tension totale relative à l'émetteur**

Il suffit de remplacer l'équation (III.23) dans (III.19) pour trouver :

$$
U_e = \frac{N_e}{\Omega_e} \iint_{\Omega_e} \left[ \frac{2\pi r_e(p)}{\sigma_e(p)} J_e(p) + j\mu_0 \omega r_e(p) \right] \iint_{\Omega_e} G_{ee}(p,q) J_e(q) d\Omega_e + \iint_{\Omega_c} G_{ec}(p,s) J_c(s) d\Omega_c \right] d\Omega_e
$$
\n(III.26)

#### **III.5.2.4.2. Tension totale relative au récepteur**

En remplaçant l'équation (III.24) dans l'équation (III.20), on obtient:

$$
U_r = \frac{N_r}{\Omega_r} \iint\limits_{\Omega_r} \left[ j\mu_0 \omega r_r(n) \left[ \iint\limits_{\Omega_e} G_{re}(n,q) J_e(q) \, d\Omega_e + \iint\limits_{\Omega_c} G_{rc}(n,s) J_c(s) d\Omega_c \right] \right] d\Omega_r \tag{III.27}
$$

#### **III.5.4.3. Variation de la tension induite totale**

La variation est la différence entre la tension totale induite en charge et celle à vide. Son expression analytique est donnée par :

$$
\Delta U_r = U_{rc} - U_{r0} \Rightarrow
$$
\n
$$
\Delta U_r = \frac{N_r}{\Omega_r} \iint_{\Omega_r} j\mu_0 \omega r_r(n) \left[ \iint_{\Omega_e} G_{re}(n, q) J_e(q) \, d\Omega_e + \iint_{\Omega_c} G_{rc}(n, s) J_c(s) d\Omega_c \right] -
$$
\n
$$
\left[ \iint_{\Omega_e} G_{re}(n, q) J_e(q) \, d\Omega_e \right] d\Omega_r
$$

Enfin, on obtient :

$$
\Delta U_r = \frac{N_r}{\Omega_r} \iint\limits_{\Omega_r} j\mu_0 \omega r_r(n) \left[ \iint\limits_{\Omega_c} G_{rc}(n, s) J_c(s) d\Omega_c \right]
$$
 (III.28)

 $U_{rc}$  et  $U_{r0}$  représentent respectivement la tension totale induite en charge et celle à vide.

## **III.6. Discrétisation des domaines d'étude**

Dans ce cas, on procède à la discrétisation des domaines continus d'étude, composés de : domaine de l'émetteur, de récepteur et de la charge. Le domaine Ω*e* représente la coupe de la bobine émettrice (capteur), subdivisé en "N<sub>e</sub>" éléments disposés en série. Ces derniers représentent les spires élémentaires liées à l'émetteur. Le domaineΩ*<sup>r</sup>* représente la coupe de la bobine réceptrice (capteur), subdivisé en "N<sub>r</sub>" éléments disposés en série mais en circuit ouvert. Ces derniers représentent les spires élémentaires liées au récepteur. Le dernier domaine Ω<sub>c</sub> représente la coupe de la pièce conductrice, il est subdivisé en "N<sub>c</sub>" éléments disposés en parallèle mais en court-circuit. Ils représentent les spires élémentaires liées à la charge. Pour modéliser le couplage électromagnétique de ces trois domaines, il suffit tout simplement de discrétiser les équations exprimées ci-dessus par la méthode de formulation intégrale.

### **III.6.1. Discrétisation des domaines, cas bobinage à vide (émetteur + récepteur)**

On discrétise le capteur, ayant une représentation axisymétrique contenant : la bobine émettrice et réceptrice. Il est composé de deux domaines d'étude : Ω*<sup>e</sup>* est le domaine de la première bobine et  $\Omega$ , domaine de la deuxième bobine. Les équations discrétisées relatives au capteur sont :

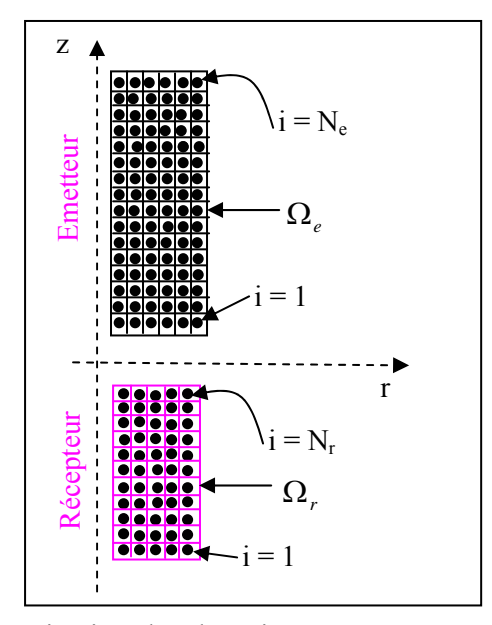

**Figure III.10.** Discrétisation des domaines, cas capteur à fonction séparée seul.

## **III.6.1.1. Discrétisation de l'équation intégrale relative à l'émetteur**

Pour établir l'équation du couplage des circuits électromagnétiques relative à l'émetteur, on procède à la discrétisation de l'équation intégrale (III .17). Etant donné "p" point récepteur (spire) et "i" variable qui représentent le point émetteur. L'équation (III.29) exprime l'influence mutuelle de tous les points émetteurs (bobine) sur un seul point récepteur.

$$
\frac{2\pi r_e(p)}{\sigma_e s_e(p)} I_e(p) + j\mu_0 \omega r_e(p) \left( \sum_{i=1}^{N_e} G_{ee}(p,i) I_e(i) \right) = u_e(p) \tag{III.29}
$$

 $G_{ee}(p,i)$  et  $r_e(p)$  représentent respectivement la fonction des coordonnées des spires élémentaires liées à l'émetteur et le rayon de la spire élémentaire liée à l'émetteur.

## **III.6.1.2. Discrétisation de l'équation intégrale relative au récepteur**

Il suffit de discrétiser l'équation intégrale (III.18). Etant donné "n" le point récepteur (spire) et "i" variable qui représente le point émetteur, l'équation (III.30) exprime aussi les effets globaux de tous les points de l'émetteur sur un seul point de récepteur.

$$
j\mu_0 \omega r_r(n) \left( \sum_{i=1}^{N_e} G_{re}(n,i) I_e(i) \right) = u_{r0}(n)
$$
\n(III.30)

 $G_{re}(n,i)$  et  $r_r(n)$  représentent respectivement la fonction des coordonnées des spires élémentaires entre le récepteur et l'émetteur et rayon de la spire élémentaire liée au récepteur.

#### **III.6.1.3. Calcul de la tension totale**

La tension totale à vide de l'émetteur peut être calculée par l'équation (III.31) en considérant que les spires de l'émetteur sont en série alors le courant de l'émetteur est constant, c'est-à-dire :  $I_e = I_e(1) = \dots = I_e(p) = \dots = I_e(N_s)$ .

$$
U_e = \sum_{p=1}^{N_e} u_e(p)
$$
 (III.31)

On remplaçons l'équation (III.29) dans (III.31), on abouti à l'équation de la tension totale, cas à vide, de l'émetteur.

$$
U_e = \sum_{p=1}^{N_e} \left( \frac{2\pi r_e(p)}{\sigma_e s_e(p)} I_e(p) + j\mu_0 \omega r_e(p) I_e \left( \sum_{i=1}^{N_e} G_{ee}(p, i) \right) \right)
$$
(III.32)

En tenant compte que les spires du récepteur sont en série, la tension induite totale, cas à vide, aux bornes du récepteur est donnée par l'équation (III.33). Sachant que le courant induit de la bobine est nul, c'est-à-dire :  $I_r = I_r(1) = \dots = I_r(l) = \dots = I_r(N_r) = 0$ .

$$
U_r = \sum_{n=1}^{N_r} u_r(n)
$$
 (III.33)

En remplaçant l'équation (III.30) dans (III.33), on abouti à l'équation de la tension totale à vide de récepteur.

$$
U_{r0} = \sum_{n=1}^{N_r} \left( j\mu_0 \omega r_r(n) I_e \left( \sum_{i=1}^{N_S} G_{re}(n, i) \right) \right)
$$
(III.34)

## **III.6.2. Discrétisation des domaines, cas en charge, (émetteur + charge + récepteur)**

La figure (III.12) représente le système axisymétrique de contrôle non destructif par courant de Foucault constitué de capteur à fonction séparée et de la charge (pièce ou tube creux).

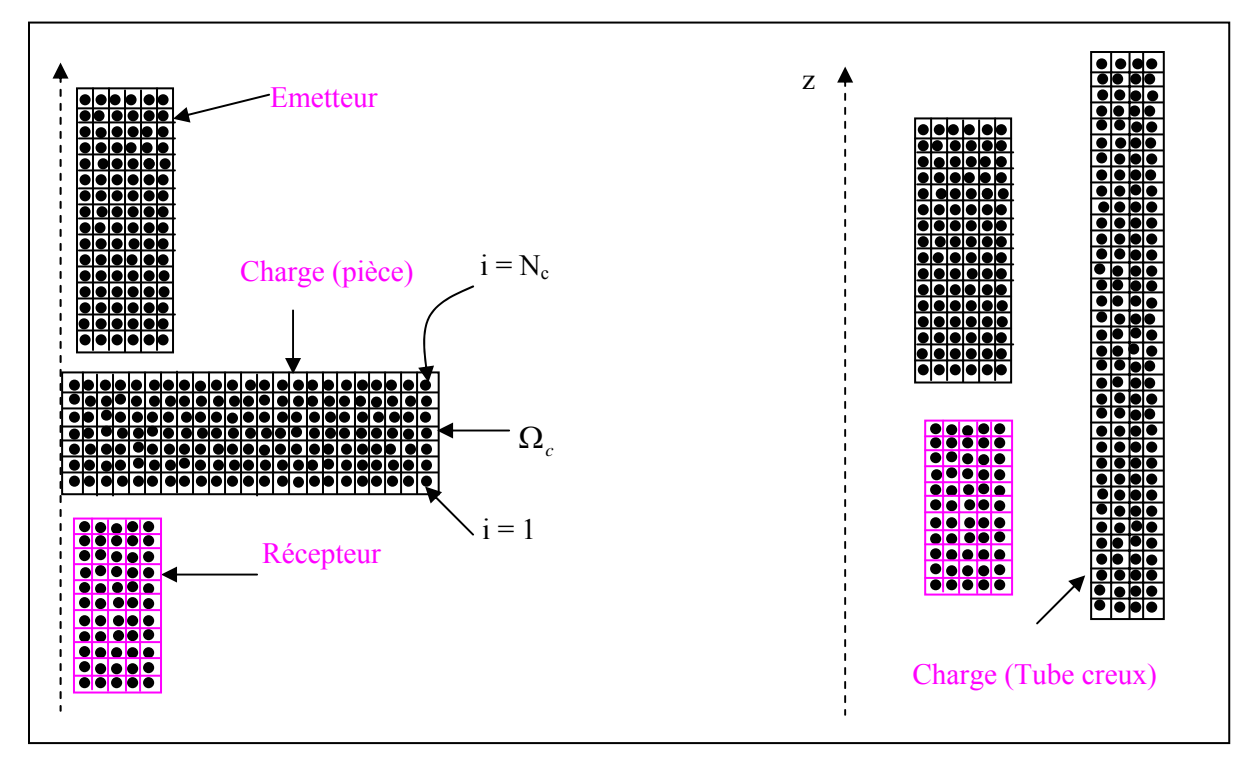

**Figure III.11.** Discrétisation des domaines en présence de la charge.

#### **III.6.2.1. Discrétisation de l'équation intégrale relative à l'émetteur**

Par la discrétisation de l'équation intégrale (III.23), on obtient l'équation (III.35). Cette dernière exprime toutes les influences électromagnétiques de l'émetteur et de la charge sur une seule spire. Sachant que le point "j" variable, il représente la spire liée à la charge.

$$
\frac{2\pi r_e(p)}{\sigma_e s_e(p)} I_e + j\mu_0 \omega r_e(p) \left( I_e \sum_{i=1}^{N_e} G_{ee}(p,i) + \sum_{j=1}^{N_C} G_{ec}(p,j) I_C(j) \right) = u_e(p) \tag{III.35}
$$

 $G_{\epsilon c}(p, j)$  est la fonction des coordonnées des spires élémentaires relatives entre l'émetteur et la charge, tandis que  $I_c$  est le courant induit dans la charge.

## **III.6.2.2. Discrétisation de l'équation intégrale relative au récepteur**

La discrétisation de l'équation intégrale (III.24) nous permet d'aboutir à l'équation (III.36).Cette dernière exprime tous les effets mutuels de l'émetteur et de la charge sur une spire de récepteur.

$$
j\mu_0 \omega r_r(n) \left( I_e \sum_{i=1}^{N_e} G_{re}(n,i) + \sum_{j=1}^{N_C} G_{re}(n,j) I_C(j) \right) = u_{rc}(n)
$$
 (III.36)

 $G_{re}(n,i)$  et  $G_{re}(n,j)$  représentent respectivement la fonction des coordonnées des spires élémentaires liées au récepteur et à l'émetteur et la fonction des coordonnées relatives entre le récepteur et la charge.

## **III.6.2.3. Discrétisation de l'équation intégrale relative à la charge**

Elle est obtenue par la discrétisation de l'équation intégrale (III.25). L'équation (III.37) décrit tous les effets mutuels provoqués par l'émetteur et par la charge sur la spire de la charge.

$$
\frac{2\pi I_c(t)}{\sigma_c(t)S_c(t)} + j\mu_0 \omega \sum_{j=1}^{N_c} G_{cc}(t,j)I_c(j) + j\mu_0 \omega I_e \sum_{i=1}^{N_e} G_{ce}(t,i) = 0 \quad \forall t = \overline{1, N_c}
$$
(III.37)

#### **III.6.2.4. Calcul de la tension totale du capteur**

### **III.6.2.4.1. La tension totale relative à l'émetteur**

On remplace l'équation (III.35) dans l'équation (III.31), pour établir la tension totale relative à l'émetteur.

$$
U_e = \sum_{p=1}^{N_e} \left( \frac{2\pi r_e(p)}{\sigma_e s_e(p)} I_e + j\mu_0 \omega r_e(p) \left( I_e \sum_{i=1}^{N_e} G_{ee}(p,i) + \sum_{j=1}^{N_C} G_{ec}(p,j) I_C(j) \right) \right)
$$
(III.38)

#### **III.6.2.4.2. La tension induite totale relative au récepteur**

Pour déterminer l'équation relative au récepteur, on doit remplacer l'équation (III.36) dans l'équation (III.32) :

$$
U_{rc} = \sum_{n=1}^{N_r} \left( j\mu_0 \omega r_r(n) \left( I_e \sum_{i=1}^{N_e} G_{re}(n,i) + \sum_{j=1}^{N_C} G_{rc}(n,j) I_C(j) \right) \right)
$$
(III.39)

### **III.6.2.4.3. Calcul de la variation de la tension induite totale**

La variation de la tension induite totale s'effectue de la manière suivante :

$$
\Delta U_r = U_{rc} - U_{r0} \Rightarrow
$$
\n
$$
\Delta U_r = \left( \sum_{n=1}^{N_r} \left( j\mu_0 \omega r_r(n) \left( I_e \sum_{i=1}^{N_e} G_{re}(n,i) + \sum_{j=1}^{N_C} G_{rc}(n,j) I_C(j) \right) \right) \right) - \left( \sum_{n=1}^{N_r} \left( j\mu_0 \omega r_r(n) \left( I_e \sum_{i=1}^{N_e} G_{re}(n,i) \right) \right) \right)
$$

Par simplification, l'équation précédente peut s'écrire :

$$
\Delta U_r = \sum_{n=1}^{N_r} j \mu_0 r_r \left( n \left( \sum_{j=1}^{N_c} G_{rc}(n, j) I_c(j) \right) \right)
$$
 (III.40)

Cette équation sera utilisée dans la suite de notre travail, pour le contrôle de l'état de santé et la caractérisation de n'importe qu'elle charge de la configuration axisymétrique.

Pour exploiter la valeur de  $\Delta U_r$ , on doit trouver les valeurs  $U_{rc}$  et  $U_{r0}$ , pour ce faire on constitue à partir des équations (III.32) et (III.34) un système d'équations à résoudre de (02) équations avec de  $(02)$  inconnues afin de trouver la valeur de  $U_{r0}$  (capteur seul).

$$
\begin{cases}\n\sum_{p=1}^{N_e} \left( \frac{2\pi r_e(p)}{\sigma_e s_e(p)} I_e + j\mu_0 \omega r_e(p) \left( I_e \sum_{i=1}^{N_e} G_{ee}(p, i) \right) \right) = U_e \\
\sum_{n=1}^{N_r} \left( j\mu_0 \omega r_r(n) \left( I_e \sum_{i=1}^{N_e} G_{re}(n, i) \right) \right) = U_{r0}\n\end{cases}
$$
\n(III.41)

Où :

Ue : la tension d'entrée appliquée à l'émetteur (capteur).

Ie : le courant de l'émetteur inconnu.

<sup>σ</sup> *<sup>e</sup>* : la conductivité électrique de l'émetteur (capteur).

 $r_e$ : est un vecteur ligne (N<sub>e</sub> x 1) éléments et qui représente les rayons des spires élémentaires relatives à l'émetteur (capteur).

 $S_e$ : est un vecteur ligne (N<sub>e</sub> x 1) éléments et qui représente les sections des spires élémentaires relatives à l'émetteur (capteur).

 $G_{ee}$ : est une matrice ( $N_e$  x  $N_e$ ) éléments et qui représente les coordonnées des spires élémentaires liées à l'émetteur.

Ne : nombre des spires élémentaires liées à l'émetteur.

 $U_{r0}$ : la tension induite inconnue à vide mesurée au récepteur (capteur).

 $r_r$ : : est un vecteur ligne (N<sub>r</sub> x 1) éléments et qui représente les rayons des spires élémentaires relatives au récepteur (capteur).

 $G_{\text{re}}$ : est une matrice  $(N_r \times N_e)$  éléments et qui représente les coordonnées des spires élémentaires liées à l'émetteur et au récepteur.

Nr : nombre des spires élémentaires liées au récepteur.

Les entrées du système d'équations sont :

 $\triangleright$  La tension d'entrée  $U_{\rho}$  appliquée à l'émetteur (capteur).

¾ Les caractéristiques géométriques et électromagnétiques du système de contrôle.

Les sorties du système sont :

- $\triangleright$  L'intensité du courant I<sub>e</sub> de l'émetteur.
- $\triangleright$  La tension induite calculée au récepteur U<sub>r0</sub>.

Pour trouver la valeur  $U_{rc}$  (capteur + charge), on forme à partir des équations (III .37), (III.38) et (III.39) un système d'équations à résoudre de  $(2+N_c)$  équations avec  $(2+N_c)$ inconnus.

$$
\begin{cases}\n\sum_{p=1}^{N_e} \left( \frac{2\pi r_e(p)}{\sigma_e s_e(p)} I_e + j\mu_0 \omega r_e(p) \left( I_e \sum_{i=1}^{N_e} G_{ee}(p,i) + \sum_{j=1}^{N_c} G_{ec}(p,j) I_c(j) \right) \right) = U_e \\
\frac{2\pi I_c(t)}{\sigma_c S_c(t)} + j\mu_0 \omega \sum_{j=1}^{N_c} G_{cc}(t,j) I_c(j) + j\mu_0 \omega I_e \sum_{i=1}^{N_e} G_{ce}(t,i) = 0 \quad \forall t = \overline{1, N_c} \\
\sum_{n=1}^{N_r} \left( j\mu_0 \omega r_r(n) \left( I_e \sum_{i=1}^{N_e} G_{re}(n,i) + \sum_{j=1}^{N_c} G_{re}(n,j) I_c(j) \right) \right) = U_{rc}\n\end{cases} \tag{III.42}
$$

Où :

 $G_{\text{ec}}$ : est une matrice (N<sub>e</sub> x N<sub>c</sub>) éléments et qui représente les coordonnées des spires élémentaires liées à l'émetteur et la charge.

 $I_c$ : est un vecteur ligne (N<sub>c</sub> x 1) éléments et qui représente les courants induits inconnus (courant de Foucault) dans la charge.

 $S_c$ : est un vecteur ligne (N<sub>c</sub> x 1) éléments et qui représente les sections des spires élémentaires liées à la charge.

 $\sigma_c$ : la conductivité électrique de la charge.

 $G_{cc}$ : est une matrice (N<sub>c</sub> x N<sub>c</sub>) éléments et qui représente les coordonnées des spires élémentaires liées à la charge.

 $G_{ce}$ : est une matrice (N<sub>c</sub> x N<sub>e</sub>) éléments et qui représente les coordonnées des spires élémentaires liées à la charge et l'émetteur.

 $G_{\text{rc}}$ : est une matrice (N<sub>r</sub> x N<sub>c</sub>) éléments et qui représente les coordonnées des spires élémentaires liées au récepteur et la charge.

Nr : nombre des spires élémentaires liées au récepteur.

U<sub>rc</sub> : représente la tension induite inconnue en charge mesurée au récepteur.

Les entrées du système d'équations sont les mêmes que celles de système d'équations (III.41).

Les sorties du système d'équations sont : l'intensité du courant de l'émetteur,  $(N_c)$ intensités des courants de Foucault induits dans la charge et la tension induite Urc.

La détermination de la variation de la tension induite (voir l'équation (III.40)) s'effectue à partir du calcul de deux systèmes d'équations (III.41) et (III.42).

# **III.7. L'organigramme de calcul de la tension induite par MCEC pour le contrôle non destructif par courant de Foucault**

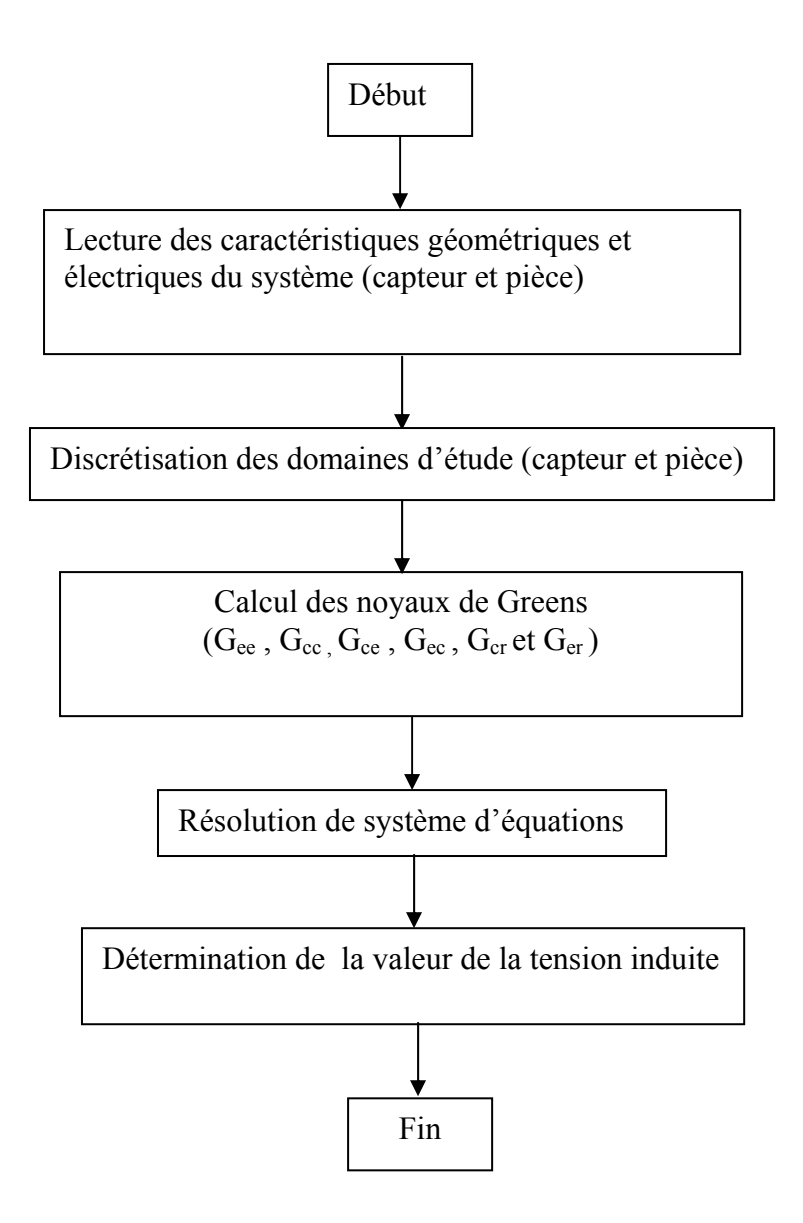

## **III.8. Conclusion**

On a pu formuler la méthode des circuits électromagnétiques couplés par deux équations de Maxwell en associant le noyau de Green. Par combinaison de ces équations on a obtenu, enfin, une équation intégrale généralisée des circuits électromagnétiques couplés appliquée à un dispositif de contrôle axisymétrique par courant de Foucault. Ce dispositif est constitué de capteur et d'une charge conductrice (pièce ou bien tube creux).

Par discrétisation des équations intégrales à vide et celles en charge qui, équation intégrale relative à l'émetteur, relative à la charge et relative au récepteur, donnent deux systèmes d'équations à résoudre. Le premier nous permet de calculer la tension induite à vide tandis que le second nous permet de calculer la tension induite en charge. L'expression de la tension induite, pour les deux cas, est en fonction de caractéristiques géométriques de la charge et elle sera exploitée dans le chapitre suivant.

Les résultats de simulation et leurs interprétations seront présentés dans le chapitre suivant.
**Chapitre IV** 

**Interprétation des Résultats de Simulation et Validation** 

# **IV.1. Introduction**

Après avoir effectué la modélisation du dispositif de contrôle, nous procédons ensuite au calcul des grandeurs électromagnétiques. Les résultats de simulation ainsi que leurs interprétations seront présentés dans ce chapitre.

# **IV.2. Dispositif d'étude de type pancake**

Le dispositif est constitué d'un capteur et d'une pièce à contrôler. Le capteur est composé de deux bobines dont l'une est utilisée pour l'excitation et l'autre pour la réception. La première est de rayon interne 1mm, de largeur 0.744mm et de hauteur de 2mm. Elle est composée de 330 spires dont 11 suivant l'axe radial et 30 suivant l'axe de symétrie. La seconde bobine a un rayon interne identique à la précédente, de largeur 0.3720mm et de hauteur 1mm. Elle est composée de 200 spires dont 10 suivant l'axe radial et 20 suivant l'axe de symétrie. La pièce à contrôler est caractérisée par une conductivité de 1MS/m, par sa largeur de 15mm et par son épaisseur de 1,55mm. Les figures (IV.1.1 et IV.1.2) représentent le système de contrôle.

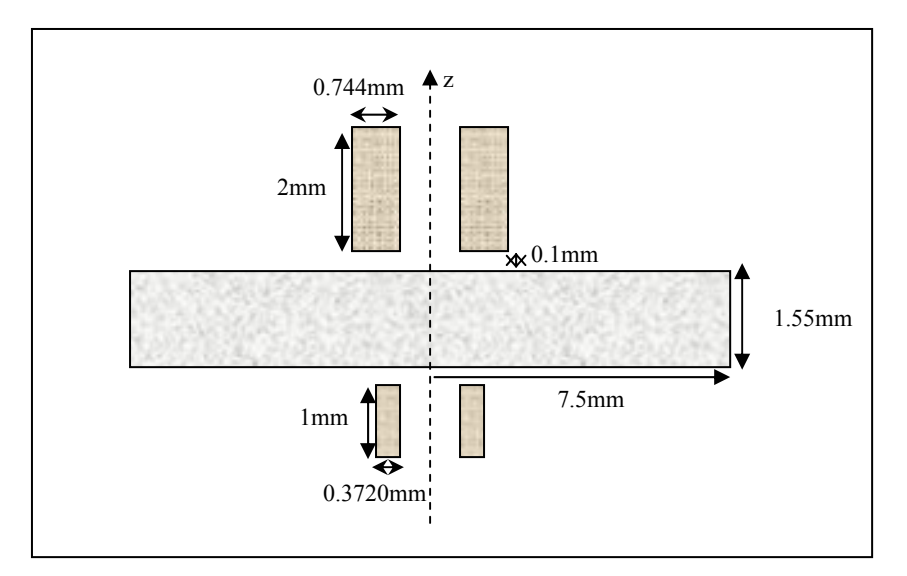

**Figure IV.1.1.** Dimension du dispositif axisymétrique d'étude.

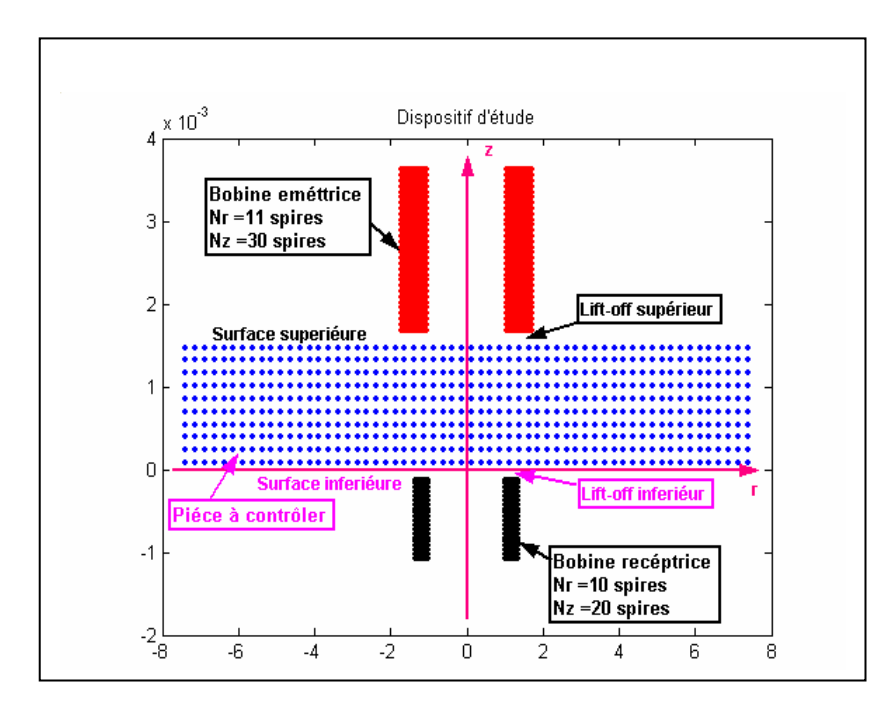

**Figure IV.1.2.** Dispositif axisymétrique discrétisé.

## **IV.2.1. Tension induite dans le cas d'une pièce sans défaut et validation**

Tout d'abord nous procédons au contrôle de la pièce sans défaut en vue de visualiser la variation de la tension induite en fonction de la fréquence (voir la figure VI.2.2). Le dispositif d'étude discrétisé est représenté dans la figure IV.2.1. Le tableau IV.1 montre les résultats de simulation avec leur validation.

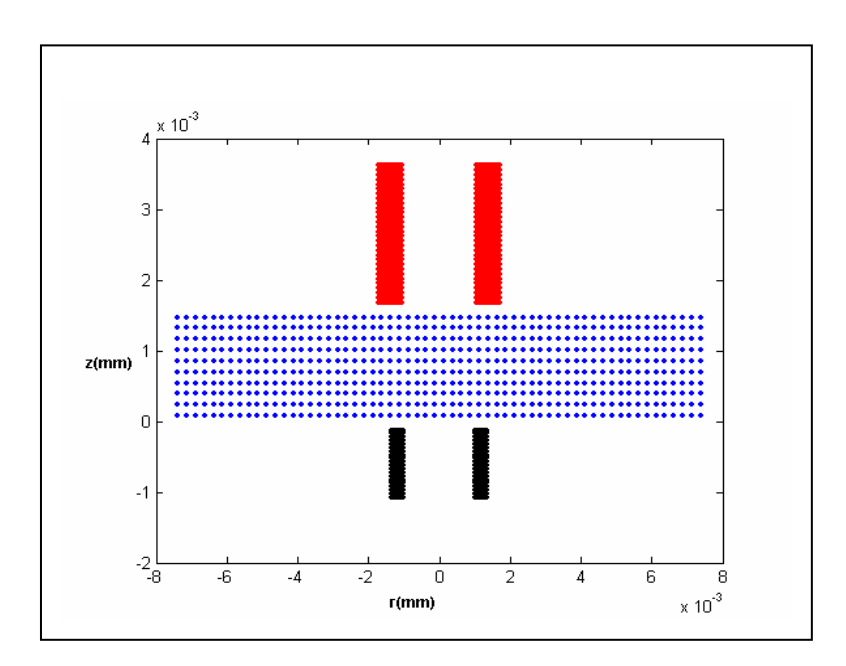

**Figure IV.2.1.** Pièce discrétisée sans défaut.

| Tension induite  | Fréquences (kHz)      | 100                  | 240                   | 500                   |
|------------------|-----------------------|----------------------|-----------------------|-----------------------|
| A vide $(mV)$    | <b>MCEC</b>           | $43.1475 + 3.8071i$  | $43.4247 + 1.5965i$   | $43.4699 + 0.7671i$   |
|                  | <b>MEF</b>            | $43.0331 + 4.7559i$  | $43.3007 + 3.3554i$   | $43.5017 + 2.4765i$   |
| En charge $(mV)$ | <b>MCEC</b>           | 27.2086 - 20.1056i   | 6.5255 - 22.7798i     | $-7.2058 - 11.9847i$  |
|                  | <b>MEF</b>            | 28.1008-19.6125i     | 7.7750 - 21.3761i     | $-5.1046 - 12.2050i$  |
| Ecart induit de  | <b>MCEC</b>           | -15.9389-23.9125i    | -36.8992-24.3761i     | $-50.6755 - 12.7518i$ |
| tension $(mV)$   | <b>MEF</b>            | $-14.932 - 24.3684i$ | $-35.5257 - 24.3761i$ | $-48.6063 - 14.6815i$ |
|                  | Ecart relatif $(\% )$ | 3.84                 | 3 20                  | 541                   |

**Tableau IV.1 :** Résultats de simulation et leur validation pour un contrôle d'une pièce sans défaut.

D'après le tableau IV.1, on remarque que dans le cas de contrôle à vide, la partie réelle de la tension induite est importante. Elle augmente avec la fréquence tandis que sa partie imaginaire est faible et diminue avec la fréquence. On peut justifier ça par une résistance nulle à l'encontre du champ magnétique variable transmis vers la bobine de mesure (réceptrice), car les courants induits sont nuls. Contrairement, en présence de la pièce à contrôler, la partie réelle de la tension induite est faible. Elle diminue avec la fréquence alors que sa partie imaginaire est importante et diminue avec la fréquence. Cela est dû aux courants induits crées au niveau de la pièce qui sont importants et qui s'opposent fortement à la variation de flux magnétique de la bobine émettrice. Ces courants induits provoquent aussi une grande résistance à la transmission du champ magnétique au niveau de la pièce. Ce qui donne, enfin, un écart ascendant (en valeur absolue) de la tension induite en fonction de l'augmentation de la fréquence. Les résultats de simulation sont représentés sur la figure IV.2.2.

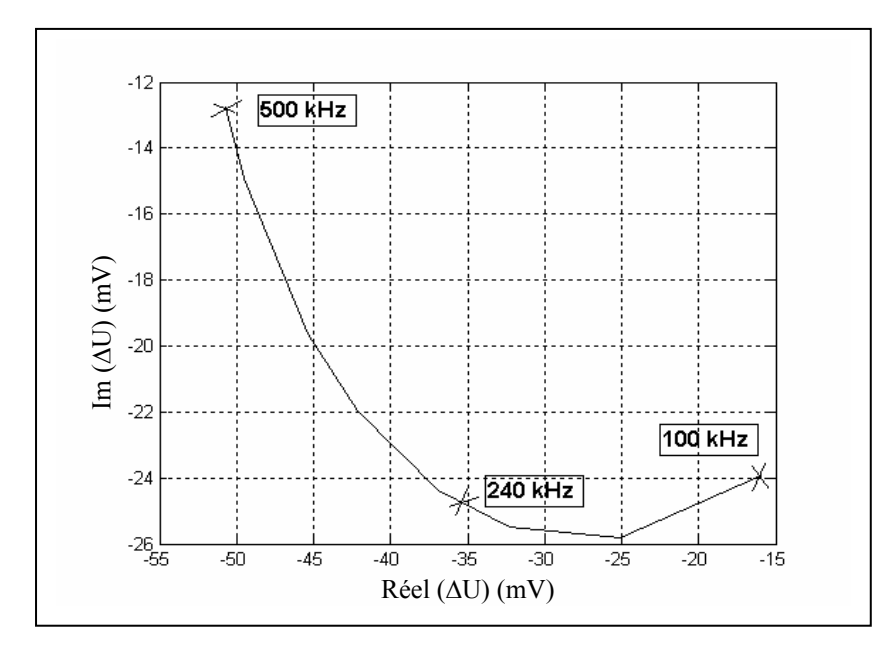

**Figure IV.2.2.** Variation de la tension induite paramétrée par la fréquence.

# **IV.2.2. Tension induite dans le cas d'une pièce avec défaut et validation**

Le défaut peut être une fissure ou bien une présence d'un corps étranger. Il peut se situer soit à la surface ou à l'intérieur du matériau. Nous présentons dans les tableaux (IV.2, IV.3, IV.4 et IV.5) les résultats de simulation de la tension induite en fonction de la fréquence, pour les différents défauts. Les figures (IV.3.1, IV.4.1, IV.5.1 et IV.6.1) représentent respectivement les dispositifs d'études discrétisés pour chaque défaut, et les figures (IV.3.2, IV.4.2, IV.6.2, et IV.6.2) représentent les résultats de simulation.

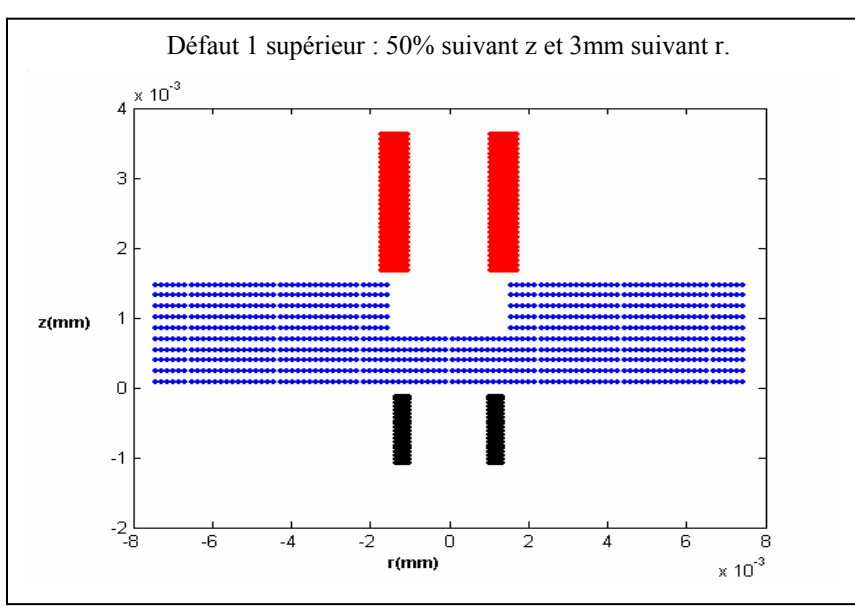

**Figure IV.3.1.** Pièce discrétisée avec défaut sur la surface supérieure.

**Tableau VI.2 :** Résultats de simulation et leur validation pour un contrôle d'une pièce avec défaut supérieur.

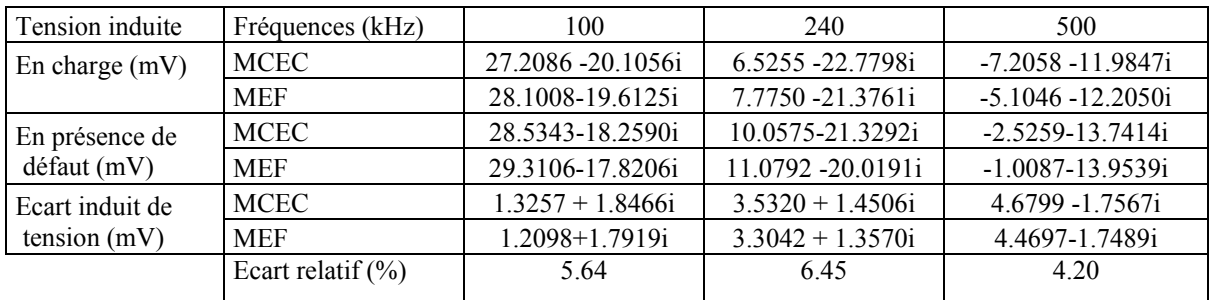

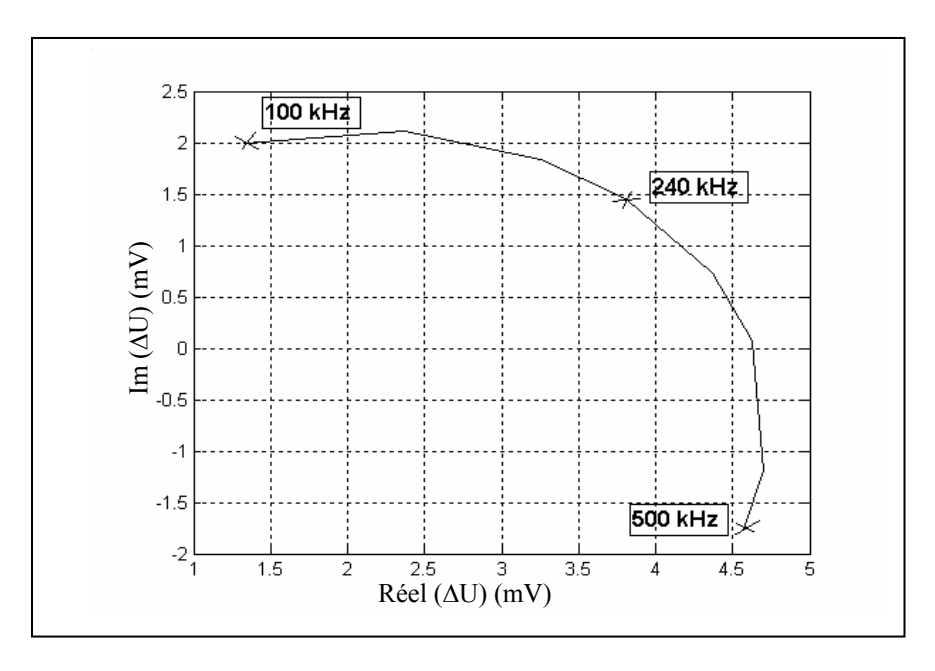

**Figure IV.3.2.** Variation de la tension induite en présence d'un défaut supérieur paramétrée par la fréquence.

D'après le tableau VI.2, on remarque qu'en présence de défaut sur la surface supérieure, la partie réelle de la tension induite augmente tandis que sa partie imaginaire diminue légèrement, en comparaison aux valeurs obtenues dans le cas d'une pièce sans défauts. On peut expliquer qu'en présence d'un défaut, il y a une partie de la matière qui se disparaît, ce qui provoque une réduction de la densité des courants induits au niveau de la pièce et une augmentation légère de la variation de flux. Cela implique que la résistance des courants induits à l'encontre de champ magnétique variable transmis vers la bobine réceptrice (de mesure) sera réduite.

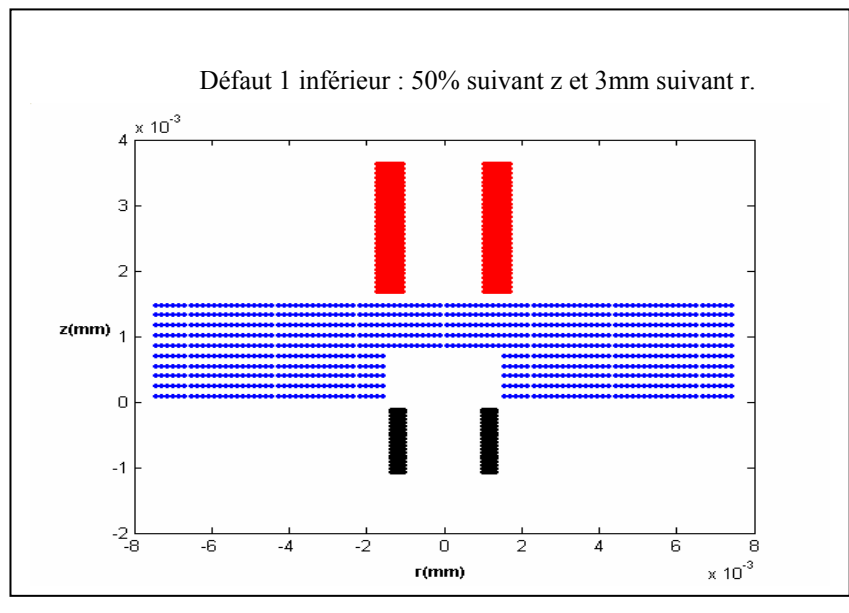

**Figure IV.4.1.** Pièce discrétisée avec défaut sur la surface inférieure.

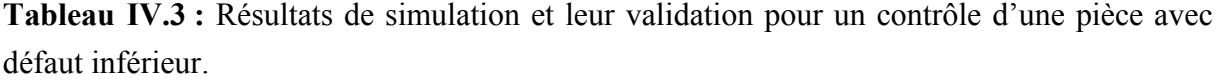

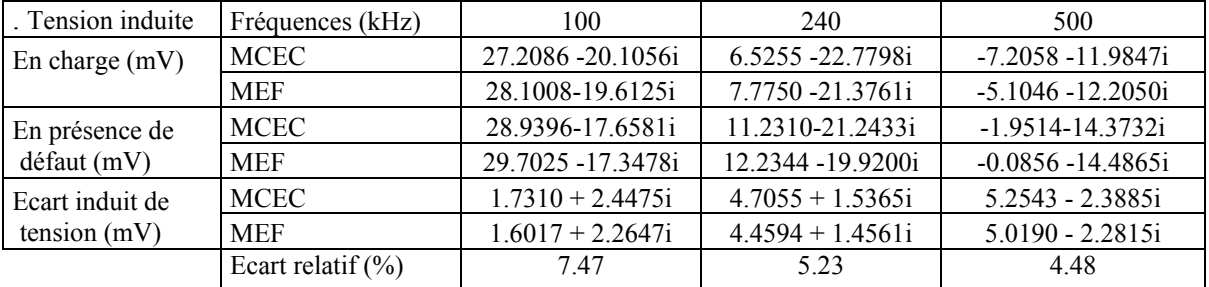

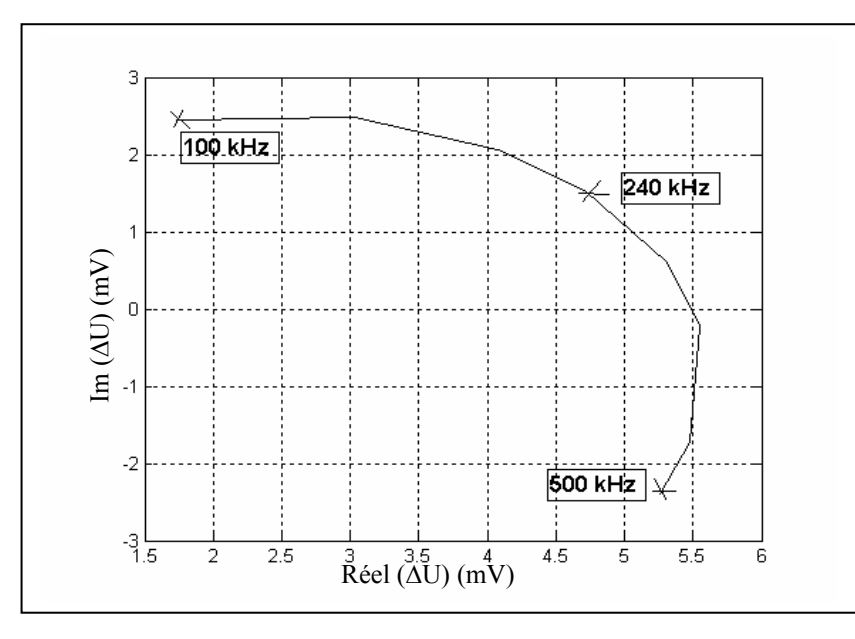

**Figure IV.4.2.** Variation de tension induite en présence d'un défaut inférieur paramétrée par la fréquence.

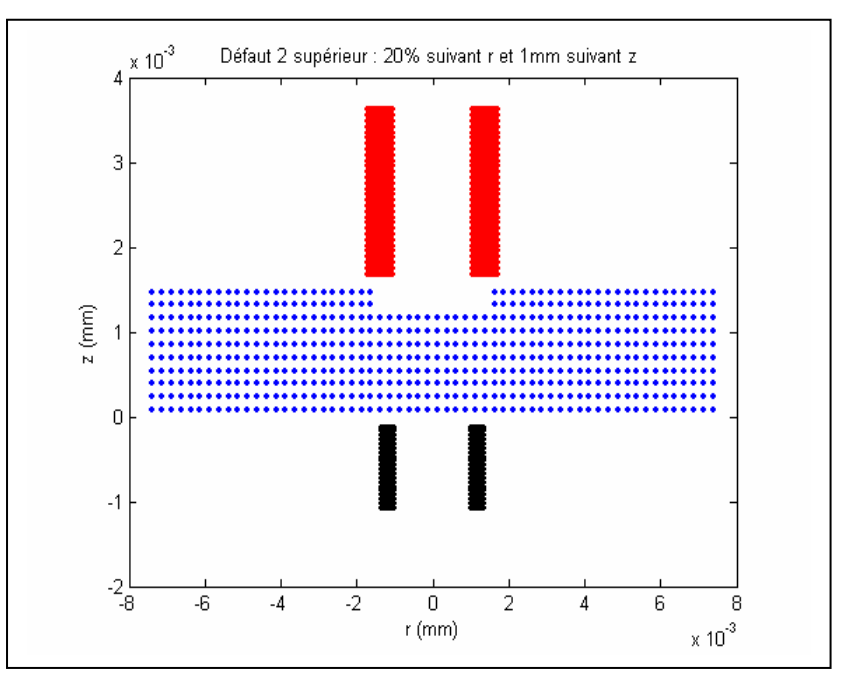

 **Figure IV.5.1.** Pièce discrétisée avec défaut sur la surface supérieure.

| Tension induite                   | Fréquences (kHz)      | 100                | 240                | 500                   |
|-----------------------------------|-----------------------|--------------------|--------------------|-----------------------|
| En charge $(mV)$                  | <b>MCEC</b>           | 27.2086 - 20.1056i | 6.5255 - 22.7798i  | $-7.2058 - 11.9847i$  |
|                                   | <b>MEF</b>            | 28.1008-19.6125i   | 7.7750 - 21.3761i  | $-5.1046 - 12.2050$ i |
| En présence de<br>$d$ éfaut (mV)  | <b>MCEC</b>           | 27.3405 - 19.9053i | 6.9296 -22.6438i   | $-6.7404 - 12.2554i$  |
|                                   | <b>MEF</b>            | 27.5618-18.8225i   | 8.1455 - 21.2514i  | $-4.6614 - 12.4628i$  |
| Ecart induit de<br>tension $(mV)$ | <b>MCEC</b>           | $0.1319 + 0.2003i$ | $0.4041 + 0.1360i$ | $0.4654 - 0.2707i$    |
|                                   | <b>MEF</b>            | $0.1234 + 0.1875i$ | $0.3705 + 0.1247i$ | $0.4432 - 0.2578i$    |
|                                   | Ecart relatif $(\% )$ | 641                | 831                | 4 77                  |

**Tableau IV.4 :** Résultats de simulation et leur validation pour un contrôle d'une pièce avec défaut supérieur.

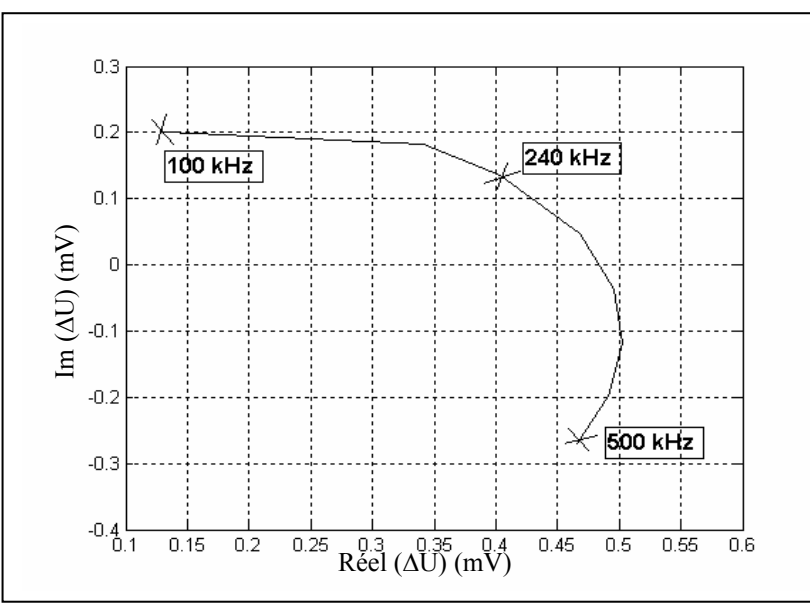

**Figure IV.5.2.** Variation de tension induite en présence d'un défaut supérieur paramétrée par la fréquence.

D'après le tableau IV.4, on remarque que les valeurs de la tension induite sont rapprochées à celles de contrôle sans défaut. Le défaut dans ce cas est réduit en dimension, ce qui provoque une réduction légère de la densité des courants induits au niveau de la pièce.

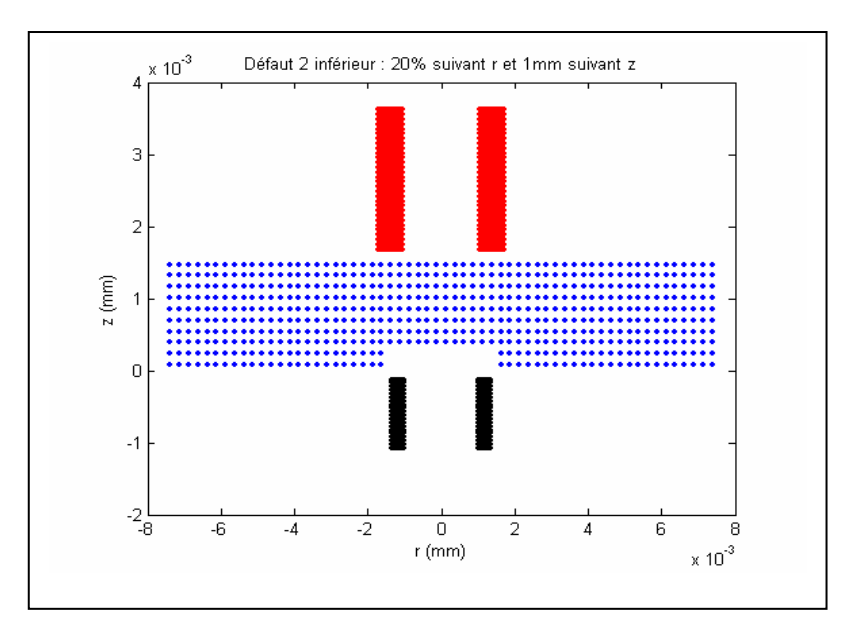

**Figure IV.6.1.** Pièce discrétisée avec défaut sur la surface inférieure.

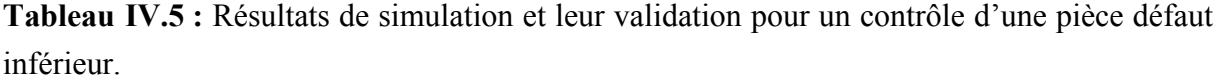

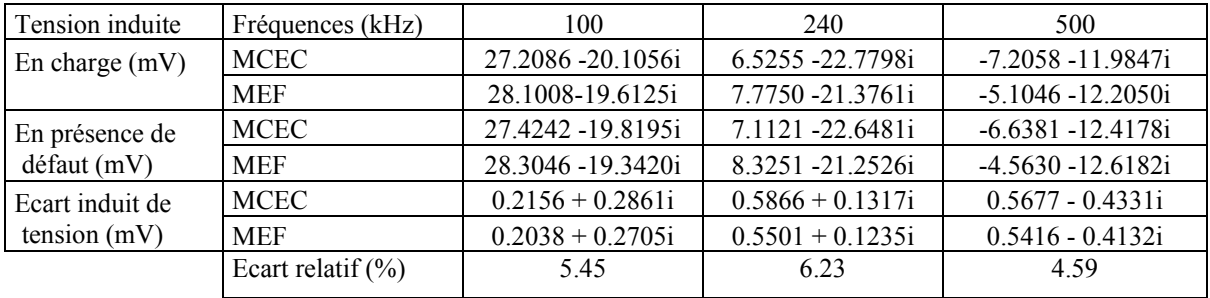

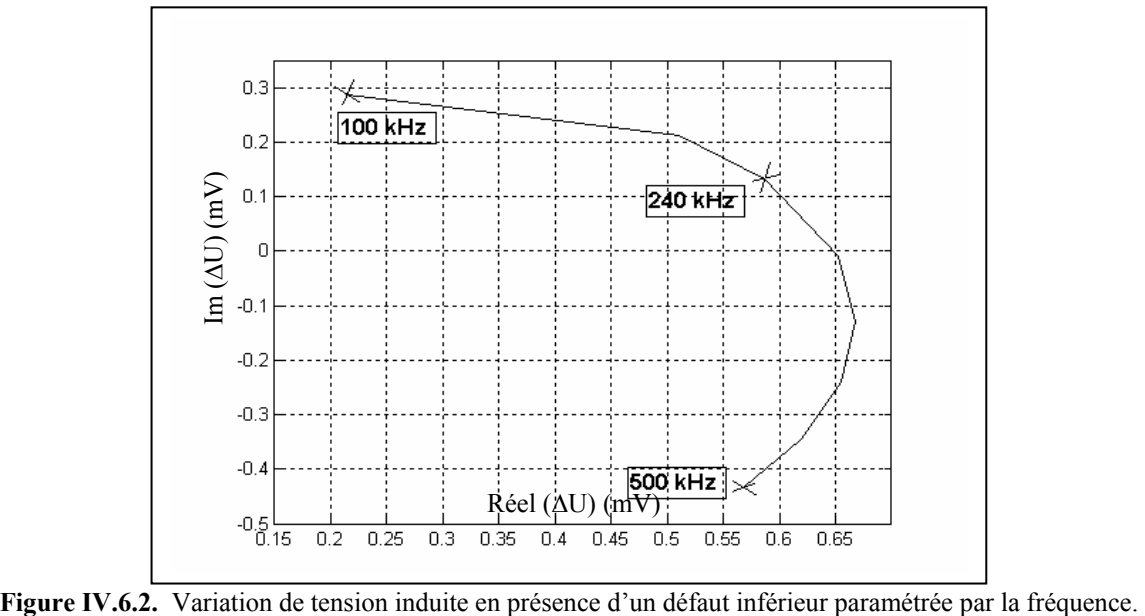

 $\overline{\phantom{a}}$ 

# **IV.2.3. Comparaison entre les différents défauts**

Dans ce cas, on effectuera une comparaison entre les différents défauts : défauts de mêmes dimensions mais de positions différentes ou défauts de mêmes positions mais de dimensions différentes.

# **IV.2.3.1. Comparaison entre les défauts de mêmes dimensions**

# **IV.2.3.1.1. Premier défaut**

Dans ce cas, le type de défaut implanté au niveau de la pièce est de dimension importante et qu'on nommera "Défaut1 " (juste pour distinguer entre les défauts). Les figures (VI.3.1 et VI.4.1) montrent les deux défauts. La figure IV.7.1 représente la comparaison entre le défaut supérieur et le défaut inférieur.

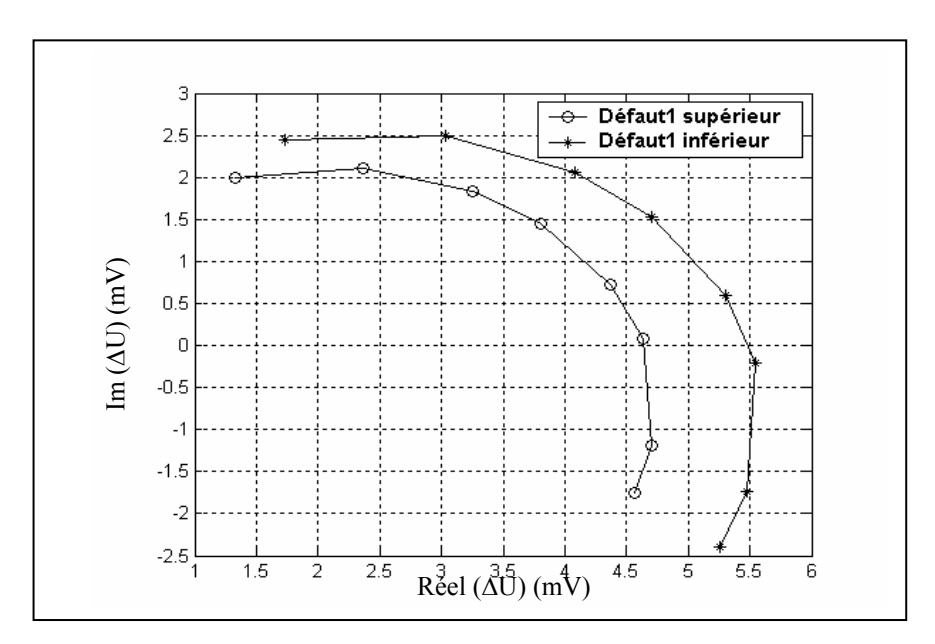

**Figure IV.7.1.** Comparaison de deux Courbes de Lissajous de deux défauts de mêmes dimensions.

# **IV.2.3.1.2. Deuxième défaut**

Le défaut implanté, cette fois-ci, est de dimension moins importante, en comparaison au premier défaut. Ce type de défaut est nommé "Défaut2 ". Les deux types de défauts sont représentés dans les figures (VI.5.1 et VI.6.1). La figure IV.7.2 représente la comparaison entre le défaut supérieur et le défaut inférieur.

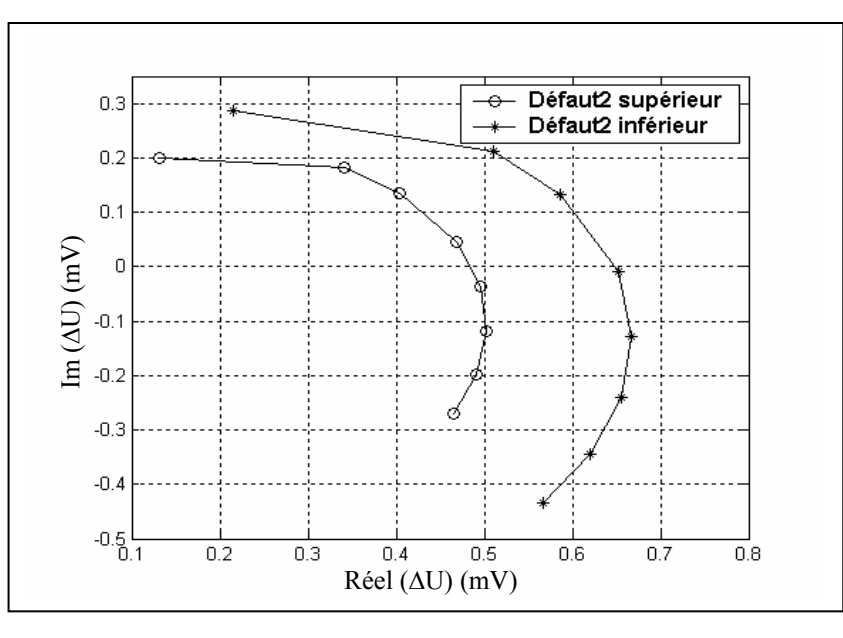

**Figure IV.7.2.** Comparaison de deux Courbes de Lissajous de deux défauts de mêmes dimensions.

Les valeurs de la tension induite dans le cas d'un défaut inférieur sont supérieures à celles de défaut supérieur. Ce qui explique que la bobine réceptrice (mesure) est beaucoup plus sensible dans le cas de défaut inférieur (profond) que dans le cas de défaut supérieur.

# **IV.2.3.2. Comparaison entre les défauts des dimensions différentes IV.2.3.2.1. Défauts supérieurs**

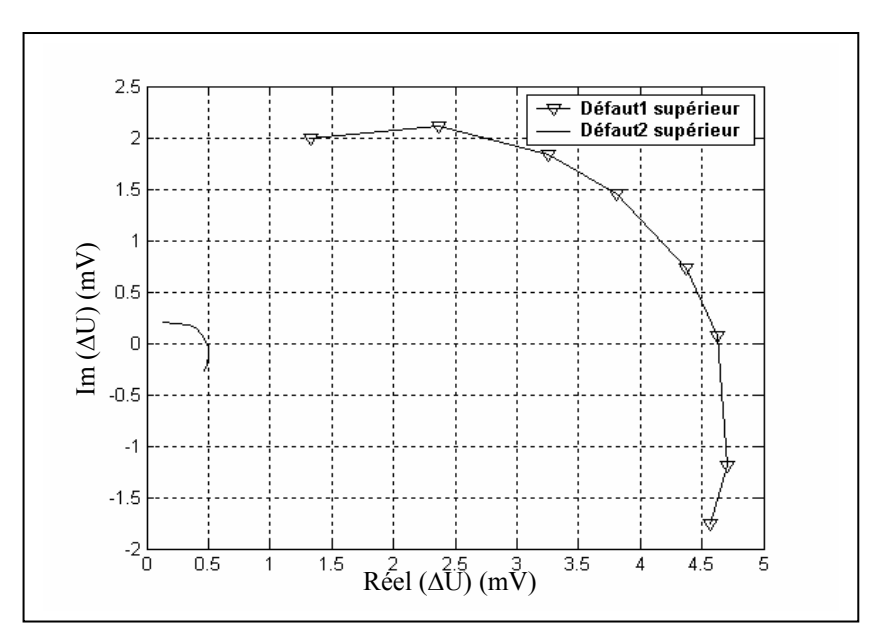

**Figure IV.7.3.** Comparaison de deux Courbes de Lissajous de deux types défauts supérieurs.

#### **IV.2.3.2.2.Défauts inférieurs**

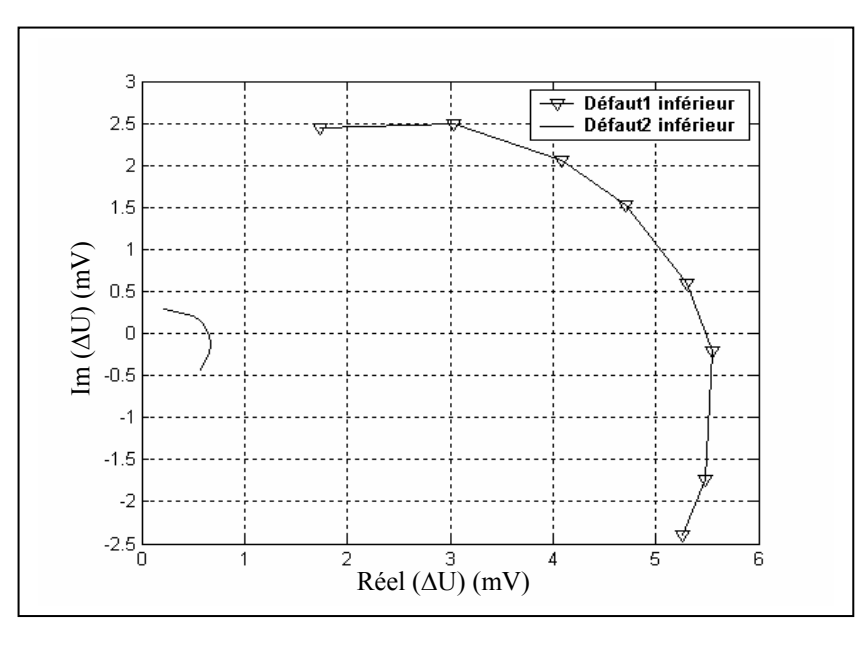

**Figure IV.7.4.** Comparaison de deux Courbes de Lissajous de deux types défauts inférieurs.

Les résultats dans le cas d'un défaut nommé "Défaut1" (de grande dimension) sont plus importants par rapport à ceux d'un défaut nommé "Défaut2" (de petite dimension). Ce qui explique que la bobine de mesure est très sensible dans le cas d'un défaut de grande dimension.

### **IV.2.4. Application à la caractérisation de la pièce**

Dans ce cas, nous allons mesurer les caractéristiques géométriques (mesure d'épaisseur et de l'entrefer) et la caractéristique électrique (mesure de conductivité électrique) de la pièce par le capteur à fonction séparée, pour une fréquence d'excitation de 100 kHz.

### **IV.2.4.1. Mesure des caractéristiques géométriques du système de contrôle**

#### **IV.2.4.1.1. Mesure de l'entrefer**

Pour le contrôle par un capteur à fonction séparée, on distingue deux entrefers : entrefer de la bobine émettrice (Lift-off supérieur) et la bobine réceptrice (Lift-off inférieur).

#### **IV.2.4.1.1.1. Mesure de l'entrefer de la bobine émettrice (Lift-off supérieur)**

On effectuera, dans ce cas, une mesure de l'entrefer de la bobine émettrice. La figure IV.8 représente l'écart de la tension induite en fonction de l'entrefer supérieur.

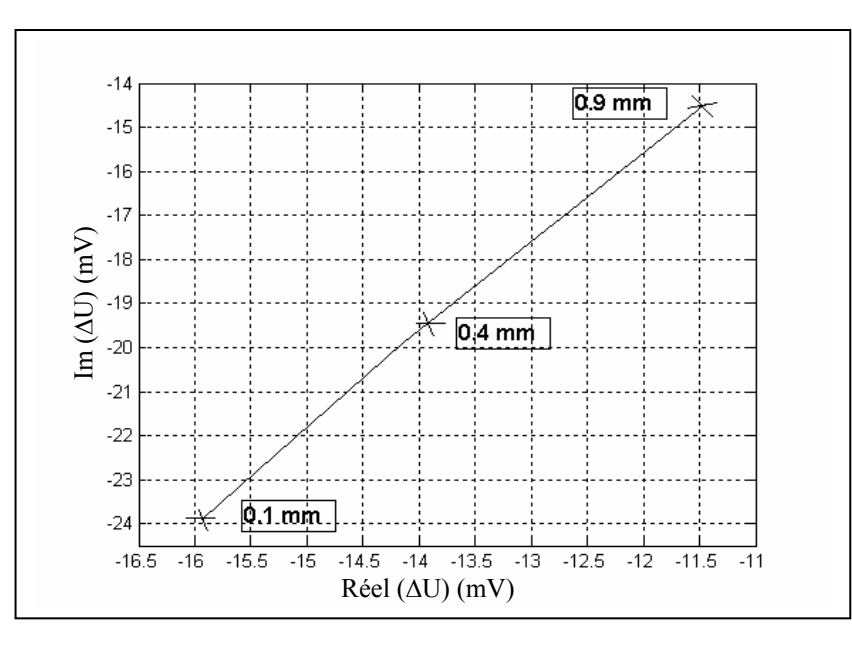

**Figure IV.8.** Variation de la tension induite dû à la présence de la pièce paramétré par l'entrefer de la bobine émettrice.

On remarque, d'après la figure IV.8, que l'écart de la tension induite en valeur absolue est important pour des valeurs inférieures de l'entrefer. Cela est dû à la grande fuite de champ magnétique transmis par la bobine émettrice qui manque de se concentrer sur la pièce, pour des grandes distances de l'entrefer.

### **IV.2.4.1.1.2. Mesure de l'entrefer de la bobine réceptrice (Lift-off inférieur)**

On procèdera à la mesure de Lift-off inférieur par un capteur à fonction séparée. La figure IV.9 représente les résultats de simulation trouvés.

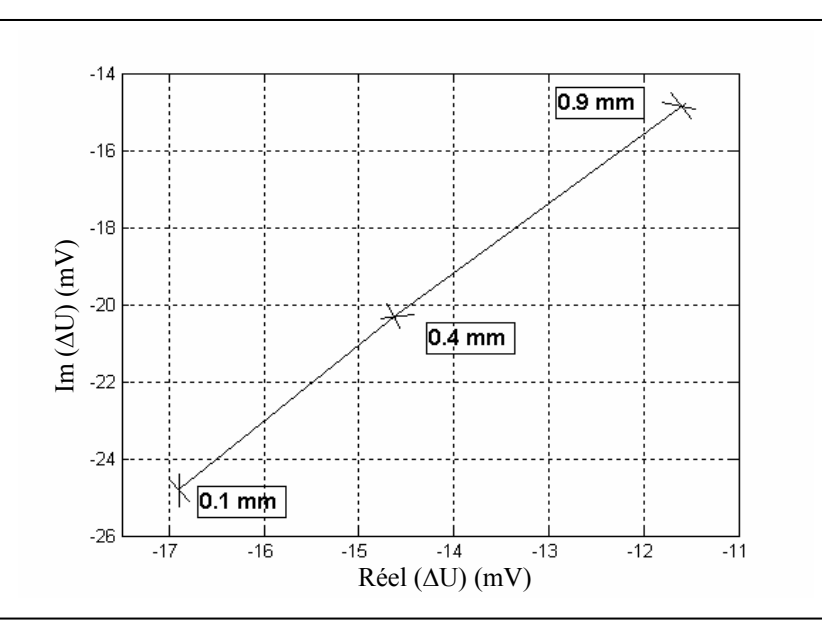

**Figure IV.9.** Variation de la tension induite dû à la présence de la pièce paramétrée par l'entrefer de la bobine réceptrice.

D'après la figure IV.9, on constate que l'écart de tension induite en valeur absolue diminue si on fait augmenter l'entrefer. Car une partie de champ magnétique transmis dévie de la bobine réceptrice (mesure).

#### **IV.2.4.1.2. Mesure de l'épaisseur de la pièce**

On effectuera une mesure de l'épaisseur de la pièce, en vue de caractériser la pièce géométriquement. La représentation graphique des résultats de simulation est donnée dans la figure IV.10.

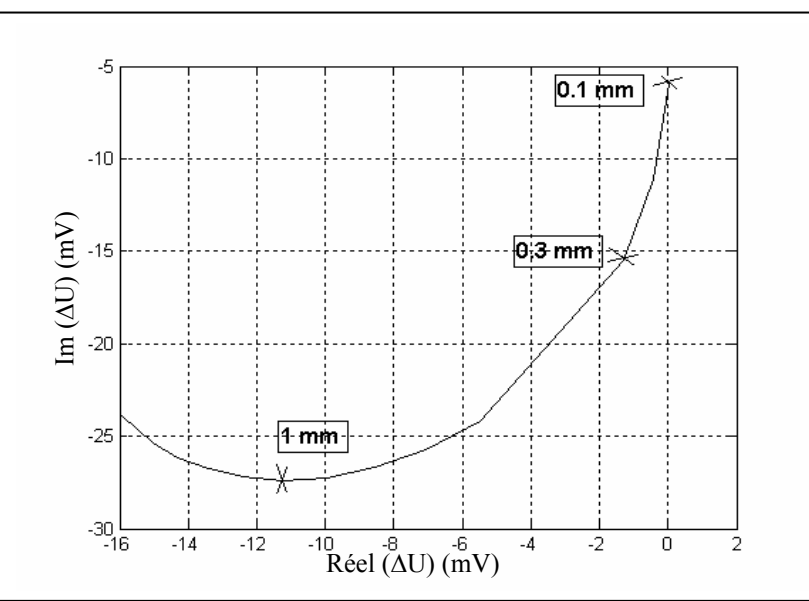

**Figure IV.10.** Variation de la tension induite dû à la présence de la pièce paramétrée par l'épaisseur.

L'écart de la tension induite en valeur absolue augmente, en augmentant l'épaisseur de la pièce à contrôler, et vice versa (voir la figure IV.10). Car l'épaisseur de peau de lignes du champ magnétique est limitée, ce qui produit un abaissement de la tension induite mesurée lorsqu'on augmente l'épaisseur de la pièce.

### **IV.2.4.2. Mesure de la conductivité électrique**

La mesure de la conductivité électrique s'effectuera à l'aide de capteur à fonction séparée. La figure IV.11 représente les résultats de simulation obtenus.

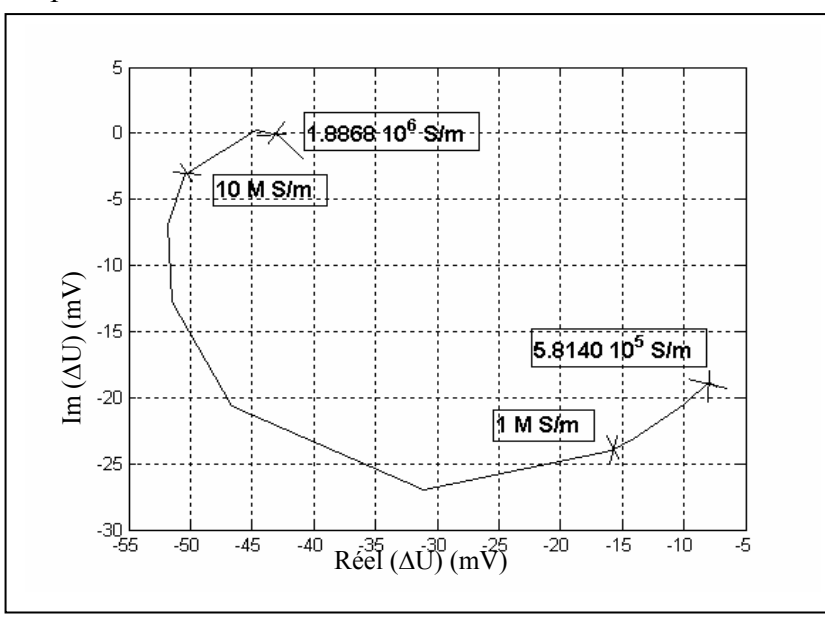

**Figure IV.11.** Courbe de Lissajous de la variation de la tension induite dû à la présence de la plaque paramétrée par la conductivité électrique.

D'après la figure IV.11, on remarque que si on augmente la conductivité électrique de la pièce à contrôler, l'écart de la tension induite en valeur absolue augmente. Cela est dû à la diminution de la résistance électrique qui limite la densité des courants de Foucault (induit), en augmentant la conductivité électrique. Ce qui donne une valeur de la tension induite décroissante.

Lecture des caractéristiques géométriques et électriques du système (capteur et pièce)

# **IV.3. Description de dispositif du contrôle de tube creux**

Le dispositif de contrôle est constitué de capteur et de tube creux. Le capteur est composé de deux bobines, l'une est une bobine émettrice sous la tension d'alimentation de 1V, de fréquence d'excitation de 100 kHz et de conductivité électrique de 5.96  $10^7$  S/m. Cette bobine est caractérisée par : le rayon intérieur de 7.75mm, l'épaisseur de 0.75mm et la longueur axiale de 2mm. Elle est composée de 70 spires dont 5 spires suivant l'axe radial et 14 spires suivant l'axe de symétrie. La seconde bobine est une bobine réceptrice, de même rayon intérieur et de conductivité électrique que la première. Elle est caractérisée par une épaisseur

de 0.75mm et une longueur axiale 1mm. Elle est composée de 35 spires dont 5 spires suivant l'axe radial et 7 spires suivant l'axe de symétrie. Le tube creux à contrôler de conductivité électrique de 1MS/m est caractérisé par le rayon interne de 9.84mm, l'épaisseur de 1.27mm et la longueur de 50mm. Les figures (IV.12.1 et IV.12.2) montrent le dispositif de contrôle.

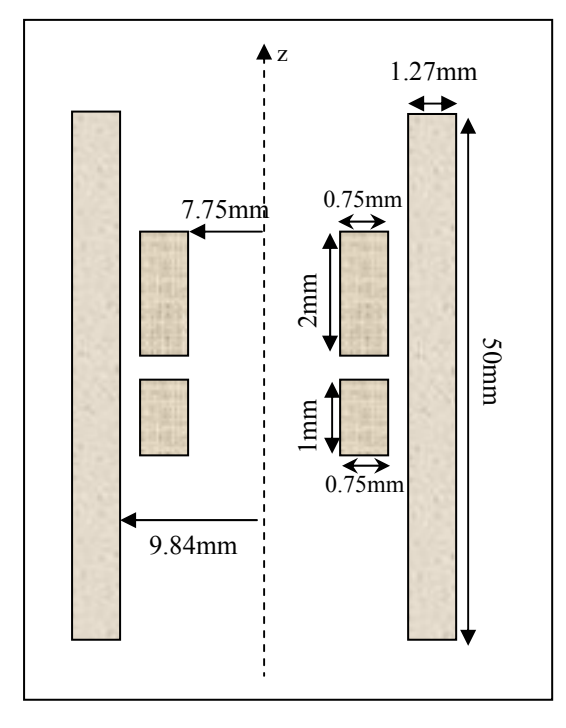

**Figure IV.13.** Dimension de dispositif axisymétrique d'étude.

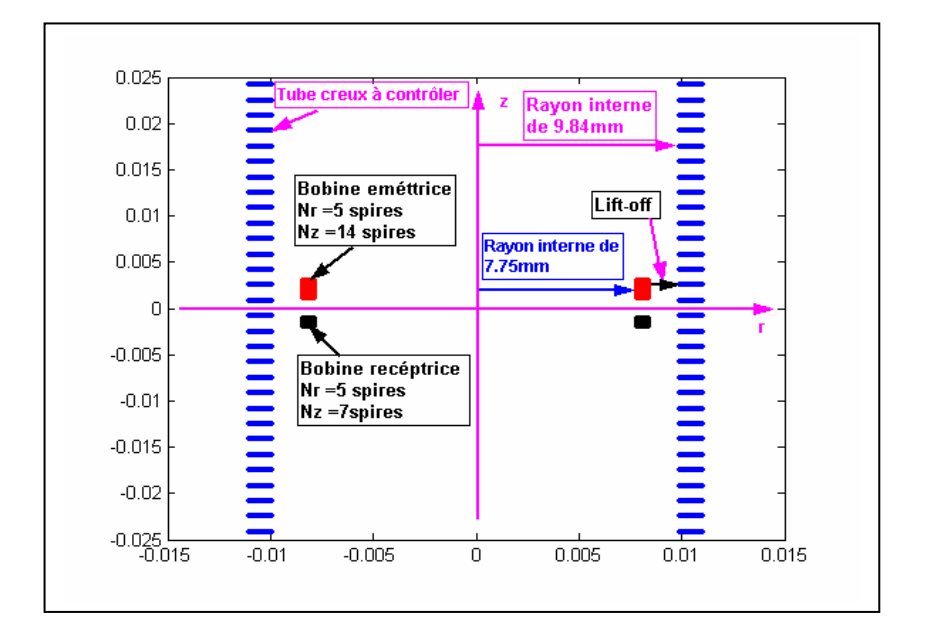

**Figure IV.13.** Dispositif de contrôle discrétisé.

### **IV.3.1. Application à la détection des défauts**

### **IV.3.1.1. Cas d'un défaut interne**

On introduit à l'intérieur de tube creux un défaut caractérisé de 20 % d'épaisseur (suivant r) et 1mm de longueur (suivant z). Ce défaut se situe à (9,84 ,0) mm. Le contrôle s'effectue par le déplacement de capteur à chaque fois de 1mm tout au long de tube et l'intervalle entre les deux bobines est 2mm.La figure IV.14 représente le tube creux avec un défaut interne.

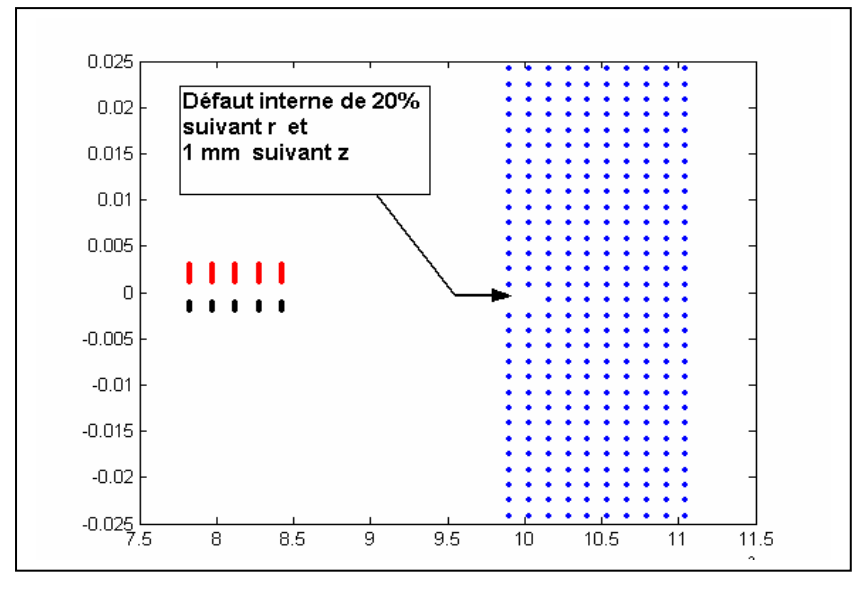

**Figure IV.14.** Demi-surface de tube creux avec un défaut interne.

Les résultats de simulation de la tension induite en fonction de déplacement (partie réelle, partie imaginaire, module ainsi que l'argument) seront tous représentés dans les figures suivantes :

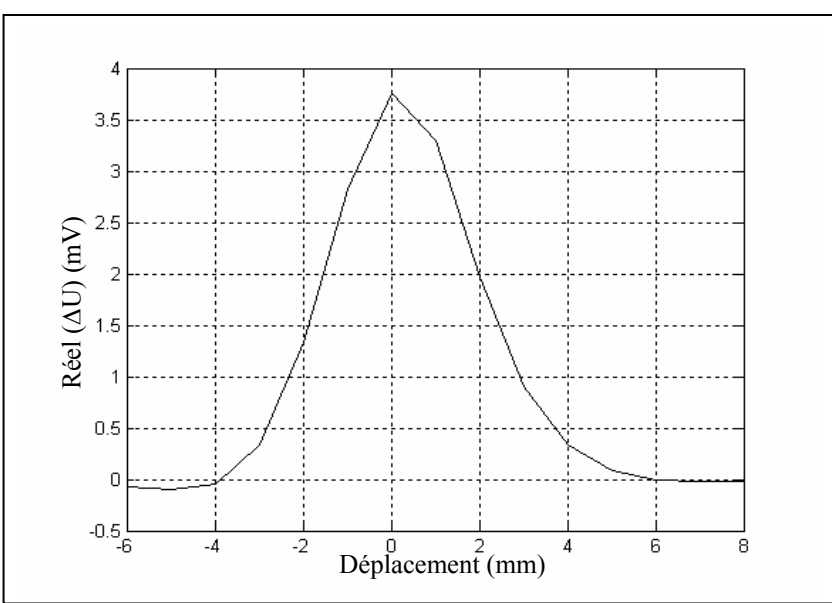

**Figure IV.15.** Variation de la partie réelle de la tension induite en fonction de déplacement.

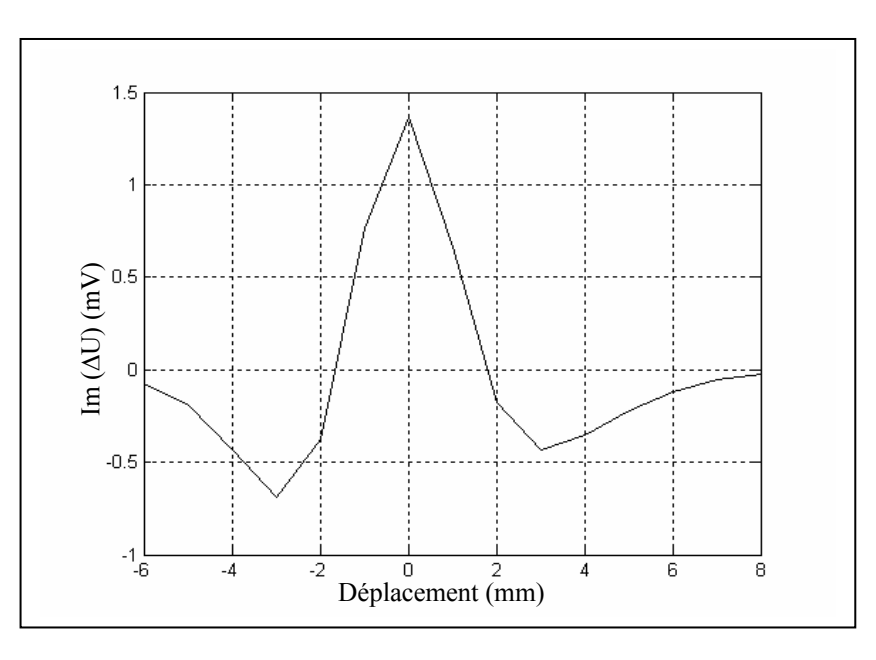

**Figure IV.16.** Variation de la partie imaginaire de la tension induite en fonction de déplacement.

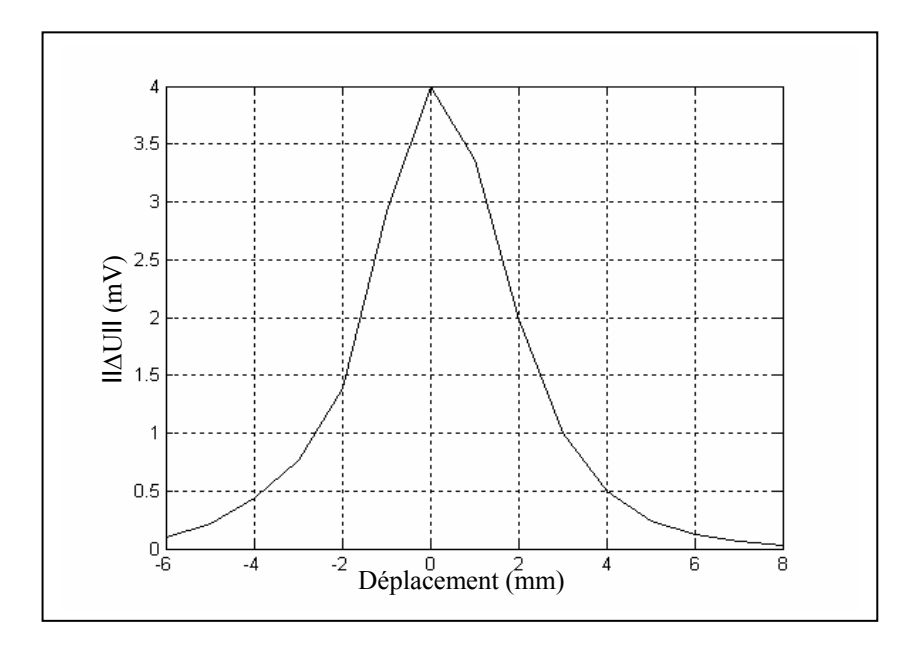

**Figure IV.17.** Variation de module de la tension induite en fonction de déplacement.

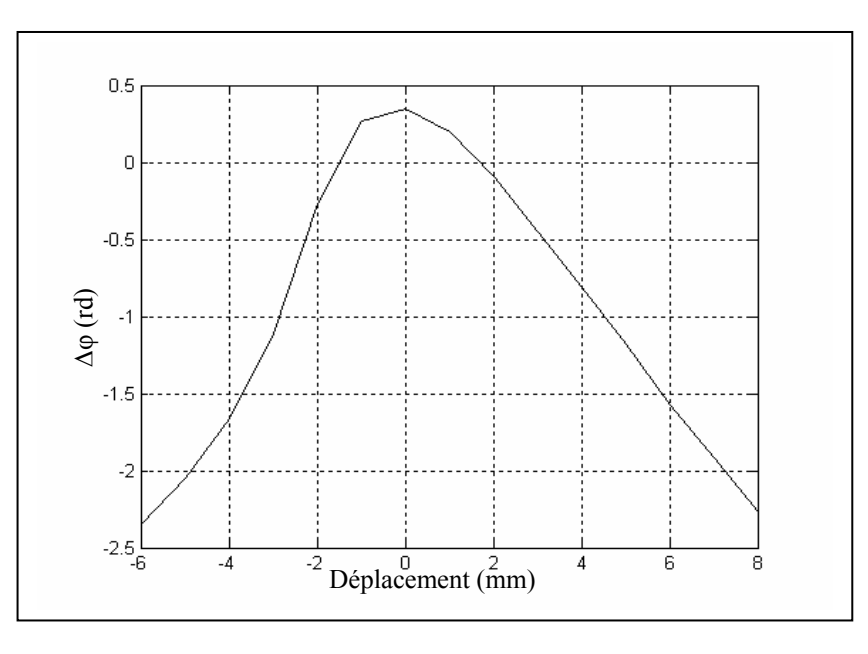

**Figure IV.18.** Variation de l'argument de la tension induite en fonction de déplacement.

On remarque que le pique de l'allure pour toutes les courbes ci-dessus correspond au point zéro suivant l'axe de déplacement. Le point où se situe le défaut.

#### **IV.3.1.2. Cas d'un défaut externe**

On introduit à l'extérieur de tube creux un défaut, ayant les mêmes caractéristiques que le premier. Le contrôle dans ce cas s'effectue aussi de la même manière que dans le premier. La figure IV.19 représente le tube creux avec un défaut externe.

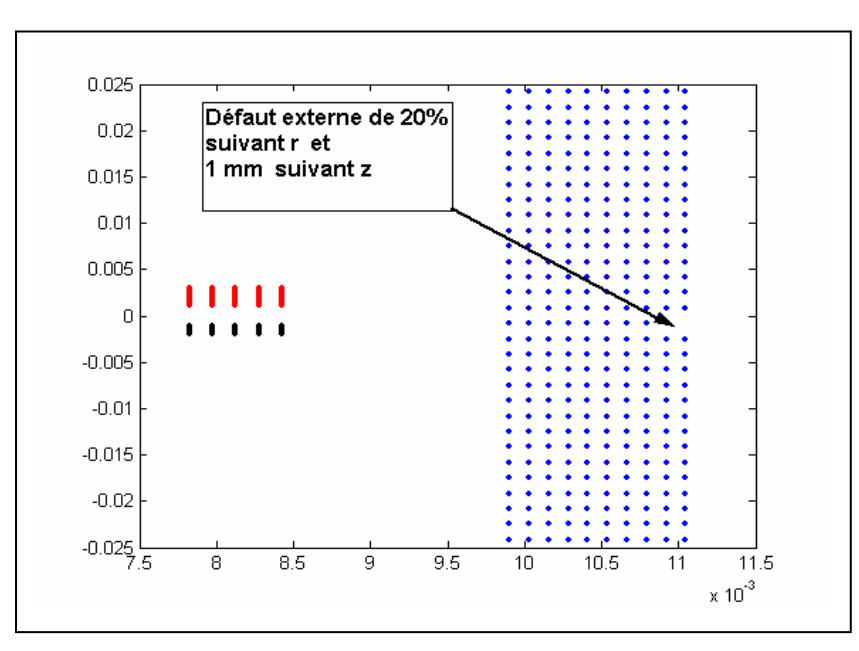

**Figure IV.19.** Demi-surface de tube creux avec le défaut externe.

Les figures présentées ci-dessous représentent les résultats de simulation de la variation de la tension induite en fonction de déplacement pour une fréquence de100 kHz.

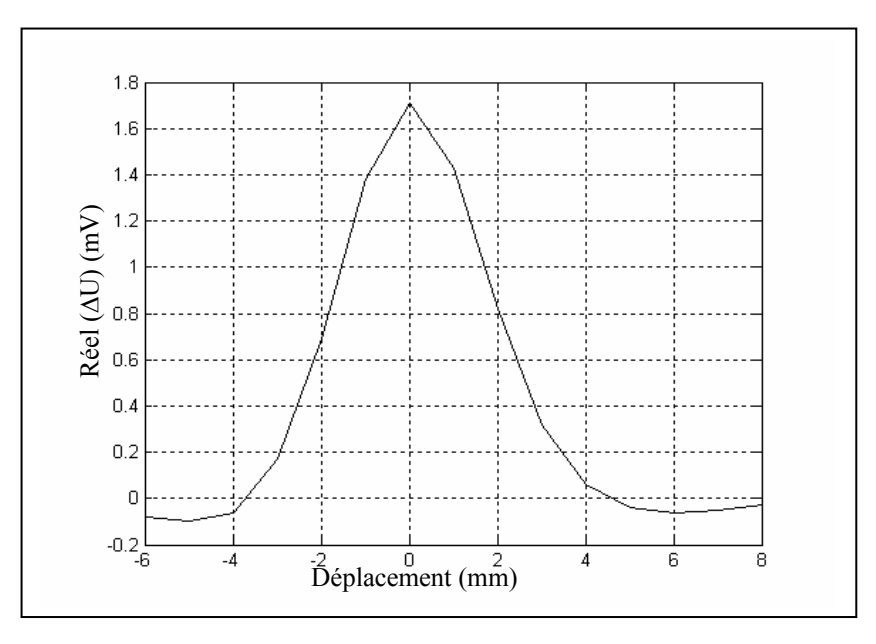

**Figure IV.20.** Variation de la partie réelle de la tension induite en fonction de déplacement.

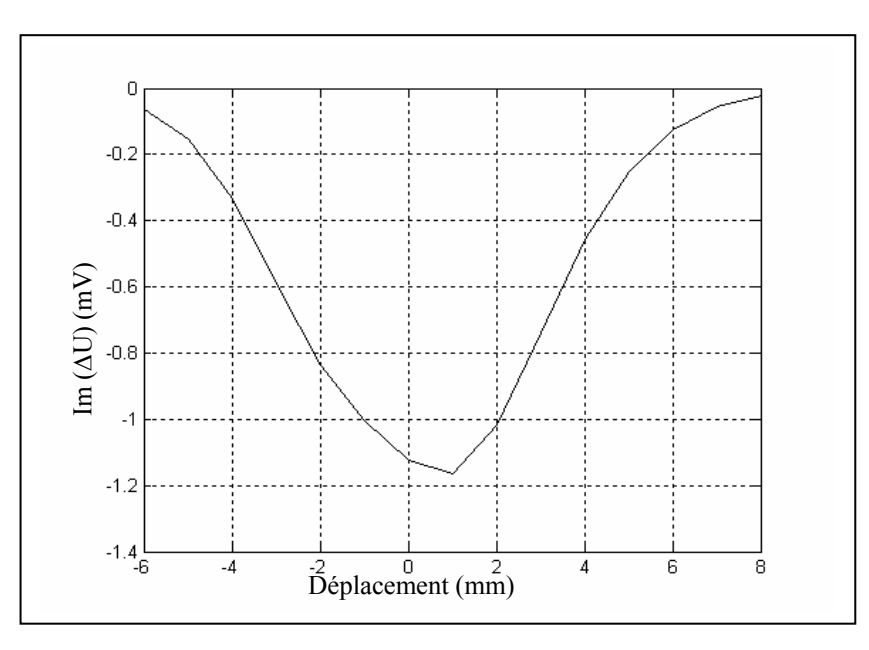

**Figure IV.21.** Variation de la partie imaginaire de la tension induite en fonction de déplacement.

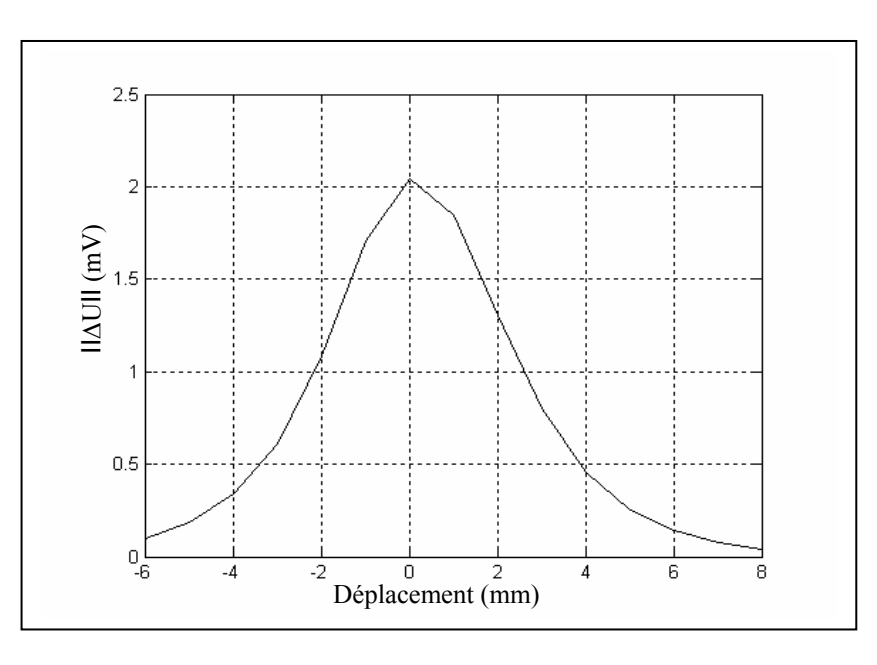

**Figure IV.22.** Variation de module de la tension induite en fonction de déplacement.

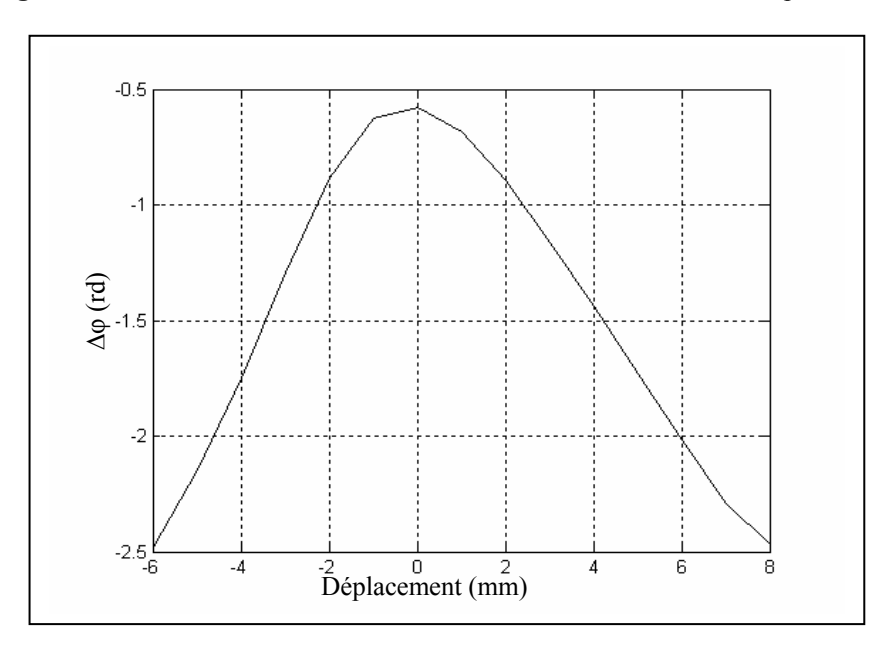

**Figure IV.23.** Variation de l'argument de la tension induite en fonction de déplacement.

En comparant les résultats de deux types de défaut, les résultats obtenus lorsque il y avait un défaut interne étaient beaucoup plus importants que ceux d'un défaut externe.

# **IV.3.2. Application à la caractérisation de tube creux**

On effectuera de mesures des caractéristiques physiques du tube creux telles que les caractéristiques géométriques (entrefer et épaisseur) et la caractéristique électrique (conductivité électrique).

#### **IV.3.2.1. Mesure des caractéristiques géométriques**

### **IV.3.2.1.1. Mesure de l'entrefer**

On applique le contrôle pour la mesure de l'entrefer et on distingue deux types d'entrefer : entrefer de la bobine émettrice et entrefer de la bobine réceptrice. Les figures (VI.24 et VI.25) représentent respectivement les résultats de simulation de mesure de deux entrefers par le capteur.

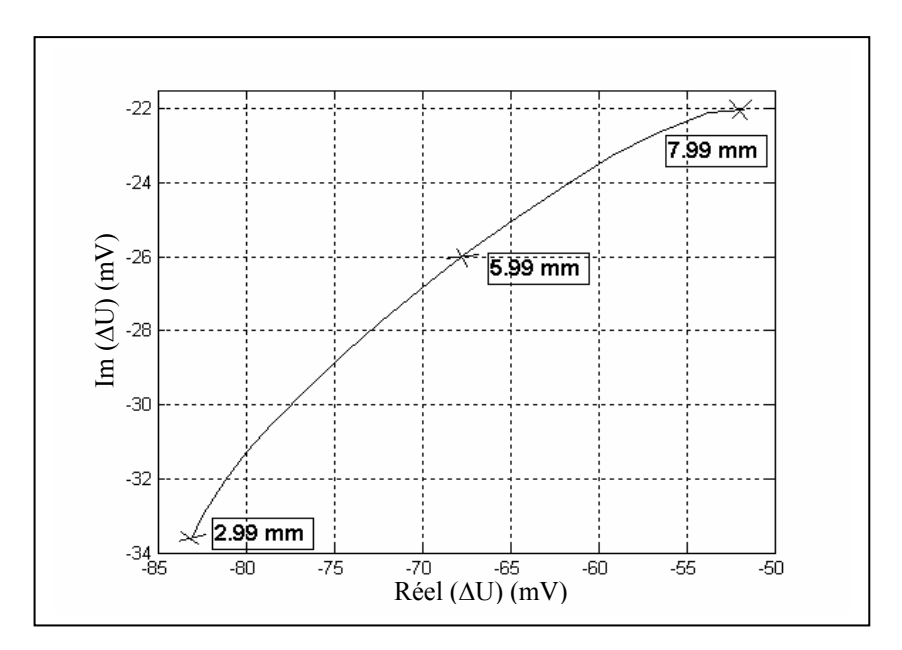

**Figure IV.24.** Variation de la tension induite paramétrée par l'entrefer de la bobine émettrice.

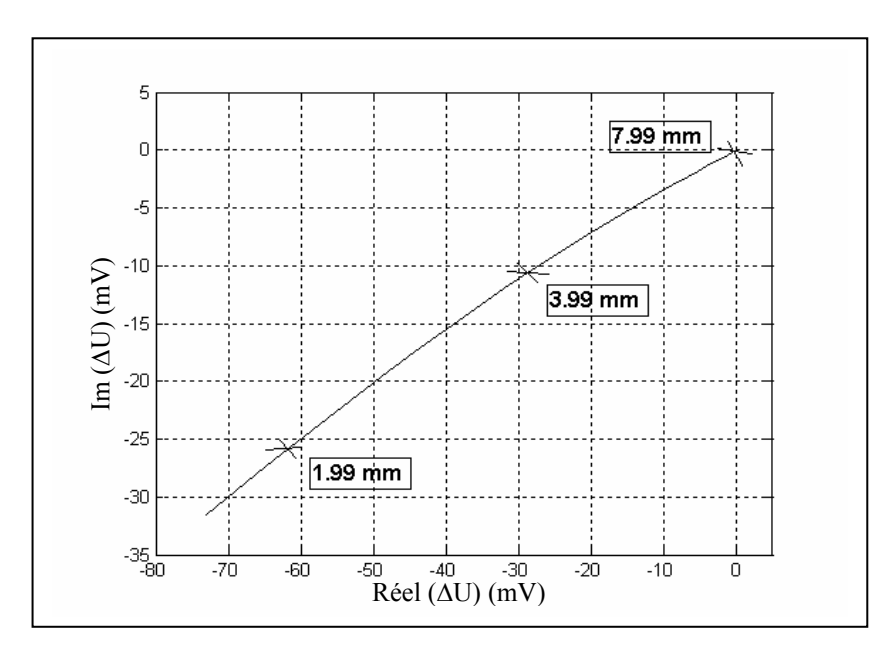

**Figure IV.25.** Variation de la tension induite paramétrée par l'entrefer de la bobine réceptrice.

#### **IV.3.2.1.2. Mesure de l'épaisseur**

On effectuera, cette fois-ci, une mesure de l'épaisseur du tube creux. La figure IV.26 illustre les résultats de simulation de la variation de la tension induite en fonction de l'épaisseur de tube.

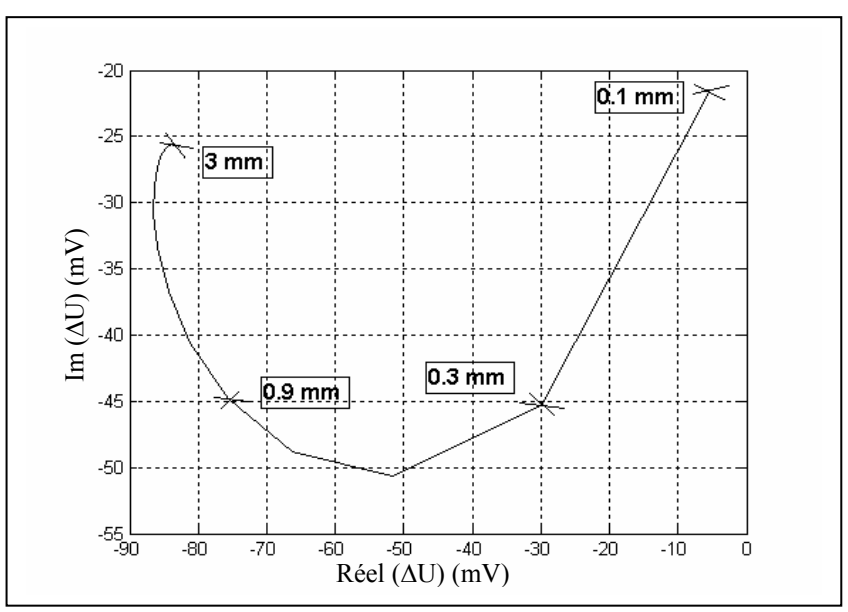

**Figure IV.26.** Variation de la tension induite paramétrée par l'épaisseur de tube.

#### **IV.3.2.2. Mesure de la conductivité électrique**

La mesure de la conductivité électrique du tube creux s'effectue par un capteur à fonction séparée. La figure IV.27 représente les résultats de simulation de la mesure.

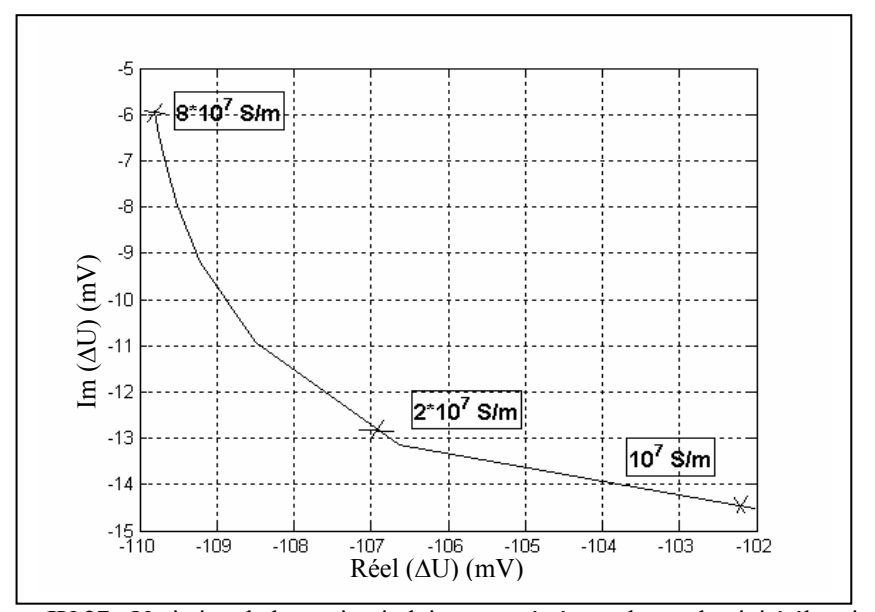

**Figure IV.27 :** Variation de la tension induite paramétrée par la conductivité électrique.

# **IV.4 Conclusion**

D'après l'expérience réalisée dans ce chapitre sur le contrôle non destructif par courant de Foucault, utilisé un capteur à fonction séparée, de l'état de santé et de la caractérisation de la pièce conductrice et de tube creux, on a constaté que les résultats de simulation trouvés étaient proches à ceux obtenus par MEF. Ce qui valide notre modèle semi analytique, développé par la MCEC. La grandeur mesurée est la tension induite. Son expression analytique est de forme complexe. Dans le cas du vide, sa partie réelle est plus importante tandis que sa partie imaginaire est plus importante dans le cas d'une pièce sainte. On a confirmé aussi par cette simulation d'expérience les paramètres influents sur le contrôle par courant de Foucault, cités au premier chapitre.

Afin d'avoir une valeur importante de la tension induite pour le contrôle par un capteur à fonction séparée, il faut que les paramètres influents soient réglés ainsi :

- ¾ Fréquence d'excitation
- ¾ Les défauts profonds et à de grandes dimensions.
- ¾ Les pièces conductrices de faibles épaisseurs.
- $\triangleright$  Un faible entrefer.
- ¾ Les pièces conductrices de faibles conductivités électriques.

Dans le cas de contrôle par un capteur en mouvement du tube creux où on a implanté un défaut (défaut interne ou externe), on a remarqué que le défaut est détecté lorsque le pique est apparu (valeur maximale de la tension induite). Les résultats sont plus importants quand le défaut est interne (près de capteur).

 *Conclusion* 

### **Conclusion**

Le contrôle non destructif est une technique qui assure un bon fonctionnement des dispositifs électriques, en les protégeant de toute faille et donnant plus de sécurité au personnel. Pour ce faire, on distingue plusieurs méthodes de contrôle non destructif et chacune d'elles a ses qualités et ses inconvénients, telles qu'elles sont présentées dans le chapitre I. Notre étude est basée sur la méthode du contrôle par courant de Foucault, appliqué aux matériaux conducteurs, exploitant le phénomène d'induction électromagnétique. Cette méthode nous permet de contrôler les défauts dans les matériaux et nous permet aussi de les caractériser. Durant le contrôle des matériaux, on doit prendre en considération les paramètres influents sur le contrôle, tels que : les caractéristiques géométriques et électriques de dispositif du contrôle, l'entrefer et les défauts, afin d'avoir des bonnes réponses du capteur. Dans notre étude, la grandeur électromagnétique mesurée au capteur est la tension induite. Cette dernière est sensible à toute variation au niveau du matériau.

Notre système du contrôle, dans notre expérience, est constitué de capteur à fonction séparée et de la charge. Cette dernière peut être une pièce conductrice ou un tube creux. La méthode avec laquelle on a modélisé notre système du contrôle (capteur et charge) est la méthode des circuits électromagnétiques couplés. Elle est développée par deux équations : l'équation du Poisson et l'équation d'induction électromagnétique. La combinaison de deux équations nous permet d'aboutir à l'équation des circuits électromagnétiques couplés, en associant le noyau de Green. C'est cette équation qui est appliquée à notre système du contrôle. Elle représente tous les couplages électromagnétiques existants dans le système. L'application de l'équation des circuits électromagnétiques couplés à notre système du contrôle nous permet d'aboutir à un modèle mathématique (semi-analytique). La discrétisation en spires des domaines du système nous permet de calculer les valeurs des noyaux de Greens qui représentent les coordonnées des spires des domaines. Après le calcul des noyaux de Greens, le modèle mathématique peut se résoudre, il nous permet de calculer la valeur de la tension induite à vide (capteur seul) et celle en charge.

Les résultats de simulation trouvés dans le cas du contrôle de la pièce sans défaut ont montré que la valeur de la tension induite est sous forme complexe. La partie réelle est importante en absence de la pièce, elle augmente avec l'augmentation de la fréquence et vice versa. Par contre, la partie imaginaire est importante en présence de la pièce, elle diminue avec l'augmentation de la fréquence et vice versa.

En implantant au niveau de la pièce les différents défauts (dimension et position), les résultats de simulation ont montré que la valeur de la tension induite est plus importante pour un défaut inférieur (près de la bobine de mesure) que pour un défaut supérieur et pour le défaut de grande dimension que pour un défaut de faible dimension. Donc, on conclut que la bobine de mesure (réceptrice) est beaucoup plus sensible à des défauts de grandes dimensions, situés sur la surface inférieure de la pièce.

Les résultats de simulation ont montré que la valeur de la tension induite est meilleure, en mesurant les faibles épaisseurs de la pièce. Quant à la mesure de l'entrefer, les résultats de simulation sont meilleurs pour des faibles distances de l'entrefer.

Les résultats de simulation ont montré dans le cas du contrôle de tube creux que le défaut est détecté lorsque le pique de l'allure de la tension induite en fonction de déplacement est apparu. Les résultats sont meilleurs, lorsque le défaut est implanté à l'intérieur du tube, près de la bobine de mesure.

Les résultats de simulation obtenus par la MCEC sont validés par la MEF.

En espérance que ce type de capteur soit étalé :

- ¾ Pour contrôler les pièces conductrices et le capteur soit équipé de noyau de ferrite.
- ¾ Pour contrôler les pièces magnétiques et le capteur soit nu ou bien équipé de noyau de ferrite.
- $\triangleright$  Pour contrôler des pièces à multi couches.

Et que la méthode des circuits électromagnétiques couplés (méthode semi analytique) soit développée en trois dimensions.

## **Bibliographies**

- $\lceil 1 \rceil$ Philippe DUROUCHOUX, « La recherche en contrôles non destructifs », Chef de la division Technologie du Groupe de la direction des recherches, Matériaux-Technologie- Structures, DRET, 26, boulevard Victor, 75996 Paris Armées, France.
- [2] P-Y. Joubert  $a^*$ , Y. Le Bihan  $b,1$ , « Multi sensor probe and defect classification in eddy current tubing inspection », Sensors Actuators A Physical, ScienceDirect, France, Received 4 July 2004; received in revised form 15 February 2005; accepted 19 September 2005; Available online 4 January 2006.
- [3] Raimond Grimberg<sup>a,\*</sup>, Lalita Udpa<sup>b</sup>, Adriana Savin<sup>a</sup>, Rozina Steigman<sup>a</sup>, Valerian Palihovici <sup>c</sup>, Satish S. Udpa <sup>b</sup>, « 2D Eddy current sensor array », <sup>a</sup>Non destructive Testing Department, National Institute of Research and Development for Technical Physics, 47D. Mangeron Blvd, Iasi 700050, Romaniab, <sup>b</sup>Department of Electrical and Computer Engineering , Michigan State University, 2120 Engineering Building,East Lansing, MI48824-1226, USA, <sup>c</sup>Technical University Gh.Asachi, Faculty of Mechanical Engineering, 59D. Mangeron Blvd., 700050, Iasi, Romania Received 21 July 2005; revised 10 August 2005; accepted 13 August 20, 05 Available online 2 November 2005.
- [4] Dung HOANG, « Détermination simultanée de la résistivité et de l'épaisseur des tôles métalliques et d'alliage non magnétiques par méthode électromagnétique sans contact», Thèse de doctorat, Ecole doctorale électronique, électrotechnique, automatique, Lyon, France, février 2002.
- [5] W.Yin\* , A.J. Peyton, « thickness measurement of non-magnetic plates using multifrequency eddy current sensor », NDT&E international, ScienceDirect, University of Manchester M60 1 QD, UK, Received 8 March; received in revised form 20 June 2006; accepted 16 July 2006; Available online 18 September 2006.
- [6] Gilles PEIX, « Contrôles Non-Destructifs », Laboratoire d'Etude des Matériaux, INSA de Lyon, Année 1980.
- [7] Latifa OUKHELLOU, « Paramétrisation et Classification de Signaux en Contrôle Non Destructif. Application à la Reconnaissance des Défauts de Rails par Courant de Foucault», thèse de doctorat, Université Paris XI Orsay, juillet 1997.
- [8] Jacques DUMONT-FILLON, « Mesure et Essais, contrôle non destructif », Ingénieur de l'école centrale de Paris, ancien directeur technique de l'institut de recherche de la stratégie.
- [9] Rémy LA, « Modélisation phénoménologique des signaux courant de Foucault en vue de la caractérisation des défauts des tubes de générateurs de vapeurs », Thèse de doctorat, Université de technologie de Compiègne, CEA\Saclay, France, février 1997.
- [10] Stanislas Rapacchi, « Contrôle non destructif par courant de Foucault, Reconstruction de défauts par réseau de neurones», Rapport de stage, Magistère deuxième année, Paris, France, du 23 Mai au 29 Juillet 2005.
- [11] B. Maouche, « Elaboration de modèles par les Grandeurs Electromagnétiques Couplées. Application au Contrôle et à l'Evaluation Non Destructif par Courant de Foucault », Thèse de doctorat, Université de FERHAT ABBASS-Setif, janvier 2007.
- [12] Nabil BENHADDA, « Modélisation des capteurs inductifs à courants de Foucault », Mémoire Magistère, Université de Batna, Septembre 2006.
- [13] Abdelhak ABDOU, « Contrôle non destructif par courant de Foucault, Etude et réalisation d'un capteur inductif», Mémoire Magistère, Université de Batna, Septembre 2006.
- [14] François GAILLE, professeur, Yverdon-les-Bains et Lausanne, « Physique II, Electromagnétisme », Ecole d'ingénieurs du Canton de Vaud, Suisse occidentale.
- [15] André Genon, Willy Legros, « Machines électriques », Paris, Hermès science Publications, 2000.
- [16] BELKHIRI Yamina, « Modélisation des Phénomènes Electromagnétiques et Mécaniques Couplés par la Méthode des Volumes Finis (CVM) », Mémoire Magistère, Université de Batna.
- [17] Pierre Brissonneau, « Magnétisme et matériaux magnétiques », Paris, Hermès, 1997.
- [18] Jack BLITZ, « Electrical and Magnetic Methods of Non-Destructive Testing », Novembre 1997.
- [19] Jean-Claude SABONNADIERE, Jean-Louis COULOMB, « Calcul des champs électromagnétiques», Techniques de L'ingénieur 12-1988.
- [20] B. Maouche, « Etude et développement semi-analytique de l'équation de diffusion électromagnétique avec terme de déplacement dans le cas de dispositif axisymétriques excités en courant ou en tension », Thèse de Magistère, Université de ABDERHMANE MIRA- Bejaia, octobre 1996.
- [21] Fabrice BERNARD-GRANGER, « Modélisation et simulation de micro systèmes magnétiques. Application aux têtes de lecture GMR pour enregistreur sur bande et aux mémoires magnétiques de type MRAM », Thèse de doctorat, Université Joseph Fourier- Grenoble I, France, Octobre 2004.
- [22] Dr J.Y. HAGGEGE, «Technologie Générale : Support de cours 3<sup>eme</sup> et 4<sup>eme</sup> niveaux Génie Electrique», Institut Supérieur des Etudes Technologiques de Radès, Année 2003.

# **Annexe A1.**

**Analyse vectorielle** 

#### **A1. Définition de l'analyse vectorielle**

L'analyse vectorielle est une branche des [mathématiques](http://fr.wikipedia.org/wiki/Mathématiques) qui étudie les [champs](http://fr.wikipedia.org/wiki/Champ) de [scalaires](http://fr.wikipedia.org/wiki/Scalaire) et de [vecteurs](http://fr.wikipedia.org/wiki/Vecteur) suffisamment réguliers des [espaces euclidiens,](http://fr.wikipedia.org/wiki/Espaces_euclidiens) c'est-à-dire les applications différentiables d'un [ouvert](http://fr.wikipedia.org/wiki/Topologie) d'un espace euclidien E à valeurs respectivement dans  $\mathbb R$  et dans E. Du point de vue du mathématicien, l'analyse vectorielle est donc une branche de la [géométrie](http://fr.wikipedia.org/wiki/Géométrie_différentielle)  [différentielle.](http://fr.wikipedia.org/wiki/Géométrie_différentielle) Cette dernière inclut l'[analyse tensorielle](http://fr.wikipedia.org/wiki/Analyse_tensorielle) qui apporte des outils plus puissants et une analyse plus concise entre autres des champs vectoriels.

Mais l'importance de l'analyse vectorielle provient de son utilisation intensive en [physique](http://fr.wikipedia.org/wiki/Physique) et dans les [sciences de l'ingénieur.](http://fr.wikipedia.org/wiki/Sciences_de_l) C'est de ce point de vue que nous la présenterons, et c'est pourquoi nous nous limiterons le plus souvent au cas où  $E = \mathbb{R}^3$  est l'espace usuel à trois dimensions. Dans ce cadre, un [champ de vecteurs](http://fr.wikipedia.org/wiki/Champ_de_vecteurs) associe à chaque point de l'espace un vecteur (à trois composantes réelles), tandis qu'un [champ de scalaires](http://fr.wikipedia.org/wiki/Champ_de_scalaires) y associe un réel. Imaginons par exemple l'eau d'un lac. La donnée de sa température en chaque point forme un champ de scalaires, celle de sa vitesse en chaque point, un champ de vecteurs.

#### **A1.2 Principaux opérateurs différentiels linéaires**

Le [gradient](http://fr.wikipedia.org/wiki/Gradient), la [divergence](http://fr.wikipedia.org/wiki/Divergence_(mathématiques)) et le [rotationnel](http://fr.wikipedia.org/wiki/Rotationnel) sont les trois principaux opérateurs différentiels [linéaires](http://fr.wikipedia.org/wiki/Application_linéaire) du premier ordre. Cela signifie qu'ils ne font intervenir que des [dérivées](http://fr.wikipedia.org/wiki/Dérivée_partielle)  [partielles](http://fr.wikipedia.org/wiki/Dérivée_partielle) (ou [différentielles\)](http://fr.wikipedia.org/wiki/Différentielle) premières des champs, à la différence, par exemple, du [Laplacien](http://fr.wikipedia.org/wiki/Opérateur_laplacien) qui fait intervenir des dérivées partielles du second ordre.

- On les rencontre en particulier en [mécanique des fluides](http://fr.wikipedia.org/wiki/Mécanique_des_fluides) ([équations de Navier-Stokes\)](http://fr.wikipedia.org/wiki/Équations_de_Navier-Stokes).
- Et aussi en [électromagnétisme](http://fr.wikipedia.org/wiki/Électromagnétisme), où ils permettent d'exprimer les propriétés du [champ](http://fr.wikipedia.org/wiki/Champ_électromagnétique)  [électromagnétique.](http://fr.wikipedia.org/wiki/Champ_électromagnétique) La formulation moderne des [équations de Maxwell](http://fr.wikipedia.org/wiki/Équations_de_Maxwell) utilise ces opérateurs.
- Ainsi que dans toute la [physique mathématique](http://fr.wikipedia.org/wiki/Physique_mathématique) [\(propagation](http://fr.wikipedia.org/wiki/Propagation), [diffusion](http://fr.wikipedia.org/wiki/Diffusion_de_la_matière), [résistance des](http://fr.wikipedia.org/wiki/Résistance_des_matériaux)  [matériaux,](http://fr.wikipedia.org/wiki/Résistance_des_matériaux)...).

### **A1.2.1. L'opérateur [nabla](http://fr.wikipedia.org/wiki/Nabla)**

L'opérateur [nabla](http://fr.wikipedia.org/wiki/Nabla) ∇ tire son nom d'une lyre antique qui avait la même forme de triangle pointant vers le bas. Il s'agit d'un opérateur formel de  $\mathbb{R}^3$ défini en coordonnées cartésiennes par :

$$
\nabla = \begin{pmatrix} \frac{\partial}{\partial x} \\ \frac{\partial}{\partial y} \\ \frac{\partial}{\partial z} \end{pmatrix}
$$
(A1.1)

On écrit aussi  $\vec{\nabla}$  pour souligner que formellement, l'opérateur nabla a les caractéristiques d'un vecteur. On le qualifie d'ailleurs de pseudo vecteur. Il ne contient certes pas de valeurs scalaires, mais on va utiliser ses éléments constitutifs (que l'on peut voir comme des opérations en attente d'argument) très exactement comme on aurait utilisé les valeurs scalaires composant un vecteur.

La notation nabla fournit un moyen commode pour exprimer les opérateurs vectoriels en coordonnées cartésiennes.

#### **A1.2.2 Le gradient**

Le [gradient](http://fr.wikipedia.org/wiki/Gradient) est un opérateur qui s'applique à un champ de scalaires et le transforme en champ de vecteurs. Pratiquement, le gradient indique la direction de la plus grande variation du champ scalaire, et l'intensité de cette variation. Par exemple, le gradient de l'altitude est dirigé selon la ligne de plus grande pente et sa norme augmente avec la pente.

En mathématiques, le gradient du champ  $f$ , supposé [continûment différentiable,](http://fr.wikipedia.org/wiki/Calcul_différentiel) au point  $a$ , est défini par la relation :

$$
df(a).h = (grada f).h
$$
 (A1.2)

Où :  $df(a)$ .*h* désigne la valeur sur le vecteur *h* de la différentielle de la fonction  $f$  au point  $a$ .

C'est donc tout simplement la définition de l'[application linéaire](http://fr.wikipedia.org/wiki/Application_linéaire) tangente du champ scalaire  $f(M) = f(x, y, z)$  en  $M = a$ . De plus, pour une surface d'équation  $f(x, y, y) = 0$ , le [vecteur normal](http://fr.wikipedia.org/wiki/Vecteur_normal) à la surface au point  $a = (x_a, y_a, z_a)$  est donné par *grad*<sub>a</sub>f, ce qui se déduit facilement de ce qui précède.

Il en résulte immédiatement que la dérivée de la fonction en *a* par rapport au vecteur *v* est donnée par :

$$
grad_a f \tag{A1.3}
$$

En trois dimensions et en coordonnées cartésiennes, le champ de gradients vérifie :

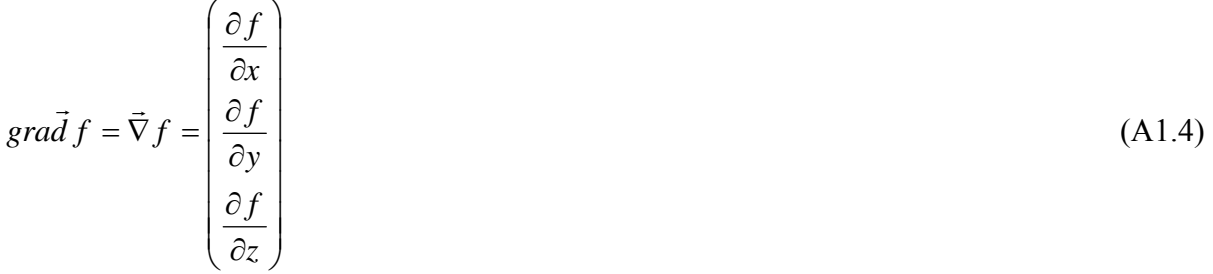

Cette relation peut servir, dans le cas particulier où elle s'applique, de définition du gradient. Elle se généralise naturellement en dimension quelconque en ajoutant des composantes au nabla.

#### **A1.2.3 La [divergence](http://fr.wikipedia.org/wiki/Divergence)**

La divergence s'applique à un champ de tenseurs d'ordre n et le transforme en un champ de tenseurs d'ordre n-1. Pratiquement, la divergence d'un champ vectoriel exprime sa tendance à fluer localement hors d'un petit volume entourant le point M où est calculée la divergence.

En trois dimensions et en coordonnées cartésiennes, si  $\vec{F}$  est un tenseur d'ordre 1, alors c'est un vecteur et on peut définir la divergence par la relation suivante :

$$
div\vec{F} = \vec{\nabla}.\vec{F} = \frac{\partial F_x}{\partial x} + \frac{\partial F_y}{\partial y} + \frac{\partial F_z}{\partial z}
$$
(A1.5)

Où :  $\vec{F} = (F_x, F_y, F_z)$  désigne le champ vectoriel auquel est appliqué l'opérateur divergence. La divergence peut être vue, formellement, comme le produit scalaire de l'opérateur nabla par le vecteur « générique » du champ auquel elle est appliquée, ce qui justifie la notation  $\nabla \cdot$ . Bien entendu, cette définition se généralise naturellement en dimension quelconque.

# **A1.2.4 Le rotationnel**

Le rotationnel transforme un champ de vecteurs en un autre champ de vecteurs. Plus difficile à se représenter aussi précisément que le gradient et la divergence, il exprime la tendance qu'a un champ à tourner autour d'un point : sa circulation locale sur un petit lacet entourant le point M est non nulle. Par exemple :

- ¾ Dans une [tornade,](http://fr.wikipedia.org/wiki/Tornade) le vent tourne autour de l'œil du cyclone et le champ vectoriel vitesse du vent a un rotationnel non nul autour de l'œil. Le rotationnel de ce champ de vitesse (autrement dit le champ de verticité ou encore champ tourbillon) est d'autant plus intense que l'on est proche de l'oeil.
- $\triangleright$  Le rotationnel du champ des vitesses  $\vec{V}(M) = \vec{\Omega}_0 \wedge \vec{OM}$  d'un solide qui tourne à vitesse constante  $\vec{\Omega}_0$  est constant, dirigé selon l'axe de rotation et orienté de telle sorte que la rotation ait lieu, par rapport à lui, dans le sens direct et vaut simplement  $2.\vec{\Omega}_0$ .

Dans un espace à trois dimensions et en coordonnées cartésiennes, on peut définir le rotationnel par la relation suivante :

$$
ro\vec{t} \vec{F} = \vec{\nabla} \wedge \vec{F} = \begin{pmatrix} \frac{\partial F_z}{\partial y} - \frac{\partial F_y}{\partial z} \\ \frac{\partial F_x}{\partial z} - \frac{\partial F_z}{\partial x} \\ \frac{\partial F_y}{\partial x} - \frac{\partial F_x}{\partial y} \end{pmatrix}
$$
(A1.6)

 $\overrightarrow{O}$ ù :  $\overrightarrow{F} = (F_x, F_y, F_z)$  désigne le champ vectoriel auquel est appliqué l'opérateur rotationnel. L'analogie formelle avec un produit vectoriel justifie la notation  $\nabla \wedge$ .

#### **A1.2.5 Le [Laplacien](http://fr.wikipedia.org/wiki/Laplacien)**

Le plus utilisé des opérateurs d'ordre 2 est le [Laplacien,](http://fr.wikipedia.org/wiki/Opérateur_laplacien) du nom du [mathématicien](http://fr.wikipedia.org/wiki/Mathématicien) [Pierre-](http://fr.wikipedia.org/wiki/Pierre-Simon_Laplace)[Simon Laplace.](http://fr.wikipedia.org/wiki/Pierre-Simon_Laplace) Le Laplacien d'un champ est égal à la somme des dérivées secondes de ce champ par rapport à chacune des variables.

En dimension 3, il s'écrit :

$$
\Delta = \nabla^2 = \frac{\partial^2}{\partial x^2} + \frac{\partial^2}{\partial y^2} + \frac{\partial^2}{\partial z^2}
$$
 (A1.7)

Cette définition a un sens aussi bien pour un champ de scalaires que pour un champ de vecteurs. On parle respectivement de Laplacien scalaire et de Laplacien vectoriel. Le Laplacien scalaire d'un champ de scalaires est un champ de scalaires alors que le Laplacien vectoriel d'un champ de vecteurs est un champ de vecteurs. Pour distinguer ce dernier, on le note parfois $\vec{\Delta}$ .

# **A1.3 Expressions des opérateurs en différentes coordonnées A1.3.1 Coordonnées cylindriques**

$$
grad f = \frac{\partial f}{\partial r} \vec{u}_r + \frac{1}{r} \frac{\partial f}{\partial \theta} \vec{u}_\theta + \frac{\partial f}{\partial z} \vec{u}_z
$$
\n(A1.8)

$$
div\vec{A} = \frac{1}{r}\frac{\partial}{\partial r}(rA_r) + \frac{1}{r}\frac{\partial A_\theta}{\partial \theta} + \frac{\partial A_z}{\partial z}
$$
(A1.9)

$$
ro\vec{t}\vec{A} = \left(\frac{1}{r}\frac{\partial A_z}{\partial \theta} - \frac{\partial A_\theta}{\partial z}\right)\vec{u}_r + \left(\frac{\partial A_r}{\partial z} - \frac{\partial A_z}{\partial r}\right)\vec{u}_\theta + \frac{1}{r}\left(\frac{\partial}{\partial r}(rA_\theta) - \frac{\partial A_r}{\partial \theta}\right)\vec{u}_z
$$
(A1.10)

$$
\Delta f = \frac{1}{r} \frac{\partial}{\partial r} \left( r \frac{\partial f}{\partial r} \right) + \frac{1}{r^2} \frac{\partial^2 f}{\partial \theta^2} + \frac{\partial^2 f}{\partial z^2}
$$
 (A1.11)

#### **A1.3.1 Coordonnées sphériques**

$$
grad f = \frac{\partial f}{\partial r}\vec{u}_r + \frac{1}{r}\frac{\partial f}{\partial \theta}\vec{u}_\theta + \frac{\partial f}{r\sin\theta\partial\varphi}\vec{u}\varphi
$$
 (A1.12)

$$
div\vec{A} = \frac{1}{r^2} \frac{\partial}{\partial r} \left( r^2 A_r \right) + \frac{1}{r \sin \theta} \frac{\partial}{\partial \theta} \left( \sin \theta A_\theta \right) + \frac{1}{r \sin \theta} \frac{\partial A_\phi}{\partial \varphi}
$$
(A1.13)

$$
r\vec{\sigma}\vec{A} = \frac{1}{r\sin\theta} \left( \frac{\partial}{\partial\theta} \left( \sin\theta A_{\varphi} \right) - \frac{\partial A_{\theta}}{\partial\varphi} \right) \vec{u}_{r} + \left( \frac{1}{r\sin\theta} \frac{\partial A_{r}}{\partial\varphi} - \frac{1}{r} \frac{\partial}{\partial r} \left( r A_{\varphi} \right) \right) \vec{u}_{\theta} + \frac{1}{r} \left( \frac{\partial}{\partial r} \left( r A_{\theta} \right) - \frac{\partial A_{r}}{\partial\theta} \right) \vec{u}_{\varphi}
$$
\n(A1.14)\n
$$
\Delta f = \frac{1}{r^{2}} \frac{\partial}{\partial r} \left( r^{2} \frac{\partial f}{\partial r} \right) + \frac{1}{r^{2} \sin\theta} \frac{\partial}{\partial\theta} \left( \sin\theta \frac{\partial f}{\partial\theta} \right) + \frac{1}{r^{2} \sin^{2}\theta} \frac{\partial^{2} f}{\partial\varphi^{2}} \tag{A1.15}
$$

# **Annexe A2.**

**Expression du potentiel magnétique et intégrales elliptiques de Legendre** 

### **A2.1 Expression analytique du potentiel vecteur magnétique**

La solution de l'équation de Poisson (II.25.a), grâce à l'axisymétrique du système, est le potentiel vecteur magnétique donnée par la formule de Biot et Savart

$$
\vec{A}(m,n) = A_{\theta}(m,n).\vec{e}_{\theta} = \frac{\mu_0}{4\pi} \int_{C} \frac{I(n) d\vec{l}}{|\omega \vec{m} - \omega \vec{n}|}
$$
(A2.1)

 En exprimant *dl i* et *|om̃ – oñ* | en coordonnée cylindrique, sachons que le système est à une symétrie, l'équation (A2.1) peut aussi s'écrire d'une manière suivante :

$$
\vec{A}(m,n) = A_{\theta}(m,n).\vec{e}_{\theta} = \frac{\mu_0}{4\pi} \int_{C} \frac{I(n) d\vec{l}}{\|M\vec{m}\|}
$$
(A2.2)

A partir de la figure (A2.1), on exprime les paramètres et les variables comme suit :

$$
\begin{cases}\n\left\|M\vec{m}\right\| = \sqrt{\overline{MH}^2 + \left[z(m) - z(n)\right]^2} \\
\overline{MH}^2 = (\overline{OH} - \overline{OM})^2 = \overline{OH}^2 + \overline{OM}^2 - 2\left\|\overline{OM}\right\|\overline{OH}\right\|\cos\theta\n\end{cases}
$$
\n(A2.3)

Du fait que les points M et H sont situés respectivement sur les contours des spires q et p, on déduit que :

$$
\begin{cases}\n\left\|\overline{OM}\right\| = r(n) \text{ et } \left\|\overline{OH}\right\| = r(m)\n\end{cases}
$$
\n
$$
\left\|\overline{Mm}\right\| = \sqrt{r^2(n) + r^2(m) - 2r(n)r(m)\cos\theta + \left[z(m) - z(n)\right]^2}
$$
\n(A2.4)

Par remplacement de l'expression de  $\|M\vec{m}\|$ , obtenue dans (A2.4), dans (A2.2), on aboutit à :

$$
A_{\theta}(m) = \frac{\mu_0 I(n)}{2\pi} \int_0^{\pi} \frac{r(n) \cos \theta d\theta}{\sqrt{r^2(n) + r^2(m) - 2r(n)r(m)\cos \theta + [z(m) - z(n)]^2}}
$$
(A2.5)
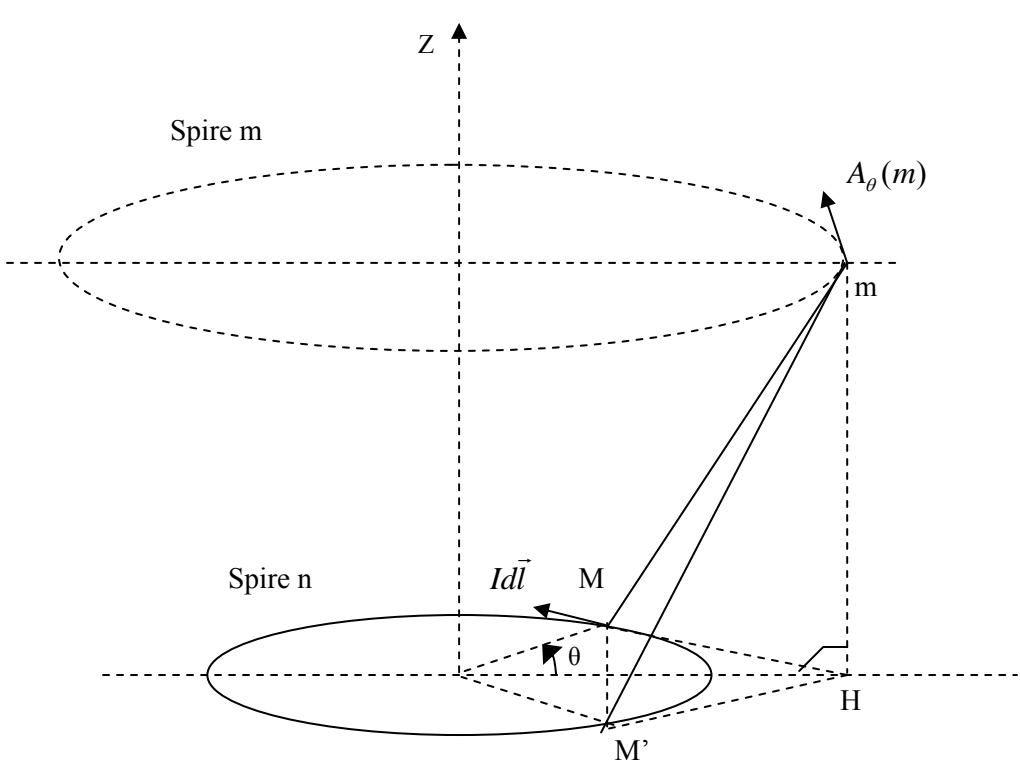

Figure A2.1. Potentiel vecteur magnétique crée par une spire circulaire

On pose :  
\n
$$
\begin{cases}\n\theta = \pi - 2\varphi \implies \begin{cases}\nd\theta = -2d\varphi \\
\cos\theta = 2\sin^2\varphi - 1\n\end{cases}
$$
\n(a)\n
$$
k = \sqrt{\frac{4r(m)r(n)}{[r(m) + r(n)]^2 + [z(m) - z(n)]^2}}
$$
\n(b)

En considérant ces changements ci-dessus, l'équation (A2.5) devient :

$$
A_{\theta}(m) = \frac{\mu_0 I(n)}{2\pi} k \sqrt{\frac{r(n)}{r(m)}} \int_{0}^{\frac{\pi}{2}} \frac{2 \sin^2 \varphi - 1}{\sqrt{1 - k^2 \sin^2 \varphi}} d\varphi
$$
 (A2.7)

On constate que :

$$
\frac{k^2 \sin^2 \varphi}{\sqrt{1 - k^2 \sin^2 \varphi}} = \frac{1}{\sqrt{1 - k^2 \sin^2 \varphi}} - \sqrt{1 - k^2 \sin^2 \varphi}
$$
(A2.8)

On obtient l'expression du potentiel en fonction des intégrales elliptiques :

$$
A_{\theta}(m,n) = \frac{\mu_0 I(n)}{2\pi} \sqrt{\frac{r(n)}{r(m)}} \frac{(2-k^2)E_1(k) - 2E_2(k)}{k}
$$
 (A2.9)

Où :

$$
E_1(k) = \int_0^{\pi/2} \frac{d\varphi}{\sqrt{1 - k^2 \sin^2 \varphi}}
$$
 (A2.10)

et 
$$
E_2(k) = \int_0^{\pi/2} \sqrt{1 - k^2 \sin^2 \varphi}
$$
 (A2.11)

sont les fonctions des coordonnées des spires émettrice et réceptrices appelées respectivement intégrales elliptiques de Legendre de premier et deuxième espèce. On pose :

$$
E(k) = \frac{(2 - k^2)E_1(k) - 2E_2(k)}{k}
$$
 (A2.12)

et 
$$
G(k) = \sqrt{\frac{r(n)}{r(m)}} E(k)
$$
 (A2.13)

L'expression du potentiel magnétique se simplifie comme suite :

$$
A_{\theta}(m,n) = \frac{\mu_0 I(n)}{2\pi} G(k)
$$
\n(A2.14)

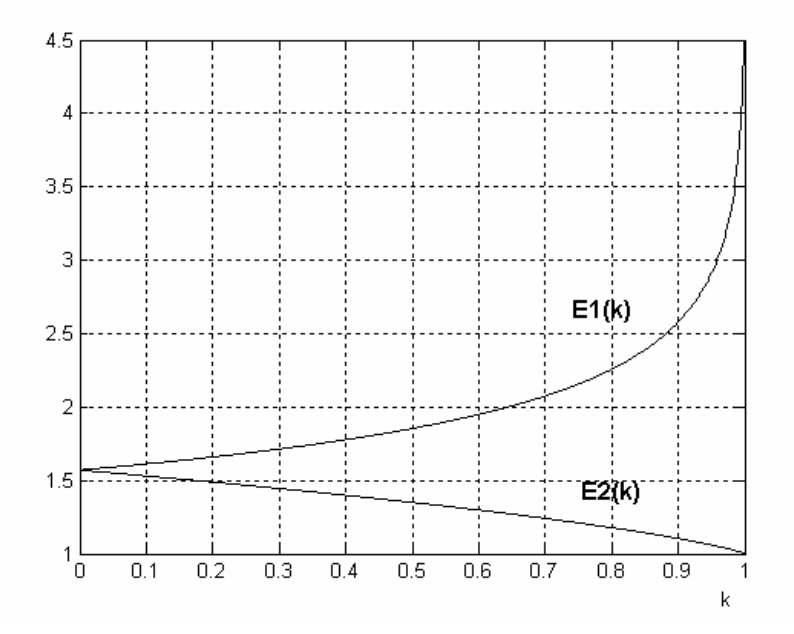

**Figure A1.2.** Variation des fonctions elliptiques de première et deuxième espèce

## **Modélisation Electromagnétique des Capteurs à Fonctions Séparées dans les Dispositifs Axisymétriques de Contrôle Non Destructif par Courant de Foucault.**

Résumé : Notre étude est effectuée sur le contrôle non destructif par courant de Foucault, assuré par un capteur à fonction séparée. Nous avons utilisé ce capteur pour contrôler les défauts dans la charge (pièce et tube creux) et pour caractériser cette dernière de point de vue géométrique et électrique. Ce système du contrôle axisymétrique est modélisé par une méthode semi analytique, qui est la méthode des circuits électromagnétiques couplés (MCEC). Cette méthode est développée par combinaison de deux équations : équation Poisson et équation d'induction électromagnétique, qui donnent l'équation des circuits électromagnétiques couplés. C'est l'équation appliquée au système du contrôle étudié. Elle nous a permis d'aboutir à un modèle mathématique, exprimant tous les couplages magnétiques du même domaine et ceux des différents domaines. La grandeur mesurée, aux bornes de la bobine réceptrice, est la tension induite.

Les résultats de simulation trouvés par la MCEC ont été comparés à ceux obtenus par la MEF.

## **Mots clés**

Contrôle Non destructif, Courant de Foucault, Capteur à fonction séparée, Méthode des Circuits Electromagnétique Couplés, Méthode des Eléments Finis, Semi analytique, Tension induite.

## **Electromagnetic Modelling Separated Functions of sensors in the devices Axisymetric of Non Destructive Testing Eddy Current**

Ī

**Abstract:** Our study is carried out on the non destructive testing by eddy current, ensured by a sensor separate function. We used this sensor to control the defects in the load (part and tube hollow) and to characterize the latter from geometrical and electric point of view. This system of axisymmetric control is modelled by an analytical semi method, which is the method of the coupled electromagnetic circuits (MCEC). This method is developed by combination of two equations: Poisson equation and electromagnetic equation of induction, which give the equation of the coupled electromagnetic circuits. It is the equation applied to the system of studied control. It enabled us to lead to a mathematical model, expressing all the magnetic couplings of the same field and those of the various fields. The measured size, at the boundaries of the receiving cool, is the induced tension.

The results of simulation found by the MCEC were compared with those obtained by the FEM.

## **Key words**

Non-destructive testing, eddy current, separate sensor to function, method of Electromagnetic Coupled Circuits, Finite Elements Method, Method Semi Analytics, induced voltage.